*Schema delle 'Istruzioni di vigilanza in materia di trasparenza' in merito alle modifiche e integrazioni recate al Decreto legislativo 5 dicembre 2005, n. 252 dal Decreto legislativo 13 dicembre 2018, n. 147, in attuazione della direttiva (UE) 2016/2341.*

Il presente documento, recante lo schema delle '*Istruzioni di vigilanza in materia di trasparenza*', è sottoposto alla procedura di pubblica consultazione.

Eventuali osservazioni, commenti e proposte dovranno pervenire **entro l'11 aprile 2020** al seguente indirizzo di posta elettronica: **[consultazione@covip.it](mailto:consultazione@covip.it)**.

Al termine della fase di consultazione saranno resi pubblici sul sito della COVIP i commenti pervenuti, con l'indicazione del mittente, salva espressa richiesta di non procedere alla divulgazione. Il generico avvertimento di confidenzialità del contenuto della *e-mail*, eventualmente riportato in calce alla stessa, non sarà considerato quale richiesta di non divulgare i commenti inviati.

*Roma, 10 febbraio 2020*

# **Relazione**

A seguito delle modifiche e integrazioni recate al Decreto lgs. 5 dicembre 2005, n. 252 (di seguito: 'Decreto') dal Decreto lgs. 13 dicembre 2018, n. 147, di attuazione della Direttiva (UE) 2016/2341 (di seguito: 'Direttiva') relativa alle attività e alla vigilanza degli enti pensionistici aziendali o professionali, la COVIP ha dato avvio a una complessiva attività di revisione delle proprie disposizioni interessate dalle modifiche legislative.

Le novità legislative in tema di trasparenza, introdotte per il recepimento della succitata Direttiva, ancorché di portata limitata per il nostro ordinamento, hanno comunque determinato la necessità di rivedere, tra l'altro, le disposizioni della COVIP fin qui emanate in materia.

La normativa primaria esplicita adesso i principi di carattere generale in materia di informativa, prescrivendo l'accuratezza, la tempestività, la chiarezza, la gratuità e la facilità di reperimento delle informazioni fornite, ai sensi del Decreto, agli aderenti, potenziali ed effettivi, nonché ai beneficiari (art. 13-*septies*, del Decreto).

Inoltre, nel Decreto sono state introdotte disposizioni volte a: determinare i contenuti delle informazioni generali sulla forma pensionistica complementare, da rendere agli aderenti e beneficiari (art. 13*-bis*); descrivere le informazioni che devono essere fornite ai potenziali aderenti (art. 13*-ter*); definire le informazioni periodiche agli aderenti che tutte le forme pensionistiche sono tenute a mettere a disposizione (art. 13*-quater*) degli aderenti; stabilire che, durante la fase di prepensionamento, in aggiunta alle informazioni di cui all'art. 13-*quater* siano fornite all'aderente, almeno tre anni prima dell'età di pensionamento, informazioni circa le opzioni di erogazione della prestazione pensionistica maturata (art. 13*-quinques*); disciplinare l'informativa da rendere ai beneficiari durante la fase di erogazione delle rendite (art. 13*-sexies*).

Sebbene le attuali disposizioni della COVIP risultino coerenti con gran parte delle novità introdotte in recepimento della Direttiva, l'adeguamento ha consentito di riesaminare interamente le suddette disposizioni per aggiornarle e renderle più attuali. Con l'occasione, la disciplina è stata organizzata in un unico documento ('Istruzioni di vigilanza in materia di trasparenza') che qui si sottopone a pubblica consultazione.

Il testo, che sostituisce le precedenti disposizioni dettate dalla COVIP in materia di trasparenza (ivi comprese le Circolari), si articola nelle seguenti sezioni:

- Sezione I Disposizioni di carattere generale;
- Sezione II Gli annunci pubblicitari;
- Sezione III La Nota informativa per i potenziali aderenti;
- Sezione IV Disposizioni in materia di comunicazioni agli aderenti e ai beneficiari;
- Sezione V Disposizioni sulle proiezioni pensionistiche;
- Sezione VI Siti *web*, tecnologie informatiche e rapporti con gli aderenti.

Le '**Disposizioni di carattere generale**' (Sezione I) contengono i principi di cui all'art. 13-*septies* del Decreto, le definizioni e le regole generali di redazione.

La Sezione relativa a '**Gli annunci pubblicitari**' (Sezione II) è sostanzialmente una trasposizione delle disposizioni in vigore, con alcune variazioni di carattere marginale.

Gli interventi di revisione apportati alla '**Nota informativa per i potenziali aderenti**' (Sezione III) sono stati, invece, più significativi e hanno riguardato la struttura, i contenuti e la forma grafica.

La Nota Informativa è stata suddivisa in due PARTI:

- la prima, da consegnare al momento dell'adesione, contiene le informazioni di base (Parte I 'Le informazioni chiave per l'aderente') che l'iscritto deve conoscere prima di aderire;
- la seconda, alla quale l'interessato può accedere attraverso il sito *web* della forma pensionistica complementare/società, è dedicata a informazioni di approfondimento (Parte II – 'Le informazioni integrative').

A loro volta la Parte I e la Parte II sono state suddivise in SCHEDE tematiche.

All'interno della Parte I confluiscono anche le informazioni riguardanti le proiezioni pensionistiche contenute ne 'La mia pensione complementare – versione standardizzata'. Tale soluzione comporta una semplificazione, in quanto il *set* informativo diffuso in fase di adesione, attualmente costituito da due documenti separati ('Informazioni chiave per l'aderente' e 'La mia pensione complementare – versione standardizzata'), viene ridotto a uno soltanto.

I contenuti della Nota informativa, inoltre, sono stati ridotti e semplificati sia in termini di linguaggio utilizzato sia dal punto di vista della quantità di informazioni. L'aderente ha comunque la possibilità di accedere alle informazioni non presenti nella Nota informativa seguendo le indicazioni in merito a dove e come trovare ulteriori documenti e/o informazioni utili che le forme pensionistiche sono comunque tenute a fornire.

Sempre con riferimento ai contenuti si segnala, in particolare, che l'adeguamento alla Direttiva ha comportato, riguardo alle linee di investimento, l'inserimento dell'indicazione esplicita circa l'assenza di una garanzia, per quelle che ne risultano prive, e della indicazione sul se e sul come si è tenuto conto dei fattori ambientali, climatici, sociali e di governo societario (fattori ESG) nella definizione della politica di investimento.

È stata poi rivista completamente la forma grafica, al fine di aumentare l'efficacia informativa del documento.

Relativamente alle '**Disposizioni in materia di comunicazioni agli aderenti e ai beneficiari**' (Sezione IV) gli interventi hanno riguardato i seguenti documenti:

- '*Prospetto delle prestazioni pensionistiche – fase di accumulo*' consiste nell'informativa periodica da inviare annualmente e relativa alla posizione individuale;
- '*Altre informative da fornire in corso d'anno al verificarsi di determinati eventi'*  si tratta delle altre comunicazioni che potrebbero essere trasmesse nel corso dell'anno in casi particolari (ad esempio, nel caso di riallocazione della posizione in un percorso *life-cycle*);
- '*Prospetto in caso di liquidazione di prestazioni diverse dalla rendita*' costituisce il documento informativo da inviare *una tantum* al momento della liquidazione di prestazioni diverse dalla rendita (anticipazioni, riscatto, trasferimento, prestazione pensionistica in capitale);
- '*Prospetto in caso di conversione in rendita*' si tratta dell'informativa da trasmettere *una tantum* al momento della conversione della prestazione in rendita;

 '*Prospetto delle prestazioni pensionistiche – fase di erogazione*' – consiste nell'informativa periodica da fornire ai percettori di rendita.

Con riguardo al 'Prospetto delle prestazioni pensionistiche – fase di accumulo', corrispondente alla Comunicazione periodica prevista dalle attuali disposizioni, l'adeguamento alla Direttiva ha comportato principalmente l'inserimento della previsione in merito all'indicazione sul se e sul come, nell'impostare la politica di investimento, si è tenuto conto dei fattori ESG.

Un'ulteriore novità riguarda l'inserimento di una sezione aggiuntiva da trasmettere agli aderenti che si trovano in fase di prepensionamento (quando mancano 3 anni o meno alla presumibile età di pensionamento di vecchiaia), contenente informazioni relative alle opzioni di erogazione delle prestazioni pensionistiche.

Anche in questo caso, si è ritenuto opportuno far confluire direttamente all'interno di questo Prospetto le informazioni riguardanti le proiezioni pensionistiche contenute nel documento 'La mia pensione complementare – versione personalizzata' al fine di presentare tutte le informazioni in un unico documento, razionalizzando i contenuti e rivedendo la forma grafica.

Per quanto riguarda le '**Disposizioni sulle proiezioni pensionistiche**' (Sezione V), gli interventi effettuati sono stati volti prevalentemente a trasfondere i contenuti di precedenti disposizioni COVIP nel testo delle presenti Istruzioni, aggiornandoli sotto il profilo lessicale e normativo.

Le disposizioni sui '**Siti** *web***, tecnologie informatiche e rapporti con gli aderenti**' (Sezione VI) rappresentano una novità e riguardano, in generale, l'utilizzo delle tecnologie informatiche per semplificare e rendere più efficace la gestione dei rapporti con gli aderenti, nonché per favorire la diffusione di documenti e informazioni utili. In particolare, sono stati definiti i contenuti dell'area pubblica e dell'area riservata dei siti *web* e, per la prima volta, sono state date indicazioni sulle modalità di realizzazione di quest'ultima.

Con particolare riguardo all'area riservata, si è ritenuto opportuno prevedere che l'aderente possa effettuare, inserendo le proprie credenziali di accesso, una serie di operazioni quali, ad esempio, la trasmissione di richieste di liquidazione delle prestazioni pensionistiche/esercizio di prerogative individuali nonché di reclami, l'accesso a documentazione personale con possibilità di archiviazione delle comunicazioni tra aderente e forma pensionistica complementare/società in un'apposita sezione per tutta la durata del rapporto di partecipazione.

Le disposizioni contenute in questa Sezione del provvedimento incentivano inoltre l'utilizzo dell'adesione *on-line*, richiedendo al fondo pensione di valutare tale modalità nel piano strategico sulle tecnologie dell'informazione e della comunicazione (da inserire nel 'Documento politiche di *governance*') e, qualora lo stesso ritenga di non poter adottare tale modalità, di evidenziare chiaramente i motivi che giustificano tale scelta. Ciò anche con riferimento alle adesioni collettive nelle quali potrà essere la stessa forma pensionistica, una volta acquisita l'adesione del lavoratore, a coinvolgere il datore di lavoro al fine di verificare l'effettivo diritto del lavoratore all'iscrizione al fondo e attivare i relativi flussi contributivi.

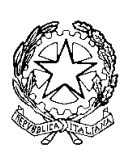

*Commissione di Vigilanza sui Fondi Pensione*

# **ISTRUZIONI DI VIGILANZA IN MATERIA DI TRASPARENZA**

# **pagina bianca**

# Indice

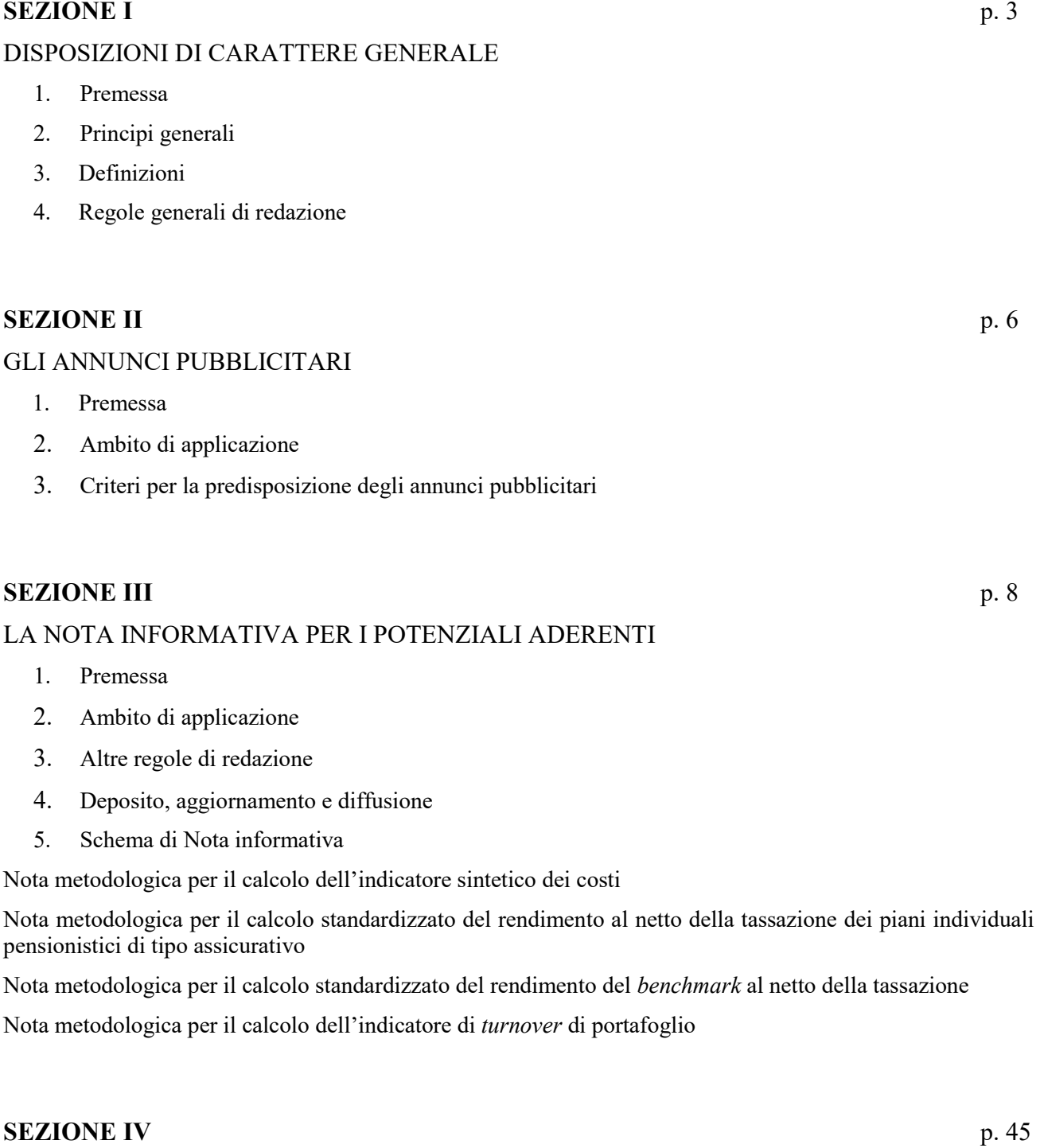

DISPOSIZIONI IN MATERIA DI COMUNICAZIONI AGLI ADERENTI E AI BENEFICIARI

- 1. [Premessa](#page-78-0)
- 2. [Ambito di applicazione](#page-78-0)
- 3. Altre regole di redazione
- 4. Diffusione
- 5. Schemi di comunicazioni agli aderenti/beneficiari

## **SEZIONE V** p. 67

#### DISPOSIZIONI SULLE PROIEZIONI PENSIONISTICHE

- 1. Premessa
- 2. Ambito di applicazione
- 3. Variabili utilizzate per la costruzione di proiezioni pensionistiche personalizzate
- 4. Istruzioni per l'elaborazione delle proiezioni pensionistiche fornite periodicamente nell'ambito del 'Prospetto delle prestazioni pensionistiche – fase di accumulo'
- 5. Istruzioni per l'elaborazione delle proiezioni pensionistiche standardizzate fornite nell'ambito della Nota informativa
- 6. Altre procedure per la proiezione della prestazione pensionistica complementare

# **SEZIONE VI** p. 73

# SITI *WEB*, TECNOLOGIE INFORMATICHE E RAPPORTI CON GLI ADERENTI

- 1. Premessa
- 2. [Ambito di applicazione](#page-78-0)
- 3. [Caratteristiche del sito](#page-79-0) *web*
	- 3.1 Sito *web* [area pubblica](#page-79-1)
	- 3.2 Sito *web* [area riservata](#page-80-0)
- 4. [Adesioni](#page-83-0) *on-line*
- 5. [Utilizzo della posta elettronica certificata](#page-83-1)

# SEZIONE I DISPOSIZIONI DI CARATTERE GENERALE

#### **1. Premessa**

Le presenti Istruzioni sono volte a dettare regole uniformi relativamente alle principali informative che le forme pensionistiche complementari sono tenute, in base al Decreto lgs. 5 dicembre 2005, n. 252 (di seguito, Decreto), a fornire ai potenziali aderenti, aderenti e beneficiari.

#### **2. Principi generali**

Le informazioni ai potenziali aderenti, aderenti e beneficiari sono rese con modalità che garantiscano la correttezza, la completezza e la comprensibilità delle informazioni, in conformità ai principi di cui all'art. 13 *septies* del Decreto.

Le presenti Istruzioni si affiancano alle disposizioni previste da altri settori dell'ordinamento in materia di trasparenza e correttezza dei comportamenti nei confronti della clientela. Nello svolgimento delle proprie attività i soggetti incaricati del collocamento considerano l'insieme di queste discipline come un complesso regolamentare integrato e curano il rispetto della regolamentazione nella sua globalità, adottando le misure necessarie.

Le presenti Istruzioni sono emanate ai sensi dell'art. 19, comma 2, lett. *g*) del Decreto.

#### **3. Definizioni**

Ai fini del presente provvedimento valgono le definizioni dettate dal Decreto. In aggiunta, si intende per:

- *adesione collettiva*: la modalità di adesione alle forme pensionistiche complementari definita sulla base di accordi collettivi a qualunque livello, anche aziendali, che intervengono tra datori di lavoro e lavoratori;
- *adesione contrattuale*: la modalità di adesione che deriva da una previsione inserita in un contratto collettivo che introduce, a favore di tutti i lavoratori dipendenti cui si applica il contratto, il versamento di un contributo da parte del datore di lavoro, da versare alla forma pensionistica complementare individuata nel contratto stesso. Il versamento di tale contributo genera l'adesione contrattuale, mentre per i lavoratori dipendenti già aderenti alla forma pensionistica complementare si aggiunge al contributo posto a carico del datore di lavoro;
- *adesione individuale*: la modalità di adesione alla previdenza complementare consentita a ciascun individuo, a prescindere dalla sua condizione lavorativa o dal possesso di un reddito da lavoro;
- *adesione tacita*: l'adesione dei lavoratori dipendenti del settore privato che non esprimono alcuna volontà nei tempi e nei modi fissati dal Decreto per il conferimento del TFR maturando alla previdenza complementare;
- *Albo:* l'elenco ufficiale tenuto dalla COVIP, ai sensi dell'art. 19, comma 1, del Decreto, al quale sono iscritte le forme pensionistiche complementari dalla stessa vigilate;
- *annuncio pubblicitario*: ogni messaggio contenente informazioni relative a forme pensionistiche complementari, al fine di promuoverne le adesioni;
- *attivo netto destinato alle prestazioni (ANDP)*: il patrimonio della forma pensionistica complementare dato dalla differenza tra il valore di tutte le attività e il valore di tutte le passività; è diviso in quote e frazioni di quote;
- *classi di quote*: terminologia che si riferisce all'emissione di quote di diversa categoria a fronte di uno stesso patrimonio in gestione. Tale procedura consente di applicare commissioni di gestione diversificate. L'emissione di differenti classi di quote avviene a fronte di adesioni su base collettiva (fondi pensione aperti) e di convenzionamenti con associazioni di lavoratori autonomi e liberi professionisti (fondi pensione aperti e PIP). L'applicazione di commissioni più basse rispetto all'aliquota base fa sì che le corrispondenti quote assumano nel tempo un valore più alto rispetto a quello della quota base;
- *coefficiente di conversione/trasformazione*: coefficiente applicato al montante accumulato per calcolare la prestazione pensionistica che dipende dall'età dell'aderente al momento di pensionamento, dal sesso e dal tasso tecnico;
- *comparto*: rappresenta l'opzione di investimento offerta dal fondo pensione all'aderente caratterizzata da una specifica politica di investimento;
- *duration*: si tratta della durata finanziaria. Costituisce un indicatore del rischio di tasso di interesse cui è sottoposto un titolo o un portafoglio obbligazionario. Nella sua versione più comune è calcolata come media ponderata delle scadenze dei pagamenti per interessi e capitale associati a un titolo obbligazionario. La *duration* modificata esprime invece la semi elasticità del prezzo di un titolo rispetto al rendimento ed è calcolata come rapporto tra la variazione percentuale del prezzo e la variazione assoluta del rendimento;
- *fondo interno assicurativo*: modalità di gestione degli investimenti che prevede la costituzione di appositi fondi all'interno dell'impresa di assicurazione in cui vengono investiti i premi versati dagli assicurati che hanno sottoscritto particolari polizze assicurative (ad esempio, polizze di ramo III);
- *gestione separata*: nelle assicurazioni sulla vita, fondo appositamente creato dall'impresa di assicurazione e gestito separatamente rispetto al complesso delle attività dell'impresa. Le gestioni separate sono utilizzate nei contratti di Ramo I e sono caratterizzate da una composizione degli investimenti tipicamente prudenziale;
- *turnover di portafoglio*: esprime la quota del portafoglio di un fondo pensione che nel periodo di riferimento è stata 'ruotata' ovvero sostituita con altri titoli o forme di investimento.

#### **4. Regole generali di redazione**

Le informazioni inerenti alla forma pensionistica complementare sono redatte sulla base dei seguenti criteri generali:

- la lingua utilizzata è quella italiana;
- il linguaggio utilizzato è semplice e immediato; è evitato l'uso di espressioni gergali e di termini tecnici laddove si possono utilizzare termini di uso comune;
- i caratteri tipografici utilizzati nel testo devono assicurarne la leggibilità;
- le informazioni sono accurate e aggiornate;
- le informazioni, ove possibile e opportuno, sono fornite in forma tabellare e con una forma grafica che ne renda agevole la consultazione;
- le informazioni non sono fuorvianti ed è assicurata la coerenza delle informazioni all'interno della documentazione informativa;

 le 'AVVERTENZE' e i 'RIMANDI' sono inseriti con caratteri grafici di maggiore evidenza e contrassegnati da icone; le icone sono posizionate a SINISTRA del testo che accompagnano; qui di seguito vengono riportate, in forma tabellare, le istruzioni in merito alle icone da utilizzare con evidenza della denominazione [*che sarà usata per richiamarle nel testo delle presenti Istruzioni*] e la relativa regola di utilizzo:

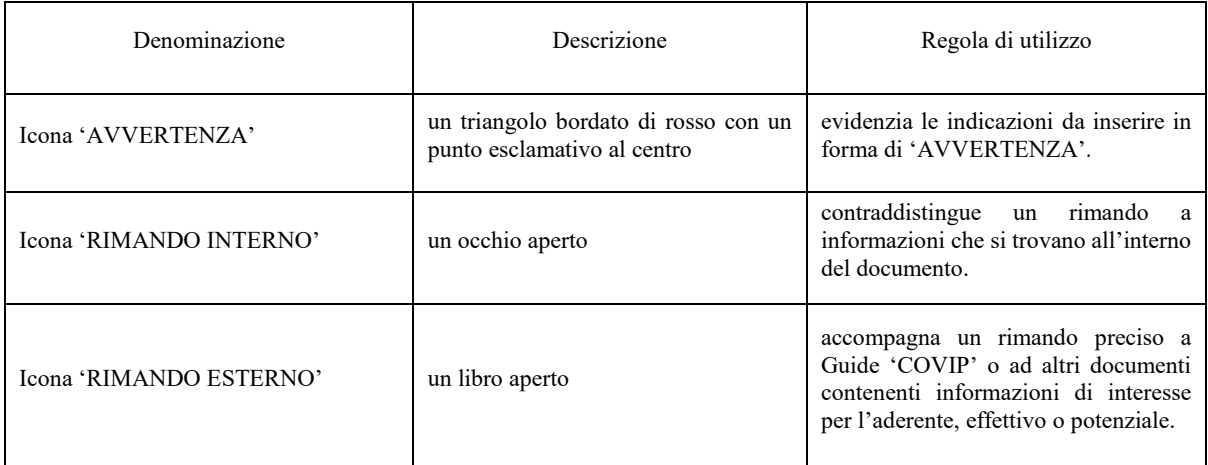

 I 'RECAPITI' della forma pensionistica complementare/società sono inseriti con caratteri grafici di maggiore evidenza e/o contrassegnati da icone; le icone sono posizionate a SINISTRA del testo che accompagnano; qui di seguito vengono riportate, in forma tabellare, le icone da utilizzare con evidenza della denominazione [*che sarà usata per richiamarle nel testo delle presenti Istruzioni*] e la relativa regola di utilizzo:

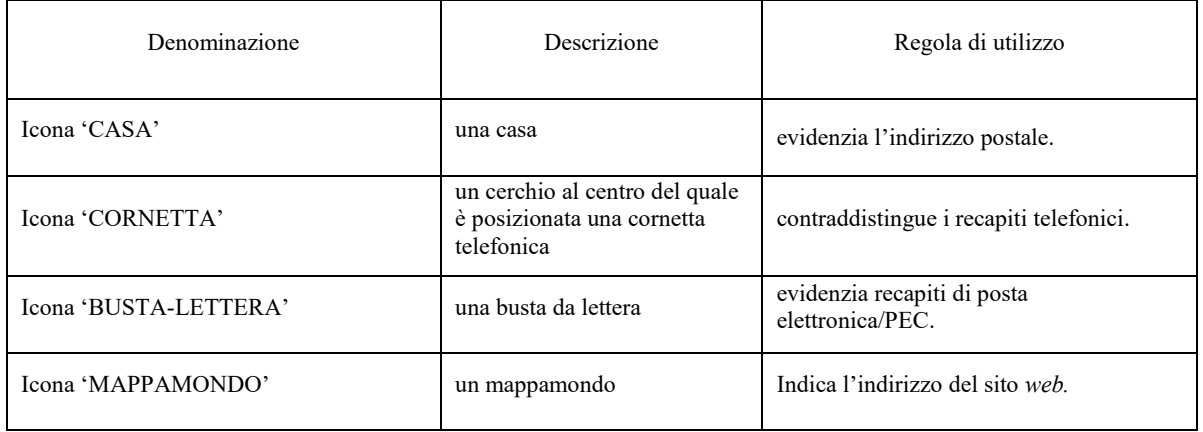

# SEZIONE II GLI ANNUNCI PUBBLICITARI

#### **1. Premessa**

Le Istruzioni contenute nella presente Sezione riguardano gli annunci pubblicitari relativi a forme pensionistiche complementari diffusi attraverso qualsiasi mezzo di comunicazione, anche per via telematica.

#### **2. Ambito di applicazione**

Le Istruzioni contenute nella presente Sezione si applicano a tutte le forme pensionistiche complementari iscritte all'Albo.

#### **3. Criteri per la predisposizione degli annunci pubblicitari**

Gli annunci pubblicitari relativi alle forme pensionistiche complementari devono essere facilmente individuabili come tali e non devono indurre in errore circa le caratteristiche, la natura e i rischi delle forme pensionistiche complementari. Pertanto, non appare in linea con il suddetto principio l'utilizzo di modalità grafiche difformi per enfatizzare i vantaggi rispetto ai rischi dell'investimento.

Le informazioni contenute negli annunci pubblicitari sono espresse in modo chiaro e corretto, non equivoco e coerente con quelle riportate nelle note informative, negli statuti e regolamenti e per i PIP anche nelle condizioni generali di contratto.

Ogni annuncio pubblicitario reca la seguente 'AVVERTENZA':

*"Messaggio promozionale riguardante forme pensionistiche complementari – prima dell'adesione leggere la Parte I 'Le informazioni chiave per l'aderente, della Nota informativa"*.

L'avvertenza è redatta con caratteri di stampa tali da consentirne la facile lettura. Nel caso di annunci pubblicitari diffusi attraverso strumenti audiovisivi, l'avvertenza è riprodotta in audio e risultare di agevole ascolto.

Espressioni quali 'garanzia', 'garantito' o termini analoghi che inducono a ritenere sussistente il diritto dell'aderente a una prestazione certa possono essere utilizzate solo se sussiste effettivamente un siffatto impegno giuridico.

Gli annunci pubblicitari relativi a forme pensionistiche complementari sono presentati in modo da risultare chiaramente distinti rispetto ai messaggi pubblicitari o informativi relativi all'offerta di servizi o prodotti di altra natura. Laddove l'annuncio riporti i rendimenti conseguiti dalla forma pensionistica complementare occorre:

- specificare l'arco temporale di riferimento per il calcolo del rendimento. L'arco temporale di riferimento, in coerenza con la natura di medio-lungo periodo dello strumento di previdenza complementare, è pari a 5 anni e deve in ogni caso risultare prossimo alla data di diffusione dell'annuncio;
- indicare il comparto [fondo interno/gestione interna separata/OICR], o combinazione predefinita di comparti, al quale il rendimento si riferisce, specificando in modo chiaro il relativo profilo di rischio;
- in caso di rendimenti riferiti a specifiche classi di quote, indicare i relativi destinatari;
- rappresentare i rendimenti della gestione al netto degli oneri gravanti indirettamente sull'aderente e degli oneri fiscali;
- riportare con adeguata evidenza, tale da renderla facilmente leggibile, la seguente 'AVVERTENZA':

"*I rendimenti passati non sono necessariamente indicativi di quelli futuri*".

L'avvertenza è riprodotta anche negli annunci pubblicitari diffusi attraverso strumenti audiovisivi ed essere di agevole lettura e/o ascolto da parte dei destinatari. Se l'annuncio pubblicitario è effettuato attraverso un documento scritto, l'avvertenza dovrà essere riportata negli stessi termini grafici del messaggio che riporta i rendimenti passati;

 il rendimento indicato è quello medio annuo composto del periodo preso a riferimento. In alternativa, può essere indicato il rendimento riferito a ciascuno degli anni considerati senza annualizzare i rendimenti relativi a eventuali frazioni di anno.

Eventuali rappresentazioni grafiche dei rendimenti sono effettuate in modo coerente con le modalità di rappresentazione utilizzate nella Nota informativa.

In ogni annuncio pubblicitario è sinteticamente indicato come è possibile ottenere ovvero consultare la documentazione informativa della forma pensionistica complementare ed è riportato il sito *web* sul quale sono pubblicate le informazioni relative alle forme pensionistiche complementari indicate.

Gli annunci pubblicitari che riportino risultati di statistiche, studi o elaborazioni di dati, o comunque vi facciano riferimento, ne indicano le fonti.

L'eventuale comparazione di diverse forme pensionistiche complementari o comparti contiene l'indicazione degli elementi di raffronto e i dati riportati devono essere pubblicamente disponibili. La comparazione inerente i rendimenti è consentita solo tra forme o comparti caratterizzati da analoghi profili di rischio-rendimento.

Rimane fermo quanto previsto dal Decreto lgs. 23 ottobre 2005, n. 206 (c.d. Codice del Consumo).

# SEZIONE III LA NOTA INFORMATIVA PER I POTENZIALI ADERENTI

## **1. Premessa**

La Nota informativa è il documento volto a illustrare le caratteristiche della forma pensionistica complementare e a facilitarne il confronto con le altre.

## **2. Ambito di applicazione**

Le Istruzioni di cui alla presente Sezione si applicano alle seguenti forme pensionistiche, qualora siano aperte alla raccolta di nuove adesioni:

- fondi pensione negoziali;
- fondi pensione aperti;
- piani individuali pensionistici (PIP);
- fondi pensione preesistenti, di cui all'art. 20, comma 1, del Decreto lgs. 5 dicembre 2005, n. 252 (di seguito, Decreto), in regime di contribuzione definita, o con una sezione a contribuzione definita, con almeno 1.000 aderenti attivi al 31 dicembre dell'anno precedente.

I fondi pensione preesistenti a contribuzione definita, o con una sezione a contribuzione definita, con meno di 1.000 aderenti attivi al 31 dicembre dell'anno precedente, che siano aperti alla raccolta di nuove adesioni predispongono solo la Parte I 'Le informazioni chiave per l'aderente'.

Sono esonerati dall'obbligo i fondi pensione preesistenti rivolti esclusivamente a pensionati e/o differiti.

Le forme pensionistiche complementari chiuse al collocamento predispongono solo la Parte II 'Le informazioni integrative' (Scheda 'Le opzioni di investimento'; Scheda 'Le informazioni sui soggetti coinvolti') e la Scheda 'I costi', che deve poter essere facilmente acquisita, accedendo al sito *web*, dagli aderenti che intendono trasferirsi ad altra forma pensionistica complementare.

Le Istruzioni di cui alla presente Sezione si applicano inoltre, in quanto compatibili, alle forme pensionistiche dell'Unione europea di cui all'art.15-*ter*, comma 1, del Decreto.

#### **3. Altre regole di redazione**

In aggiunta alle 'Disposizioni di carattere generale ' di cui alla Sezione I delle presenti Istruzioni, valgono i seguenti criteri generali:

- in caso di utilizzo di termini tecnici o in lingua straniera di uso non comune, questi sono inseriti nel paragrafo 'Glossario dei termini tecnici o stranieri utilizzati', della Scheda 'le opzioni di investimento', della Parte II 'Le informazioni integrative', accompagnati da una breve spiegazione del significato assunto;
- la numerazione delle pagine è effettuata con riferimento alle singole schede, di cui la Nota informativa è composta, riportandone il numero totale.

# **4. Deposito, aggiornamento e diffusione**

#### *Deposito dei documenti informativi*

La Nota informativa è resa pubblica mediante deposito presso la COVIP.

A tal fine, i fondi pensione negoziali/preesistenti e i soggetti istitutori dei fondi pensione aperti e dei PIP trasmettono alla COVIP una comunicazione, a firma del legale rappresentante, contenente l'attestazione che la Nota informativa è stata redatta in conformità allo Schema predisposto dalla COVIP ed è coerente con lo Statuto o Regolamento approvato dalla COVIP (e, per i PIP, con le Condizioni generali di contratto). Alla comunicazione è allegata la Nota informativa.

I fondi pensione negoziali e i soggetti istitutori dei fondi pensione aperti e dei PIP provvedono, contestualmente alla suddetta comunicazione, a inoltrare alla COVIP la Nota informativa con modalità telematiche, secondo le specifiche dalla stessa fornite con Circolare prot. n. 5603 del 3 ottobre 2008.

Con riferimento ai fondi di nuova istituzione, la comunicazione di cui sopra è inviata alla COVIP una volta acquisita l'iscrizione all'Albo della forma pensionistica complementare e prima dell'avvio della raccolta delle adesioni.

La data di deposito è individuata:

- nel caso di invio con modalità telematiche, con riferimento al giorno di trasmissione alla COVIP;
- nel caso di invio per posta ordinaria/PEC, con riferimento al giorno di consegna/ricevimento presso la COVIP.

#### *Variazione delle informazioni contenute nella Nota informativa*

Ogni variazione delle informazioni alla Nota informativa comporta il suo tempestivo aggiornamento.

È possibile procedere alla redazione di un supplemento qualora le modifiche siano relative ai soggetti coinvolti nell'attività della forma pensionistica complementare e ai luoghi previsti per la raccolta delle adesioni (Scheda 'Le informazioni sui soggetti coinvolti', della Parte II 'Le informazioni integrative'). Al di fuori dei suddetti casi, su richiesta degli interessati, la COVIP può consentire l'utilizzo di supplementi in ipotesi particolari e per periodi limitati.

Qualora la variazione delle informazioni interessi il contenuto del Modulo di adesione è in ogni caso necessario procedere alla predisposizione di una nuova versione integrale dello stesso.

Entro il 31 marzo di ogni anno la Nota informativa è aggiornata con le informazioni relative all'andamento della gestione, nonché con tutte le altre informazioni interessate da variazioni, comprese le novità riportate eventualmente nei supplementi. Il nuovo testo dovrà formare oggetto di deposito presso la COVIP entro il medesimo termine. Ogni singola scheda di cui la Nota informativa è composta dovrà riportare nell'intestazione la nuova data di efficacia.

I fondi pensione preesistenti, il cui modello gestionale prevede una gestione di tipo assicurativo, provvedono all'adempimento di cui sopra entro un mese dall'approvazione del bilancio consuntivo da parte dei competenti organi e, comunque, non oltre il termine del 30 giugno. Entro detto termine è, in ogni caso, effettuato il deposito presso la COVIP.

In presenza di modifiche a efficacia differita, è necessario, nel periodo che precede la data di efficacia delle stesse, corredare la Nota informativa con una comunicazione che illustri le modifiche deliberate e ne indichi la decorrenza. A tal fine, è possibile utilizzare la medesima comunicazione eventualmente predisposta per la preventiva informazione degli iscritti.

#### *Comunicazione alla COVIP degli aggiornamenti della Nota informativa*

Le variazioni apportate alla Nota informativa, anche mediante l'utilizzo di supplementi, sono tempestivamente comunicate alla COVIP. Solo a seguito della predetta comunicazione è possibile utilizzare i documenti informativi così modificati e l'eventuale nuovo Modulo di adesione.

A tal fine, è trasmessa alla COVIP una comunicazione, a firma del legale rappresentante, che illustri le modifiche apportate e le relative motivazioni. La comunicazione contiene, inoltre, l'attestazione che le modifiche sono conformi allo Schema predisposto dalla COVIP e coerenti con lo Statuto o Regolamento approvato (e, per i PIP, con le Condizioni generali di contratto) e che sulle restanti parti dei documenti informativi non sono state apportate variazioni.

Le suddette comunicazioni possono essere inviate alla COVIP anche a mezzo di posta elettronica certificata.

Alla comunicazione è allegata la seguente documentazione:

- nuova Parte I 'Le informazioni chiave per l'aderente' ovvero nuova Parte II 'Le informazioni integrative' della Nota informativa (ovvero, ove ammesso, supplemento), ovvero nuovo Modulo di adesione;
- per i PIP, nel caso in cui le modifiche conseguano a variazioni delle Condizioni generali di contratto, testo aggiornato delle Condizioni suddette.

Per i fondi pensione diversi dai fondi pensione preesistenti la documentazione da allegare alla comunicazione è altresì inoltrata alla COVIP con modalità telematiche, secondo le specifiche dalla stessa fornite.

Qualora le variazioni conseguano a modifiche statutarie o regolamentari da sottoporre all'approvazione della COVIP, i documenti informativi modificati possono essere diffusi solo a seguito dell'avvenuta approvazione, espressa o tacita, da parte della COVIP delle modifiche statutarie o regolamentari.

Se le variazioni conseguono a modifiche statutarie o regolamentari soggette solo a comunicazione, i documenti informativi modificati possono essere diffusi solo a seguito dell'avvenuta trasmissione alla COVIP della predetta comunicazione. Tempestiva comunicazione alla COVIP è data anche nell'ipotesi di modifiche a efficacia differita.

#### *Diffusione*

La Nota informativa (le Schede di cui è composta devono essere scaricabili separatamente), gli eventuali supplementi e il 'Modulo di adesione' sono resi disponibili sul sito *web* del la forma pensionistica complementare/società e, ove possibile, sul sito dei soggetti che effettuano l'attività di raccolta delle adesioni, con modalità *responsive*, in grado cioè di adattare automaticamente le proprie funzionalità al tipo e alle dimensioni del dispositivo utilizzato dall'utente per l'accesso (*computer* con diverse [risoluzioni,](https://it.wikipedia.org/wiki/Risoluzione_video) *[tablet](https://it.wikipedia.org/wiki/Tablet_computer)*, *[smartphone](https://it.wikipedia.org/wiki/Smartphone)*, [cellulari,](https://it.wikipedia.org/wiki/Telefono_cellulare) *[web](https://it.wikipedia.org/wiki/Web_tv)* tv)*.*

Con particolare riguardo alla Parte I 'Le informazioni chiave per l'aderente', utilizzata per la raccolta delle adesioni, gli eventuali relativi supplementi, nonché il Modulo di adesione sono resi disponibili anche in formato cartaceo e gratuitamente, nella sede legale del fondo pensione e dei soggetti istitutori dei fondi pensione aperti e dei PIP e presso gli uffici dei soggetti che effettuano l'attività di raccolta delle adesioni. In ogni caso è ammessa l'acquisizione su supporto durevole.

# **5. Schema di Nota informativa**

È composta da schede tematiche che, in base ai contenuti, è possibile classificare in due parti:

- Parte I 'Le informazioni chiave per l'aderente', che contiene le informazioni di base e che viene consegnata in fase di adesione;
- Parte II 'Le informazioni integrative', che contiene informazioni più di dettaglio destinate a coloro che vogliono approfondire ulteriormente le caratteristiche della forma pensionistica complementare accedendo all'area pubblica del sito *web* della forma pensionistica complementare/società.

Nella Parte I 'Le informazioni chiave per l'aderente' è ricompresa la Scheda 'I costi'. Tale scheda, che riporta le informazioni sui costi che gravano sull'aderente/beneficiario nella fase di accumulo/erogazione della forma pensionistica complementare, è lo strumento volto a consentire la confrontabilità delle forme pensionistiche sotto il profilo dell'economicità.

Nell'ambito di tale scheda, con particolare riguardo alla fase di accumulo, l'informativa sui costi previsti viene fornita:

- nel dettaglio, con riferimento alle singole voci di costo applicate, direttamente o indirettamente sull'aderente;
- sinteticamente, attraverso l'utilizzo dell'Indicatore sintetico dei costi (ISC), anche mediante una rappresentazione grafica che illustra l'onerosità della forma pensionistica complementare rispetto alle altre.

Nell'area pubblica dei siti *web* delle forme pensionistiche complementari è resa, autonomamente accessibile e scaricabile, almeno la Scheda 'I costi' che fa riferimento ai costi praticati per la generalità degli aderenti e che non tiene conto di eventuali agevolazioni. Le forme pensionistiche adottano tutti i necessari accorgimenti tecnici affinché le Schede pubblicate sul sito siano facilmente reperibili utilizzando i principali motori di ricerca.

Parte integrante della Nota informativa è il Modulo di adesione, al cui interno si trova il 'Questionario di autovalutazione'. La struttura e i contenuti del Questionario sono da considerarsi non modificabili.

Non sono previste versioni differenti del 'Questionario di autovalutazione' per particolari categorie di potenziali aderenti (ad esempio, soggetti privi di reddito o minori rientranti nella categoria di familiari a carico).

Nel caso in cui la forma pensionistica complementare/società ravvisi la necessità di acquisire, in fase di adesione, ulteriori elementi informativi, anche in relazione alle disposizioni di settore che regolano i comportamenti delle reti di distribuzione abilitate al collocamento dei prodotti assicurativi o finanziari, tali elementi potranno essere acquisiti integrando il Modulo di adesione ovvero ricorrendo a modalità alternative (ad esempio, fogli aggiuntivi al Modulo di adesione). Anche in tali casi, l'integrazione del Modulo di adesione è consentita a condizione che non alteri le caratteristiche di snellezza e semplicità dello stesso.

#### *Struttura della Nota informativa*

Qui di seguito si riporta la struttura della Nota informativa, suddivisa in Parti, Schede e Paragrafi:

- **Parte I 'Le Informazioni chiave per l'aderente'**
	- **Scheda 'Presentazione'**
		- Paragrafo 'Premessa'
		- Paragrafo 'Le opzioni di investimento'
		- Paragrafo 'I comparti'
		- Paragrafo 'Quanto potresti ricevere quando andrai in pensione'
- Paragrafo 'Cosa fare per aderire'
- Paragrafo 'I rapporti con gli aderenti'
- Paragrafo 'Dove trovare ulteriori informazioni'
- **Scheda 'I costi'**
	- Paragrafo 'I costi nella fase di accumulo'
	- Paragrafo 'L'indicatore sintetico dei costi (ISC)'
	- Paragrafo 'I costi nella fase di erogazione'
- **Scheda 'I destinatari e i contributi' [***per i fondi pensione negoziali/preesistenti***]**
- **Parte II 'Le informazioni integrative'**
	- **Scheda 'Le opzioni di investimento'**
		- Paragrafo 'Che cosa si investe'
		- Paragrafo 'Dove e come si investe'
		- Paragrafo 'I rendimenti e i rischi dell'investimento'
		- Paragrafo 'La scelta del comparto'
		- Paragrafo 'Fattori ambientali, climatici, sociali e di governo societario (ESG)'
		- Paragrafo 'Glossario dei termini tecnici o stranieri utilizzati'
		- Paragrafo 'Dove trovare ulteriori informazioni'
		- Paragrafo 'I comparti. Caratteristiche'
		- Paragrafo 'I comparti. Andamento passato'
	- **Scheda 'Le informazioni sui soggetti coinvolti'**

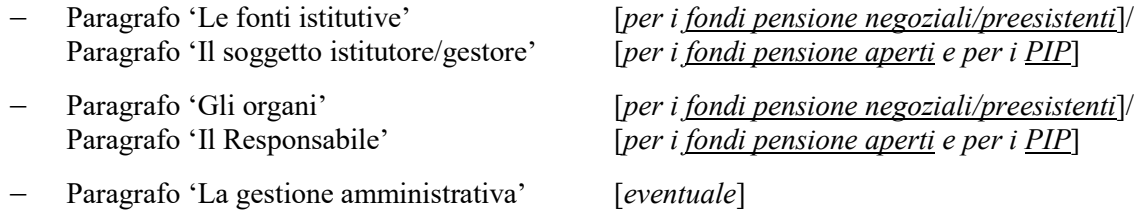

- Paragrafo 'Il depositario' [*per i fondi pensione negoziali/preesistenti e per i fondi pensione aperti*]
- Paragrafo 'I gestori delle risorse'
- Paragrafo 'L'erogazione delle rendite'
- Paragrafo 'Le altre convenzioni assicurative' [*eventuale*]
- Paragrafo 'La revisione legale dei conti'
- Paragrafo 'La raccolta delle adesioni'
- Paragrafo 'Dove trovare ulteriori informazioni' [*per i fondi pensione negoziali/preesistenti*]
- **Modulo di adesione**

#### **Intestazione**

Ogni scheda dovrà contenere la medesima intestazione, redatta con le seguenti modalità:

- in ALTO A SINISTRA, riportare la denominazione e la denominazione breve, ove esistente, della forma pensionistica complementare, il logo [*eventuale*], il numero di iscrizione all'Albo tenuto dalla COVIP e lo Stato membro in cui la stessa è stata istituita.
	- Per i fondi pensione aperti e per i PIP: indicare altresì la denominazione e il logo [*eventuale*] del soggetto istitutore nonché il gruppo di appartenenza dello stesso [*eventuale*]

[*qualora il soggetto istitutore del fondo pensione aperto/PIP non coincida più con il soggetto gestore, i richiami al soggetto istitutore contenuti nel presente Schema vanno riferiti al soggetto gestore*]*.*

- in ALTO A DESTRA, riportare le seguenti informazioni:
	- $\triangleright$  Per i fondi pensione negoziali/preesistenti: sede legale e sede amministrativa, se diversa.
	- Per i fondi pensione aperti: sede legale della società e sede ove è svolta l'attività del fondo, se diversa.
	- Per i  $\underline{PID}$ : sede legale della società e sede della direzione generale, se diversa.

Indicare il recapito telefonico, l'indirizzo di posta elettronica semplice e quello di posta elettronica certificata (PEC) utilizzabili dall'aderente per comunicazioni e richieste nonché il sito *web*.

Le imprese di assicurazione straniere specificano se operano in Italia in regime di stabilimento o di libera prestazione di servizi.

Riportare, di seguito, quanto segue:

"Nota informativa per i potenziali aderenti" [*in evidenza grafica*]

(depositata presso la COVIP il … [*indicare la data*]);

Il fondo pensione/La società … [*inserire denominazione del fondo pensione ovvero, per i fondi pensione aperti e per i PIP, del soggetto istitutore*] è responsabile della completezza e veridicità dei dati e delle notizie contenuti nella presente Nota informativa.".

Informare in merito alla suddivisione in parti (con informazioni di base e di approfondimento) e schede, precisando che la Parte I 'Le informazioni chiave per l'aderente' viene consegnata in fase di adesione e la Parte II 'Le informazioni integrative' è disponibile sul sito *web* della forma pensionistica.

Inserire la denominazione della parte [Parte I 'Le informazioni chiave per l'aderente'/Parte II 'Le informazioni integrative'; *in evidenza grafica*]

# **Parte I 'Le informazioni chiave per l'aderente'**

# **Scheda 'Presentazione'**

Inserire la denominazione della scheda ['Presentazione'; *in evidenza grafica*] e indicare la data dalla quale sono in vigore le informazioni riportate.

#### **Paragrafo 'Premessa'**

Inserire la denominazione del paragrafo ['Premessa'; *in evidenza grafica*].

Il testo è suddiviso in capoversi distinti per tematiche e contrassegnati da un titolo [*in evidenza grafica, a sinistra del testo*], come qui di seguito rappresentato.

#### **'Quale è l'obiettivo'**

Indicare che la forma pensionistica complementare è un fondo pensione negoziale/preesistente/fondo pensione aperto/PIP, disciplinata dal Decreto, ed è sottoposta alla vigilanza della Commissione di vigilanza sui fondi pensione (COVIP).

#### **'Come funziona'**

Indicare che la forma pensionistica complementare, o una sua sezione, opera in regime di contribuzione definita e che l'importo della posizione individuale dipende dai contributi versati e dai rendimenti della gestione.

Riportare le seguenti indicazioni:

"Tieni presente che i rendimenti sono soggetti a oscillazioni e l'andamento passato non è necessariamente indicativo di quello futuro. Valuta i risultati in un'ottica di lungo periodo."

#### **'Come contribuire'**

Indicare sinteticamente le fonti di finanziamento della forma pensionistica complementare.

- $\triangleright$  Per i fondi pensione negoziali/preesistenti: indicare che l'adesione al fondo dà diritto a un contributo del datore di lavoro se l'aderente versa la contribuzione minima fissata dalle fonti istitutive.
- Per i fondi pensione aperti, che acquisiscono adesioni di lavoratori dipendenti su base collettiva: evidenziare se l'adesione al fondo dà diritto a un contributo del datore di lavoro e, in caso positivo, indicare che il contributo del datore di lavoro spetta se l'aderente versa la contribuzione minima prevista nel contratto/accordo collettivo/regolamento aziendale.
- Per i fondi pensione aperti che acquisiscono adesioni su base individuale e per i  $\underline{PIP}$ : indicare le modalità di contribuzione e richiamare la facoltà dell'aderente di fissarne liberamente la misura.

#### **'Quali prestazioni puoi ottenere'**

Indicare sinteticamente le tipologie di prestazioni che l'aderente può ottenere al pensionamento e durante il periodo di partecipazione [rendita e/o capitale, anticipazioni, riscatto parziale/totale, rendita integrativa temporanea anticipata].

#### **'Trasferimento'**

Indicare sinteticamente quando è possibile esercitare tale prerogativa.

#### **'I benefici fiscali'**

Indicare che la partecipazione alla forma pensionistica complementare consente agli aderenti di beneficiare di un trattamento fiscale di favore sui contributi versati, sui rendimenti conseguiti e sulle prestazioni percepite.

Inserire un 'RIMANDO' al Paragrafo 'Dove trovare ulteriori informazioni', della scheda medesima, chiarendo che al suo interno vengono fornite indicazioni in merito a dove e come ottenere informazioni aggiuntive; utilizzare l'icona 'RIMANDO INTERNO'.

#### **Paragrafo 'Le opzioni di investimento'**

Inserire la denominazione del paragrafo ['Le opzioni di investimento'; *in evidenza grafica*].

Indicare, in forma tabellare, su tre colonne:

- denominazione dei comparti [fondi interni/OICR/gestioni interne separate];
- categoria del comparto, individuata tra le seguenti:
	- garantito [*prevede una garanzia di restituzione di capitale o di rendimento minimo*];
	- obbligazionario puro [*prevede l'investimento esclusivamente in titoli di debito*];
	- obbligazionario misto [*prevede un investimento in titoli di capitale non superiore al 30% del patrimonio*];
	- azionario [*prevede l'investimento in titoli di capitale per almeno il 50% del patrimonio*];
	- bilanciato [*in tutti gli altri casi, compresi quelli flessibili; in tale ultimo caso specificare, accanto alla categoria 'bilanciato', l'adozione dello stile di gestione flessibile*];
- altre indicazioni, caratterizzanti i comparti [fondi interni/OICR/gestioni interne separate]:
	- $\triangleright$  per i fondi pensione negoziali/preesistenti rivolti a lavoratori dipendenti e per i fondi pensione aperti che acquisiscono adesioni di lavoratori dipendenti su base collettiva: specificare il comparto al quale sono destinati i flussi di TFR maturando conferiti tacitamente;
	- per i fondi pensione negoziali/preesistenti, nel caso di adesioni contrattuali, indicare il comparto destinato ad accogliere i contributi contrattuali;
	- $\triangleright$  per i PIP: riportare la tipologia del comparto [fondo interno/OICR/gestione interna separata].

Indicare, ove previsto, il comparto identificato dalla forma pensionistica complementare/società che si

attiva in caso di mancata scelta da parte dell'aderente [comparto di *default* in caso di mancata scelta].

Indicare il comparto più prudente in cui verrà fatta confluire la porzione della posizione individuale di cui si chiede l'erogazione sotto forma di RITA, salvo diversa scelta dell'aderente [comparto di *default* in caso di RITA].

Dare evidenza [*con un asterisco*] dei comparti caratterizzati da una politica di investimento che tiene conto dei fattori ambientali, climatici, sociali e di governo societario (fattori ESG) informando sinteticamente, in forma di annotazione in calce alla tabella, in merito alla strategia utilizzata al riguardo.

Dare altresì evidenza di eventuali comparti chiusi al collocamento.

Indicare, se presente, il profilo *life-cycle* a cui è possibile aderire e le relative caratteristiche.

Specificare, se è previsto, l'investimento in combinazioni predefinite di comparti [fondi interni/OICR/gestioni interne separate], indicandone la denominazione e, nel caso in cui le percentuali di allocazione della posizione tra i diversi comparti restino invariate nel tempo, anche la composizione.

Riportare le seguenti indicazioni:

"In fase di adesione ti viene sottoposto un questionario ('Questionario di autovalutazione') che ti aiuta a scegliere a quale comparto aderire".

Inserire un 'RIMANDO' alla Scheda 'Le opzioni di investimento', chiarendo che al suo interno sono contenute ulteriori informazioni sulle caratteristiche dei comparti [fondi interni/OICR/gestioni interne separate] e che la stessa è disponibile sul sito *web* della forma pensionistica; utilizzare l'icona 'RIMANDO INTERNO'.

# **Paragrafo 'I comparti'**

Inserire la denominazione del paragrafo ['I comparti'; *in evidenza grafica*].

Per ciascun comparto [fondo interno/OICR/gestione interna separata] sono redatti sottoparagrafi distinti, contrassegnati dalla relativa denominazione [*in evidenza grafica*], ciascuno contenente le seguenti informazioni:

- categoria del comparto [fondo interno/OICR/gestione interna separata] [*in evidenza grafica; individuata come nel Paragrafo 'Le opzioni di investimento'*];
- orizzonte temporale di investimento consigliato [*in evidenza grafica*], individuato tra i seguenti:
	- breve [*fino a 5 anni dal pensionamento*];
	- medio [*tra 5 e 10 anni dal pensionamento*];
	- medio/lungo [*tra 10 e 15 anni dal pensionamento*];
	- lungo [*oltre 15 anni dal pensionamento*];
- finalità della gestione in relazione ai potenziali aderenti;
- presenza o meno della garanzia [*ove prevista, riportarne le caratteristiche*];
- data di avvio dell'operatività del comparto [fondo interno/OICR/gestione interna separata] e patrimonio netto di fine periodo risultante dai documenti contabili;
- rendimento netto conseguito nell'ultimo anno solare.
- indicare se e come sono tenuti in considerazione fattori ambientali, climatici, sociali e di governo societario (fattori ESG) nella politica di investimento del comparto.

I rendimenti vanno riportati al netto dei costi e della fiscalità e sono espressi in forma percentuale con due valori decimali.

 Per i PIP: riportare la tipologia del comparto [fondo interno/OICR/gestione interna separata]. I rendimenti sono rappresentati al netto della fiscalità, sulla base dei criteri definiti nella 'Nota metodologica per il calcolo standardizzato del rendimento al netto della tassazione dei piani individuali pensionistici di tipo assicurativo', di cui alle presenti Istruzioni.

Illustrare con un grafico a barre il rendimento medio annuo composto del comparto [fondo interno/OICR/gestione interna separata] nel corso degli ultimi 3, 5, 10 e 20 anni solari. Nel caso di pluralità di comparti [fondi interni/OICR/gestioni interne separate] i grafici vengono redatti utilizzando la medesima scala di valori. Per i comparti operativi da meno di 5 anni riportare nel grafico, in luogo degli istogrammi dei rendimenti pluriennali, gli istogrammi relativi ai rendimenti dei singoli anni di attività senza annualizzare i rendimenti relativi a eventuali frazioni di anno, precisando che il comparto è operativo da meno di 5 anni.

 Per i fondi pensione negoziali/preesistenti rivolti a lavoratori dipendenti e per i fondi pensione aperti che acquisiscono adesioni di lavoratori dipendenti su base collettiva: con riferimento al comparto destinato ad acquisire i flussi di TFR conferiti tacitamente riportare anche la misura della rivalutazione del TFR relativa ai periodi considerati.

Se previsto, riportare nel grafico i dati relativi al *benchmark*, al netto degli oneri fiscali vigenti sulla base dei criteri definiti nella 'Nota metodologica per il calcolo standardizzato del rendimento del *benchmark* al netto della tassazione', di cui alle presenti Istruzioni. Evidenziare che la *performance* riflette oneri gravanti sul patrimonio del comparto [fondo interno/OICR/gestione interna separata] e non contabilizzati nell'andamento del *benchmark*.

Nel caso in cui, in alternativa al *benchmark*, sia stato specificato un indicatore di rendimento, riportare nel grafico tale indicatore.

Nel caso in cui, in assenza di un *benchmark* e di un indicatore di rendimento, sia stata specificata una diversa misura di rischio, inserire un 'RIMANDO' alla Scheda 'Le opzioni di investimento' chiarendo che al suo interno sono contenute informazioni sulla misura di rischio del comparto [fondo interno/OICR/gestione interna separata]; utilizzare l'icona 'RIMANDO INTERNO'.

Con riferimento ai PIP, nelle rappresentazioni dei dati di rischio/rendimento sopra indicati relativi alle gestioni interne separate il confronto prende in considerazione il tasso annuo di rendimento netto effettivamente retrocesso agli aderenti e, in luogo del *benchmark*, il tasso di rendimento medio dei titoli di Stato e delle obbligazioni, entrambi considerati al netto della tassazione.

Rappresentare, mediante diagramma circolare [*cosiddetto 'grafico a torta'*], la ripartizione del portafoglio del comparto per tipologia di investimenti, distinguendo tra la quota investita in titoli di debito, nella quale viene inclusa anche la liquidità, da quella investita in titoli di capitale (o strumenti finanziari a questi assimilabili).

In caso di investimenti rilevanti in immobili darne evidenza nel grafico. Nel calcolo delle quote in titoli di debito e di capitale considerare anche gli investimenti effettuati indirettamente, attraverso altri strumenti finanziari, utilizzando, qualora sia necessario, stime effettuate sulla base delle informazioni disponibili.

Nel caso in cui la forma pensionistica complementare/società consenta all'aderente di impiegare i contributi versati in combinazioni predefinite di comparti [fondi interni/OICR/gestioni interne separate], riportare, per ciascuna combinazione, le seguenti informazioni:

- denominazione;
- orizzonte temporale di investimento consigliato;
- orizzonte temporale individuato come sopra indicato [breve, medio, medio/lungo e lungo];
- finalità della gestione in relazione ai potenziali aderenti;
- composizione in termini di quote percentuali di patrimonio investito in comparti [fondi

interni/OICR/gestioni interne separate];

 modalità di ribilanciamento, ove previsto. In alternativa, specificare che non è previsto il ribilanciamento e che, pertanto, la composizione del capitale investito potrebbe nel tempo non essere più in linea con quella originaria.

Nel caso in cui il comparto sia chiuso al collocamento darne evidenza.

#### **Paragrafo 'Quanto potresti ricevere quando andrai in pensione'**

Inserire la denominazione del paragrafo ['Quanto potresti ricevere quando andrai in pensione'; *in evidenza grafica*].

Fornire simulazioni, in forma tabellare, del valore della posizione individuale al momento del pensionamento e del corrispondente valore della rata di rendita annua attesa con riferimento ad alcuni casi esemplificativi.

Per la determinazione dei suddetti importi utilizzare le indicazioni fornite nell'ambito della Sezione V 'Disposizioni sulle proiezioni delle prestazioni pensionistiche' delle presenti Istruzioni.

Dare evidenza, in forma di annotazione, che gli importi sono calcolati al lordo della fiscalità e sono espressi in termini reali. Precisare inoltre che il valore della rata di rendita fa riferimento a una rendita vitalizia immediata a un'età di pensionamento pari a 67 anni.

Riportare, in forma di 'AVVERTENZA', le seguenti indicazioni:

"Gli importi sopra riportati sono proiezioni fondate su ipotesi di calcolo definite dalla COVIP e potrebbero risultare differenti da quelli effettivamente maturati al momento del pensionamento. Le indicazioni fornite non impegnano pertanto in alcun modo né … [*riportare la denominazione breve della forma pensionistica complementare/società*] né la COVIP.

Tieni inoltre in considerazione che la posizione individuale è soggetta a variazioni in conseguenza della variabilità dei rendimenti effettivamente conseguiti dalla gestione e che le prestazioni pensionistiche sono soggette a tassazione.";

utilizzare l'icona 'AVVERTENZA'.

Inserire un 'RIMANDO' al sito *web* [*indicare link*] in merito a dove ottenere informazioni inerenti alla metodologia e alle ipotesi sottostanti al calcolo dei citati importi, nonché a dove trovare i motori di calcolo per effettuare simulazioni personalizzate del valore futuro della posizione individuale; utilizzare l'Icona 'RIMANDO ESTERNO'.

#### **Paragrafo 'Cosa fare per aderire'**

Inserire la denominazione del paragrafo ['Cosa fare per aderire'; *in evidenza grafica*].

Indicare le modalità di adesione, rinviando espressamente al 'Modulo di adesione'.

- Per i fondi pensione negoziali/preesistenti rivolti a lavoratori dipendenti e per i fondi pensione aperti che acquisiscono adesioni di lavoratori dipendenti su base collettiva: ricordare che l'adesione effettuata mediante conferimento tacito del TFR maturando non è preceduta dalla sottoscrizione e trasmissione del 'Modulo di adesione'.
- Per i fondi pensione negoziali/preesistenti: nel caso di adesione contrattuale ricordare che la stessa non è preceduta dalla sottoscrizione e trasmissione del 'Modulo di adesione'.

Menzionare gli adempimenti cui la forma pensionistica complementare/società è tenuta al fine della conferma dell'adesione.

Indicare se è previsto l'utilizzo di tecniche di comunicazione a distanza per le operazioni di adesione, trasferimento e riscatto. In tal caso rinviare al relativo sito *web*.

# **Paragrafo 'I rapporti con gli aderenti'**

Inserire la denominazione del paragrafo ['I rapporti con gli aderenti'; *in evidenza grafica*].

Indicare gli adempimenti informativi periodici cui la forma pensionistica complementare/società è tenuta nei confronti degli aderenti e dei beneficiari, in conformità alle presenti Istruzioni.

Indicare che l'aderente può trovare nel sito *web* [*indicare dove*] informazioni di dettaglio relative ai versamenti effettuati e alla posizione individuale tempo per tempo maturata, nonché strumenti utili a guidarlo nelle proprie scelte*.*

Riportare che in caso di necessità si può contattare la forma pensionistica complementare/società, indicandone le modalità.

Riportare le modalità con le quali gli aderenti possono inoltrare alla forma pensionistica complementare/società eventuali reclami relativi alla partecipazione alla forma pensionistica complementare, chiarendo che i reclami devono essere presentati per iscritto.

 Per i fondi pensione negoziali/preesistenti: nel caso in cui lo Statuto contenga la clausola compromissoria rinviare allo stesso per l'indicazione delle modalità previste per la risoluzione delle controversie*.*

Inserire un 'RIMANDO' alla 'Guida pratica alla trasmissione degli esposti alla COVIP'; utilizzare l'icona 'RIMANDO ESTERNO'.

# **Paragrafo 'Dove trovare ulteriori informazioni'**

Inserire la denominazione del paragrafo ['Dove trovare ulteriori informazioni'; *in evidenza grafica*].

Riportare la seguente indicazione:

"Se ti interessa acquisire ulteriori informazioni puoi consultare i seguenti documenti:

- la Parte II della Nota informativa;
- [lo/il Statuto/Regolamento], che contiene le regole di partecipazione a … [*inserire la denominazione breve della forma pensionistica*] e ne disciplina il funzionamento;
- il Documento sul regime fiscale, il Documento sulle anticipazioni e il Documento sulle rendite, che contengono informazioni di dettaglio sulle relative tematiche;
- il Documento sulla politica di investimento, che illustra la strategia di gestione delle risorse di … [*inserire la denominazione breve della forma pensionistica*];
- altri documenti la cui redazione è prevista dalla regolamentazione (ad esempio, [il Bilancio/Rendiconto], ecc.)."

Inserire un 'RIMANDO' all'area pubblica del sito *web* della forma pensionistica, specificando che i suddetti documenti possono essere acquisiti accedendo alla stessa; indicare che è inoltre disponibile sul sito *web* della COVIP la 'Guida introduttiva alla previdenza complementare'; utilizzare l'Icona 'RIMANDO ESTERNO'.

# **Scheda 'I costi'**

Inserire la denominazione della scheda ['I costi'; *in evidenza grafica*] e indicare la data dalla quale sono in vigore le informazioni riportate.

 per i fondi pensione aperti e i PIP che prevedono agevolazioni finanziarie per collettività o per particolari categorie di soggetti aderenti: redigere una scheda per ogni collettività/categoria di aderenti per la quale è prevista un'agevolazione; tale scheda viene redatta sulla base dei relativi costi applicati e riporta l'indicazione della collettività/categoria di aderenti per la quale è prevista l'agevolazione. Evidenziare inoltre, in forma di 'AVVERTENZA', che l'aderente ha l'onere di verificare che la scheda si applichi alla sua collettività di appartenenza e, in caso di adesione su base collettiva a un fondo pensione aperto, che le informazioni sulla contribuzione prevista dalla fonte istitutiva che lo riguarda gli vengano fornite unitamente alla scheda medesima. Evidenziare altresì se le agevolazioni si applicano anche ai familiari fiscalmente a carico degli aderenti.

Nella Scheda 'I costi' relativa ai costi ordinariamente previsti viene inserita l'indicazione che gli importi ivi riportati devono intendersi come importi massimi applicabili.

Indicare che la presenza di costi comporta una diminuzione della posizione individuale e quindi della prestazione pensionistica e richiamare l'attenzione dell'aderente sull'importanza di confrontare i costi con quelli previsti dalle altre forme pensionistiche, principalmente in fase di adesione e di eventuale trasferimento ad altre forme.

## **Paragrafo 'I costi nella fase di accumulo'**

Inserire la denominazione del paragrafo ['I costi nella fase di accumulo'; *in evidenza grafica*].

Riportare informazioni di dettaglio su tutti i costi che gravano, direttamente o indirettamente, sull'aderente nella fase di accumulo della posizione individuale. Illustrare sinteticamente i costi applicati avvalendosi dello schema di Tabella che segue:

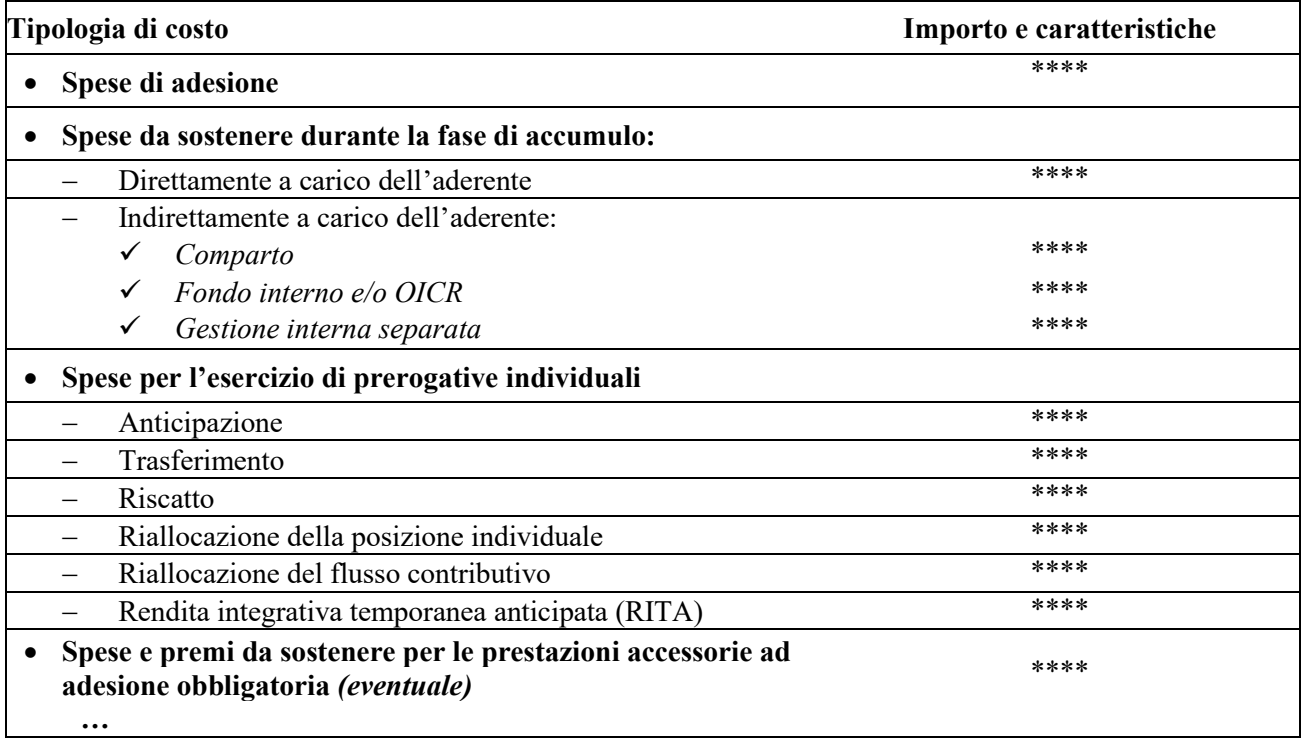

Nella colonna 'Importo e caratteristiche' specificare le modalità di calcolo [*ad esempio,* in cifra fissa, in percentuale dei versamenti, in percentuale del patrimonio ... ]. Nel caso di spese fissate in percentuale dei versamenti, specificare le voci interessate [*ad esempio,* contributo minimo del lavoratore, contributo del datore di lavoro, contributi volontari aggiuntivi, flusso di TFR]. Per tutti i costi indicati, riportare la misura, la periodicità e le modalità di prelievo.

 Per i fondi pensione negoziali/preesistenti rivolti a lavoratori dipendenti: tra le spese direttamente a carico dell'aderente, tenere conto della intera quota associativa gravante sul flusso contributivo, comprensivo della quota a carico dell'azienda.

Qualora per la copertura degli oneri amministrativi siano previsti appositi versamenti a carico dei datori di lavoro, anche se determinati in misura forfettaria, precisare, in calce alla Tabella, se si tratta di versamenti periodici ricorrenti ovvero temporanei o *una tantum* e descriverne le caratteristiche. Specificare i casi in cui le quote associative non sono dovute o sono previste in misura ridotta.

Indicare chiaramente se è previsto il prelievo della quota associativa nel caso di RITA totale.

I costi indirettamente a carico dell'aderente sono replicati per ciascun comparto [fondo interno/OICR/gestione interna separata]. Con riferimento ai comparti ovvero ai fondi interni/OICR, i medesimi costi sono espressi in percentuale sul patrimonio e su base annua; con riferimento alle gestioni interne separate, gli stessi sono espressi in percentuale dei rendimenti, indicando l'eventuale misura minima trattenuta.

Nel caso in cui siano previste commissioni di incentivo, fornire i dettagli relativi al calcolo, alla periodicità e alle modalità di prelievo.

- $\triangleright$  Per i fondi pensione negoziali/preesistenti: chiarire che gli oneri annualmente gravanti sugli aderenti durante la fase di accumulo sono determinabili soltanto in relazione al complesso delle spese effettivamente sostenute dal fondo. Precisare che gli importi indicati nella Tabella sono pertanto il risultato di una stima, volta a fornire all'aderente una indicazione della onerosità della partecipazione. Eventuali differenze, positive o negative, tra le spese effettivamente sostenute dal fondo e le somme poste a copertura delle stesse sono ripartite tra tutti gli aderenti.
- $\triangleright$  Per i fondi pensione aperti e per i PIP: con riferimento ai costi relativi ai comparti [fondi interni/OICR/gestioni interne separate], specificare che le commissioni riportate non considerano altri costi che gravano sul patrimonio degli stessi a consuntivo, elencandone le relative voci (spese legali e giudiziarie, imposte e tasse, oneri di negoziazione), coerentemente a quanto previsto nel Regolamento.

In caso di investimenti in FIA diversi da quelli collegati, riportare la misura massima delle commissioni applicabili.

Nei costi sono ricompresi le spese e i premi da corrispondere per le coperture accessorie ad adesione obbligatoria, anche qualora non ne venga data separata evidenza.

 Per i fondi pensione negoziali/preesistenti rivolti a lavoratori dipendenti e per i fondi pensione aperti che acquisiscono adesioni di lavoratori dipendenti su base collettiva: nel caso in cui le spese per coperture accessorie ad adesione obbligatoria siano sostenute direttamente dal datore di lavoro, la Tabella fornisce chiaramente tale informazione.

In ogni caso, le informazioni sono riportate in modo chiaro, tale da escludere che l'aderente possa avere una errata percezione dei costi effettivamente praticati.

#### **Paragrafo 'L'indicatore sintetico dei costi (ISC)'**

Inserire la denominazione del paragrafo ['L'indicatore sintetico dei costi (ISC)'; *in evidenza grafica*].

Spiegare sinteticamente il significato dell'indicatore. Evidenziare le principali ipotesi di costruzione. Precisare che l'ISC viene calcolato per tutte le forme pensionistiche complementari utilizzando gli stessi criteri definiti nella 'Nota metodologica per il calcolo dell'indicatore sintetico dei costi', di cui alle presenti Istruzioni.

Inserire un 'RIMANDO' alla 'Guida introduttiva alla previdenza complementare', rappresentando che è disponibile sul sito *web* della COVIP; utilizzare l'Icona 'RIMANDO ESTERNO'.

Riportare, in forma di 'AVVERTENZA', le seguenti indicazioni:

"È importante prestare attenzione all'ISC che caratterizza ciascun comparto. Un ISC del 2% invece che dell'1% può ridurre il capitale accumulato dopo 35 anni di partecipazione di circa il 18% (ad esempio, lo riduce da 100.000 euro a 82.000 euro).";

utilizzare l'icona 'AVVERTENZA'.

Riportare l'indicatore in forma tabellare, secondo lo schema che segue:

**Indicatore sintetico dei costi**

| Comparti                          | Anni di permanenza |        |         |         |
|-----------------------------------|--------------------|--------|---------|---------|
|                                   | 2 anni             | 5 anni | 10 anni | 35 anni |
| Comparto / fondo interno / OICR / |                    |        |         |         |
| gestione separata                 |                    |        |         |         |
|                                   |                    |        |         |         |
|                                   |                    |        |         |         |
|                                   |                    |        |         |         |
|                                   |                    |        |         |         |

Chiarire, in forma di 'AVVERTENZA', che per condizioni differenti rispetto a quelle considerate ovvero nei casi in cui non si verifichino le ipotesi previste tale Indicatore ha una valenza meramente orientativa;

utilizzare l'icona 'AVVERTENZA'.

 Per i PIP: evidenziare che i costi sono diminuiti della maggiorazione della prestazione derivante dai *bonus* periodici o a scadenza, ove previsti.

Illustrare, in un apposito grafico di tipo *box* e con riferimento a ciascun comparto [fondo interno/OICR/gestione separata]:

- l'ISC del comparto [fondo interno/OICR/gestione separata] medesimo;
- gli ISC medi dei comparti [fondo interno/OICR/gestione separata] relativi ai fondi pensione negoziali/preesistenti, ai fondi pensione aperti e ai PIP complessivamente considerati e appartenenti alla stessa categoria di investimento del comparto [fondo interno/OICR/gestione separata] oggetto del *box*;
- l'ISC minimo e massimo dei comparti relativi ai fondi pensione negoziali/preesistenti, ai fondi pensione aperti e ai PIP complessivamente considerati e appartenenti alla stessa categoria di investimento del comparto [fondo interno/OICR/gestione separata] oggetto del *box*.

Gli ISC da prendere in considerazione per il grafico sono quelli riferiti a un periodo di permanenza di 10 anni.

Spiegare sinteticamente il significato del grafico e indicare che i valori degli ISC medi di settore sono rilevati dalla COVIP con riferimento alla fine di ciascun anno solare.

Inserire un 'RIMANDO' al 'Comparatore dei costi delle forme pensionistiche complementari', rappresentando che è disponibile sul sito *web* della COVIP; utilizzare l'Icona 'RIMANDO ESTERNO'.

# **Paragrafo 'I costi nella fase di erogazione'**

Inserire la denominazione del paragrafo ['I costi nella fase di erogazione'; *in evidenza grafica*].

Illustrare sinteticamente i costi applicati nella fase di erogazione della prestazione previdenziale [caricamenti per spese di pagamento rendita, costi trattenuti sulla misura annua di rivalutazione, …], indicandone le modalità di prelievo.

Inserire un 'RIMANDO' al 'Documento sulle rendite', rappresentando che è disponibile sul sito *web* della forma pensionistica complementare; utilizzare l'Icona 'RIMANDO ESTERNO'.

## **Per i fondi pensione negoziali/preesistenti:**

# **Scheda 'I destinatari e i contributi'**

Inserire la denominazione della scheda ['I destinatari e i contributi'; *in evidenza grafica*] e indicare la data dalla quale sono in vigore le informazioni riportate.

Indicare la fonte istitutiva del fondo.

Nel caso di adesione contrattuale indicare le fonti istitutive ovvero le disposizioni normative che hanno introdotto il versamento del contributo che genera l'adesione.

Indicare le categorie di soggetti cui il fondo è rivolto.

Riportare le misure di contribuzione fissate dalle fonti istitutive, la decorrenza e la periodicità dei versamenti, anche con riferimento ai contributi contrattuali nel caso in cui siano previsti.

Precisare, inoltre, ove previsto dai contratti/accordi collettivi di riferimento, la quota parte di TFR da destinare al fondo.

 Nel caso di fondi pensione territoriali indicare che i contributi che affluiscono al fondo ai sensi dell'art. 1, comma 171, primo periodo, della Legge 27 dicembre 2017, n. 2015 (cosiddetti 'contributi aggiuntivi') si aggiungono, salvo diversa scelta dell'aderente, al versamento dei contributi ordinari già in essere.

Indicare che l'aderente può determinare la contribuzione a proprio carico anche in misura maggiore rispetto a quella minima determinata dalle fonti istitutive medesime, riportando le modalità eventualmente previste.

Nel caso in cui sia consentita l'adesione di familiari fiscalmente a carico degli aderenti, indicare la facoltà, per tali soggetti, di fissare liberamente la misura della contribuzione e riportare le modalità di versamento.

In caso di presenza di più contratti/accordi collettivi/regolamenti aziendali che dispongono l'adesione al fondo, le informazioni inerenti ciascun contratto/accordo collettivo/regolamento aziendale possono essere contenute in un unico Allegato o, alternativamente, in appositi Allegati, ognuno chiaramente riferito al singolo contratto/accordo collettivo/regolamento aziendale e recante le informazioni di pertinenza dello stesso.

Inserire un 'RIMANDO' alla Scheda 'Le informazioni sui soggetti coinvolti', ricordando che al suo interno sono contenute le informazioni sulle fonti istitutive; utilizzare l'icona 'RIMANDO INTERNO'.

# **Parte II 'Le informazioni integrative'**

# **Scheda 'Le opzioni di investimento'**

Inserire la denominazione della scheda ['Le opzioni di investimento'; *in evidenza grafica*] e indicare la data dalla quale sono in vigore le informazioni riportate.

## **Paragrafo 'Che cosa si investe'**

Inserire la denominazione del paragrafo ['Che cosa si investe'; *in evidenza grafica*].

Indicare come avviene il finanziamento della forma pensionistica complementare.

Per le forme rivolte a lavoratori dipendenti, indicare che il finanziamento può avvenire mediante conferimento dei flussi di TFR in maturazione o quota parte degli stessi ove previsto dai contratti/accordi collettivi/regolamenti aziendali.

- Per i fondi pensione negoziali/preesistenti rivolti a lavoratori dipendenti e per i fondi pensione aperti che acquisiscono adesioni di lavoratori dipendenti su base collettiva: indicare che al finanziamento concorre anche il datore di lavoro con un versamento a proprio carico se l'aderente versa al fondo un contributo almeno pari a quello minimo fissato dai contratti/accordi collettivi/regolamenti aziendali.
- Per i fondi pensione negoziali/preesistenti: inserire un 'RIMANDO' alla Scheda 'I destinatari e i contributi', ricordando che al suo interno sono contenute le informazioni sulla misura della contribuzione; utilizzare l'icona 'RIMANDO INTERNO'.

Indicare che se l'aderente ritiene utile incrementare l'importo della sua pensione complementare, può versare contributi ulteriori rispetto a quello previsto.

# **Paragrafo 'Dove e come si investe'**

Inserire la denominazione del paragrafo ['Dove e come si investe'; *in evidenza grafica*].

Indicare che le somme versate nel comparto scelto sono investite, al netto degli oneri trattenuti al momento del versamento, sulla base della politica di investimento definita per ciascun comparto del fondo. Indicare altresì che gli investimenti producono nel tempo un rendimento variabile in funzione degli andamenti dei mercati e delle scelte di gestione.

- Per i fondi pensione negoziali/preesistenti: avvertire che la gestione è affidata a intermediari specializzati, sulla base di specifiche convenzioni di gestione stipulate a seguito di un processo di selezione svolto secondo regole appositamente dettate dalla COVIP. Evidenziare che i gestori sono tenuti ad operare sulla base delle linee guida di investimento fissate dall'organo di amministrazione del fondo.
- $\triangleright$  Per i <u>fondi pensione negoziali/preesistenti</u> e per i fondi pensione aperti: indicare che le risorse sono depositate presso un depositario.

# **Paragrafo 'I rendimenti e i rischi dell'investimento'**

Inserire la denominazione del paragrafo ['I rendimenti e i rischi dell'investimento'; *in evidenza grafica*].

Riportare le seguenti indicazioni:

"L'investimento delle somme versate è soggetto a rischi finanziari. Il termine 'rischio' è qui utilizzato per esprimere la variabilità del rendimento dell'investimento in un determinato periodo di tempo.

Il rischio connesso all'investimento dei contributi, alto o basso che sia, è a tuo carico."

Ove previste, precisare, da un lato, che le garanzie di risultato limitano i rischi assunti dall'aderente e, dall'altro, che i rendimenti risentono del maggior costo dovuto alla garanzia.

Riportare le ulteriori seguenti indicazioni:

*"*Il rendimento che puoi attenderti dall'investimento è strettamente legato al livello di rischio che decidi di assumere e al periodo di partecipazione. Se scegli un'opzione di investimento azionaria puoi aspettarti rendimenti potenzialmente elevati nel lungo periodo, ma anche ampie oscillazioni del valore dell'investimento nei singoli anni.

Se scegli invece un'opzione di investimento obbligazionaria puoi aspettarti una variabilità limitata nei singoli anni, ma anche rendimenti più contenuti nel lungo periodo.

Tieni presente tuttavia che anche i comparti più prudenti non garantiscono un investimento privo di rischi.

I comparti più rischiosi possono rappresentare un'opportunità interessante per i più giovani mentre non sono, in genere, consigliate a chi è prossimo al pensionamento."

## **Paragrafo 'La scelta del comparto'**

Inserire la denominazione del paragrafo ['La scelta del comparto'; *in evidenza grafica*].

Indicare il numero dei comparti [fondi interni/OICR/gestioni interne separate] in cui possono essere investiti i contributi netti versati e rimandare ai contenuti della presente scheda per approfondire le caratteristiche di investimento degli stessi.

Ove prevista, evidenziare la facoltà per l'aderente di ripartire la propria posizione individuale maturata e/o il flusso contributivo tra più comparti [fondi interni/OICR/gestioni interne separate].

Riportare le seguenti indicazioni:

"Nella scelta del comparto o dei comparti ai quali destinare la tua contribuzione, tieni in considerazione il livello di rischio che sei disposto a sopportare. Oltre alla tua propensione al rischio, valuta anche altri fattori, quali:

- l'orizzonte temporale che ti separa dal pensionamento;
- il tuo patrimonio, come è investito e quello che ragionevolmente ti aspetti di avere al momento del pensionamento;
- i flussi di reddito che ti aspetti per il futuro e la loro variabilità.

Nella scelta di investimento tieni anche conto dei costi: i comparti applicano infatti commissioni di gestione differenziate."

Indicare che la scelta di allocazione della posizione individuale e/o dei flussi contributivi può essere variata nel tempo ('riallocazione') e che tale scelta può riguardare sia la posizione individuale maturata sia i flussi contributivi futuri.

Evidenziare che tra ciascuna riallocazione e la precedente deve tuttavia trascorrere un periodo non inferiore a 12 mesi.

Evidenziare l'importanza di monitorare nel tempo la scelta di allocazione in considerazione del mutamento dei fattori che hanno contribuito a determinarla. Riportare che, a tal fine, la forma pensionistica/società sottoporrà periodicamente il 'Questionario di autovalutazione', utilizzato in fase di adesione, per aiutare l'aderente a verificare se la scelta iniziale è ancora valida.

# **Paragrafo 'Fattori ambientali, climatici, sociali e di governo societario (ESG)'**

Inserire la denominazione del paragrafo ['Fattori ambientali, climatici, sociali e di governo societario (ESG)'; *in evidenza grafica*].

Nel caso in cui le decisioni di investimento promuovano tra le altre, caratteristiche ambientali, climatiche, sociali e di governo societario nella strategia di investimento, riportare le modalità con cui tali caratteristiche sono rispettate, con particolare riferimento alla metodologia utilizzata per la promozione di tali caratteristiche e al monitoraggio degli strumenti finanziari acquistati. Riportare, inoltre, le modalità con cui sono valutate le buone pratiche di governo societario in relazione agli emittenti in cui si investe.

Nel caso in cui le decisioni di investimento abbiano come obiettivo investimenti sostenibili, che tengono conto dei fattori ambientali, climatici, sociali e di governo societario, descrivere la strategia di investimento adottata nel medio-lungo periodo integrando l'analisi finanziaria con quella *extra-*finanziaria. Esplicitare, in particolare:

- gli obiettivi che qualificano la politica di investimento come sostenibile;
- i criteri di selezione degli strumenti finanziari adottati in funzione degli obiettivi indicati;
- le modalità con cui gli investimenti selezionati contribuiscono alla realizzazione degli obiettivi perseguiti;
- le modalità adottate e gli obiettivi che si intende perseguire nell'esercizio dei diritti di voto connessi agli strumenti finanziari detenuti;
- i codici e i principi di investimento sostenibile, promossi da soggetti specializzati, a cui il fondo ha aderito.

Nel caso in cui le decisioni di investimento non prendono in considerazione o non hanno come obiettivo di investimento i fattori ESG darne informativa.

#### **Paragrafo 'Glossario dei termini tecnici o stranieri utilizzati'**

Inserire la denominazione del paragrafo ['Glossario dei termini tecnici o stranieri utilizzati'; *in evidenza grafica*].

Riportare i principali termini tecnici o stranieri utilizzati e illustrarne brevemente il significato.

#### **Paragrafo 'Dove trovare ulteriori informazioni'**

Inserire la denominazione del paragrafo ['Dove trovare ulteriori informazioni'; *in evidenza grafica*].

Riportare le seguenti indicazioni:

"Ti potrebbero inoltre interessare i seguenti documenti:

- il Documento sulla politica di investimento;
- il [Bilancio/Rendiconto] (e le relative relazioni);
- gli altri documenti la cui redazione è prevista dalla regolamentazione."

Inserire un 'RIMANDO' all'area pubblica del sito *web* della forma pensionistica, specificando che i suddetti documenti possono essere acquisiti accedendo alla stessa; indicare che è inoltre disponibile sul sito web della COVIP la 'Guida introduttiva alla previdenza complementare'; utilizzare l'Icona 'RIMANDO ESTERNO'.

# **Paragrafo 'I comparti. Caratteristiche'**

Inserire la denominazione del paragrafo ['I comparti. Caratteristiche'; *in evidenza grafica*].

Per ciascun comparto [fondo interno/OICR/gestione interna separata] sono redatti sottoparagrafi distinti, contrassegnati dalla relativa denominazione [*in evidenza grafica*], ciascuno contenente le seguenti informazioni:

categoria del comparto [fondo interno/OICR/gestione interna separata],

[*la categoria è individuata come indicato nel Paragrafo 'Le opzioni di investimento', della Scheda 'Le informazioni chiave per l'aderente'*];

- finalità della gestione in relazione ai potenziali aderenti;
- presenza o meno di una garanzia. Ove siano previste garanzie di risultato illustrarne le caratteristiche. Per quanto riguarda il comparto destinato ad acquisire i flussi di TFR conferiti tacitamente indicare in particolare se, oltre a quanto richiesto dalla legge, è prevista la garanzia di un tasso di rendimento minimo e esplicitare l'orizzonte temporale e/o gli eventi (pensionamento, premorienza, riscatto per invalidità o per inoccupazione superiore a 48 mesi) al verificarsi dei quali opera la garanzia;
	- $\triangleright$  per i fondi pensione negoziali/preesistenti: indicare, in forma di 'AVVERTENZA', che nel caso in cui mutamenti del contesto economico e finanziario comportino condizioni contrattuali differenti, il fondo si impegna a descrivere agli aderenti interessati gli effetti conseguenti, con riferimento alla posizione individuale maturata e ai futuri versamenti; utilizzare l'icona 'AVVERTENZA';
	- $\triangleright$  per i fondi pensione aperti e per i PIP: indicare, in forma di 'AVVERTENZA', che mutamenti del contesto economico e finanziario possono comportare variazioni nelle caratteristiche della garanzia*.* Specificare che, in caso di introduzione di condizioni di minor favore, gli aderenti hanno il diritto di trasferire la propria posizione e indicare l'impegno della società a descrivere agli aderenti interessati gli effetti conseguenti, con riferimento alla posizione individuale maturata e ai futuri versamenti; utilizzare l'icona 'AVVERTENZA';
- altre indicazioni, caratterizzanti dei comparti [fondi interni/OICR/gestioni interne separate];

[*come indicato nel Paragrafo 'Le opzioni di investimento', della Scheda 'Le informazioni chiave per l'aderente'*];

orizzonte temporale di investimento consigliato,

[*l'orizzonte temporale è individuato come indicato nella Paragrafo 'I Comparti della forma pensionistica', della Scheda 'Le informazioni chiave per l'aderente'*];

- politica di investimento: descrivere sinteticamente la politica di investimento, anche con riferimento alla ripartizione strategica delle attività in relazione alle caratteristiche del comparto [fondo interno/OICR/gestione interna separata], alle categorie di strumenti finanziari ed eventuali limiti, stile di gestione, scelte in materia di limitazione dei rischi ecc., fornendo le indicazioni in modo da caratterizzare stabilmente il comparto [fondo interno/OICR/gestione interna separata] in una prospettiva di lungo periodo, coerentemente con la finalità previdenziale dell'investimento. La descrizione è redatta in modo tale da consentire all'aderente di individuare chiaramente le peculiarità di rischio/rendimento proprie di ciascuno dei comparti [fondi interni/OICR/gestioni interne separate];
- fattori ESG: indicare se la politica di investimento del comparto tiene conto dei fattori ambientali, climatici, sociali e di governo societario (fattori ESG). In caso positivo specificare sinteticamente la strategia seguita;
	- per i PIP con prestazioni collegate a gestioni interne separate: evidenziare il collegamento della politica di gestione con i criteri contabili utilizzati per determinare il rendimento della gestione;

 parametro di riferimento [*benchmark*/obiettivo di rendimento/misura di rischio]: indicare il *benchmark*, riportando gli indicatori che lo compongono e il peso di ciascun indicatore sul totale. Nel caso in cui come parametro di riferimento venga utilizzato esclusivamente un obiettivo di rendimento, indicare il livello previsto e il periodo di riferimento. Nel caso in cui venga utilizzata come parametro di riferimento una misura di rischio chiarire le modalità di calcolo della stessa anche attraverso esemplificazioni.

Nei casi in cui le decisioni di investimento promuovano, ovvero abbiano come obiettivo di investimento, i fattori ambientali, climatici, sociali e di governo societario, indicare in che misura il parametro di riferimento utilizzato è coerente con gli obiettivi e con le caratteristiche della strategia di investimento adottata.

Qualora il *benchmark* non costituisca un parametro significativo per lo stile gestionale adottato, riportare l'indicatore di rendimento della gestione ovvero, in mancanza, esplicitare una misura di rischio coerente con l'orizzonte temporale di riferimento;

 $\triangleright$  per i PIP con prestazioni collegate a gestioni interne separate: fare riferimento al tasso medio di rendimento dei titoli di Stato e delle obbligazioni.

Nel caso in cui sia adottata una politica di investimento atta a minimizzare, attraverso l'utilizzo di particolari tecniche di gestione, la probabilità di perdita del capitale investito (cosiddetta gestione 'protetta'), descrivere le modalità gestionali adottate per la protezione, rappresentando, preferibilmente in forma tabellare, gli scenari probabilistici del rendimento atteso nell'orizzonte temporale di riferimento, anche attraverso simulazioni numeriche. In tal caso, e qualora non sia prevista esplicitamente anche una garanzia di risultato, riportare, in forma di 'AVVERTENZA', che la protezione del capitale non costituisce garanzia di rendimento o restituzione del capitale investito; utilizzare l'icona 'AVVERTENZA'.

# **Paragrafo 'I comparti. Andamento passato'**

Inserire la denominazione del paragrafo ['I comparti. Andamento passato'; *in evidenza grafica*].

Per ciascun comparto [fondo interno/OICR/gestione interna separata] sono redatti sottoparagrafi distinti, contrassegnati dalla relativa denominazione [*in evidenza grafica*], ciascuno contenente le informazioni qui di seguito indicate.

Le informazioni generali sulla gestione possono essere riportate in apertura del presente paragrafo, prima delle informazioni proprie di ciascun comparto [fondo interno/OICR/gestione interna separata].

I dati storici di rischio/rendimento sono aggiornati entro il 31 marzo di ciascun anno, con riferimento alla fine dell'anno solare precedente.

I fondi pensione preesistenti, il cui modello gestionale prevede una gestione di tipo assicurativo, provvedono all'adempimento di cui sopra entro un mese dall'approvazione del bilancio consuntivo da parte dei competenti organi e, comunque, non oltre il termine del 30 giugno.

Per le combinazioni predefinite di comparti [fondi interni/OICR/gestioni interne separate], i paragrafi riportano esclusivamente le informazioni indicate nel sottoparagrafo 'Illustrazione dei dati storici di rischio/rendimento' e i dati di rischio/rendimento tengono conto della composizione delle stesse.

Riportare la denominazione del comparto [fondo interno/OICR/gestione interna separata] ovvero combinazione predefinita la data di avvio dell'operatività e il valore del patrimonio netto di fine periodo risultante dai documenti contabili.

- Per i fondi pensione negoziali/preesistenti: è da intendersi quale data di avvio del comparto la data di primo conferimento delle risorse della stessa al/i gestore/i finanziario/i.
- Per i fondi pensione negoziali/preesistenti: indicare i soggetti incaricati della gestione delle risorse.
- Per i fondi pensione aperti e per i PIP: indicare che alla gestione delle risorse provvede il soggetto

istitutore.

#### *Informazioni sulla gestione delle risorse*

Inserire la denominazione del sottoparagrafo ['Informazioni sulla gestione delle risorse'; *in evidenza grafica*].

Indicare, preferibilmente in forma tabellare, le principali tipologie di strumenti finanziari in cui sono investite le risorse e la relativa valuta di denominazione. Riportare le principali aree geografiche/mercati di riferimento degli investimenti, nonché le principali categorie di emittenti [*specificando se trattasi di emittenti governativi, sopranazionali, societari, cosiddetti 'corporate', altro*] e/o settori industriali, ove rilevanti.

Riportare la rilevanza, sul totale del patrimonio, di eventuali investimenti in quote/azioni di OICR, specificando se e in quale misura sono stati acquisiti OICR istituiti o gestiti dal soggetto gestore del comparto [fondo interno/OICR/gestione interna separata] o da società appartenenti al medesimo gruppo dello stesso.

Descrivere, ove rilevanti, gli investimenti effettuati in titoli emessi da società a bassa capitalizzazione*,* in titoli cosiddetti 'strutturati' e in strumenti finanziari di emittenti dei cosiddetti 'Paesi emergenti', nonché gli eventuali altri elementi di rischio presenti in portafoglio.

 $\triangleright$  Per i fondi pensione negoziali/preesistenti: riportare informazioni relative agli eventuali investimenti diretti effettuati.

Riportare la durata media finanziaria ('*duration*') del portafoglio alla fine dell'anno.

Descrivere, ove rilevanti, le operazioni in strumenti finanziari derivati effettuate, nonché l'incidenza del loro utilizzo sul profilo di rischio.

Nel caso in cui le decisioni di investimento promuovano, ovvero prendano in considerazione, i fattori ambientali, climatici, sociali e di governo societario, indicare i criteri di investimento adottati per selezionare gli strumenti finanziari in portafoglio e le eventuali iniziative, anche di azionariato attivo, poste in essere per la promozione delle caratteristiche, o per il raggiungimento degli obiettivi di investimento sostenibile.

Fornire una breve descrizione dello stile gestionale adottato, evidenziando la relazione esistente tra il parametro di riferimento prescelto e gli obiettivi di investimento.

Fornire altresì informazioni sul tasso di movimentazione annuale del portafoglio ('*turnover*'), in conformità ai criteri definiti nella 'Nota metodologica per il calcolo dell'indicatore di turnover di portafoglio', di cui alle presenti Istruzioni.

Nella spiegazione sintetica dell'indicatore andrà precisato, a titolo esemplificativo, che un livello di *turnover* di 0,1 significa che il 10 per cento del portafoglio è stato, durante l'anno, sostituito con nuovi investimenti e che un livello pari a 1 significa che tutto il patrimonio è stato, durante l'anno, oggetto di disinvestimento e reinvestimento. Se il livello dell'indicatore è influenzato dalla necessità di sostituire investimenti obbligazionari in scadenza si potrà segnalare che:

"Una parte del livello dell'indicatore pari a … (es. 0,30) è derivato dal reinvestimento di titoli obbligazionari in scadenza".

Quest'ultima informazione dovrà essere comunque coerente con il dato di '*duration*' indicato.

Andrà inoltre precisato che:

"A parità di altre condizioni elevati livelli di *turnover* possono implicare più elevati costi di transazione con conseguente riduzione dei rendimenti netti".

In presenza di movimentazione di portafoglio effettuata tramite strumenti derivati andrà esplicitato che:

"Il suddetto indicatore non tiene conto dell'operatività in derivati effettuata durante l'esercizio".

 I fondi pensione preesistenti: ai fini del calcolo del *turnover*, devono essere considerati inclusi gli investimenti in polizze assicurative (Rami vita I, III e V), equiparando le sottoscrizioni di polizze ad 'acquisti' e i riscatti a 'vendite'; deve essere esclusa, invece, la quota di patrimonio investita direttamente in immobili; i fondi pensione che non procedono alla valorizzazione del patrimonio con
periodicità mensile devono effettuare il calcolo del *turnover* prendendo a riferimento i patrimoni di fine anno.

Riportare inoltre informazioni sulle variazioni relative allo stile di gestione adottato eventualmente previste a breve termine.

Illustrare le tecniche adottate per la gestione dei rischi, indicando i metodi utilizzati per la individuazione, la misurazione e il controllo degli stessi, in coerenza con la finalità previdenziale della gestione.

Descrivere l'eventuale scelta di affidare la gestione di una parte del patrimonio tramite mandati che prevedano una garanzia di risultato.

#### *Illustrazione dei dati storici di rischio/rendimento*

Inserire la denominazione del sottoparagrafo ['Illustrazione dei dati storici di rischio/rendimento'; *in evidenza grafica*].

Illustrare con un grafico a barre il rendimento annuo del comparto [fondo interno/OICR/gestione interna separata] nel corso degli ultimi 10 anni solari. Nel caso di pluralità di comparti [fondi interni/OICR/gestioni interne separate] i grafici vengono redatti utilizzando la medesima scala di valori.

Riportare, in forma tabellare, il rendimento medio composto del comparto [fondo interno/OICR/gestione interna separata], su base annua, nel corso degli ultimi 3, 5 e 10 anni solari.

Indicare, in forma di 'AVVERTENZA', che i rendimenti passati non sono necessariamente indicativi di quelli futuri e che occorre valutarli prendendo a riferimento orizzonti temporali ampi; utilizzare l'icona 'AVVERTENZA'.

I rendimenti vanno riportati al netto dei costi e della fiscalità.

 $\triangleright$  Per i PIP: i rendimenti sono rappresentati al netto della fiscalità sulla base della metodologia definita dalla COVIP.

Specificare che i dati di rendimento non prendono in considerazione i costi gravanti direttamente sull'aderente.

Se previsto, inserire i dati relativi al *benchmark,* sia nel grafico a barre sia nella rappresentazione dei rendimenti a 3, 5 e 10 anni. Al fine di consentire un confronto corretto, evidenziare che la *performance* riflette oneri gravanti sul patrimonio del comparto [fondo interno/OICR/gestione interna separata] e non contabilizzati nell'andamento del *benchmark*. Detto *benchmark* è riportato al netto degli oneri fiscali vigenti sulla base della metodologia definita dalla COVIP, dandone opportuna evidenza.

Nel caso in cui, in alternativa al *benchmark*, sia stato specificato un indicatore di rendimento, riportare nel grafico tale indicatore.

Nel caso in cui, in assenza di un *benchmark* e di un indicatore di rendimento, sia stata specificata una diversa misura di rischio, il confronto è effettuato tra tale misura *ex ante* e quella corrispondente calcolata *ex post* con riferimento ai rendimenti.

Nel caso in cui il comparto [fondo interno/OICR/gestione interna separata] sia operativo da meno di 10 anni, i dati sono riportati per tale minore periodo.

Il *benchmark* andrà sempre rappresentato per l'intero periodo richiesto.

Qualora vi siano state modifiche della politica di investimento, nel grafico è data evidenza di dette modifiche e di quelle apportate al *benchmark*, precisandone la data.

Con riferimento agli stessi periodi di tempo sopra indicati riportare il confronto tra la misura della volatilità effettiva del rendimento e quella del *benchmark*.

Con riferimento ai PIP, nelle rappresentazioni dei dati di rischio/rendimento sopra indicati relativi alle gestioni interne separate il confronto prende in considerazione il tasso annuo di rendimento netto effettivamente retrocesso agli aderenti e, in luogo del *benchmark*, il tasso di rendimento medio dei titoli di Stato e delle obbligazioni, entrambi considerati al netto della fiscalità.

 Per i fondi pensione aperti e per i PIP con prestazioni collegate a fondi interni/OICR: in caso di emissione di distinte classi di quote, riportare le informazioni distintamente per ciascuna classe di quote emessa.

#### *Total expenses ratio (TER): costi e spese effettivi*

Inserire la denominazione del sottoparagrafo ['*Total expenses ratio* (TER): costi e spese effettivi'; *in evidenza grafica*].

Riportare il rapporto percentuale, riferito a ciascun anno solare dell'ultimo triennio, fra il totale degli oneri posti a carico del patrimonio del comparto [fondo interno/OICR/gestione interna separata<sup>(1)</sup>] e il patrimonio dello stesso alla fine di ciascun periodo.

 $\triangleright$  Per i fondi pensione aperti e per i PIP: integrare l'informazione mediante indicazione di tutti i costi riportati nella Scheda 'I costi', Paragrafo 'I costi nella fase di accumulo' che, non incidendo sul patrimonio del fondo, gravano direttamente sull'aderente. Tali oneri, di cui viene fornita una evidenza separata, sono espressi in percentuale del patrimonio del comparto [fondo interno/OICR/gestione interna separata] di riferimento. Nel caso in cui agli aderenti sia consentito ripartire il flusso contributivo su più comparti [fondi interni/OICR/gestioni interne separate], l'imputazione avviene secondo criteri di proporzionalità.

Chiarire che nel calcolo del TER non si tiene conto degli oneri di negoziazione né degli oneri fiscali sostenuti.

Per la rappresentazione utilizzare i seguenti schemi:

1

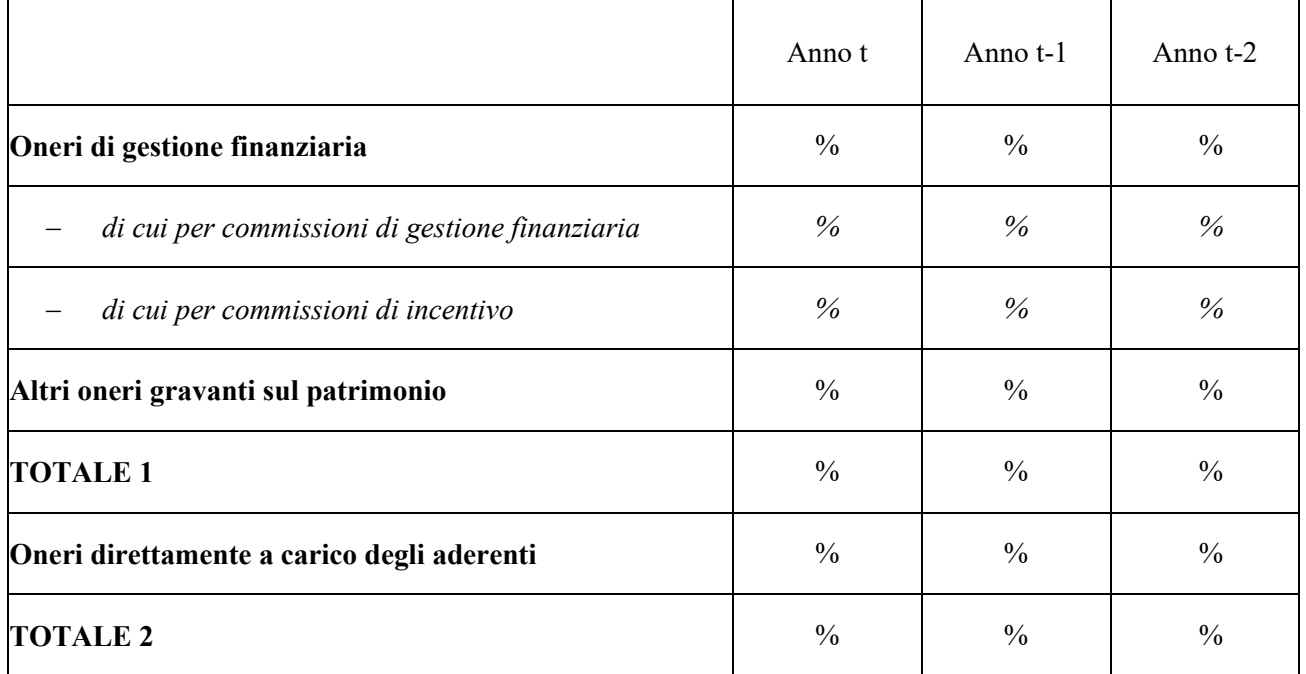

Per i comparti dei fondi pensione aperti e per i fondi interni/OICR dei PIP

<sup>(1)</sup> Per le gestioni interne separate, nel calcolo del TER il termine 'patrimonio' va opportunamente interpretato come riferito alle riserve matematiche di pertinenza delle stesse.

Per le gestioni interne separate dei PIP

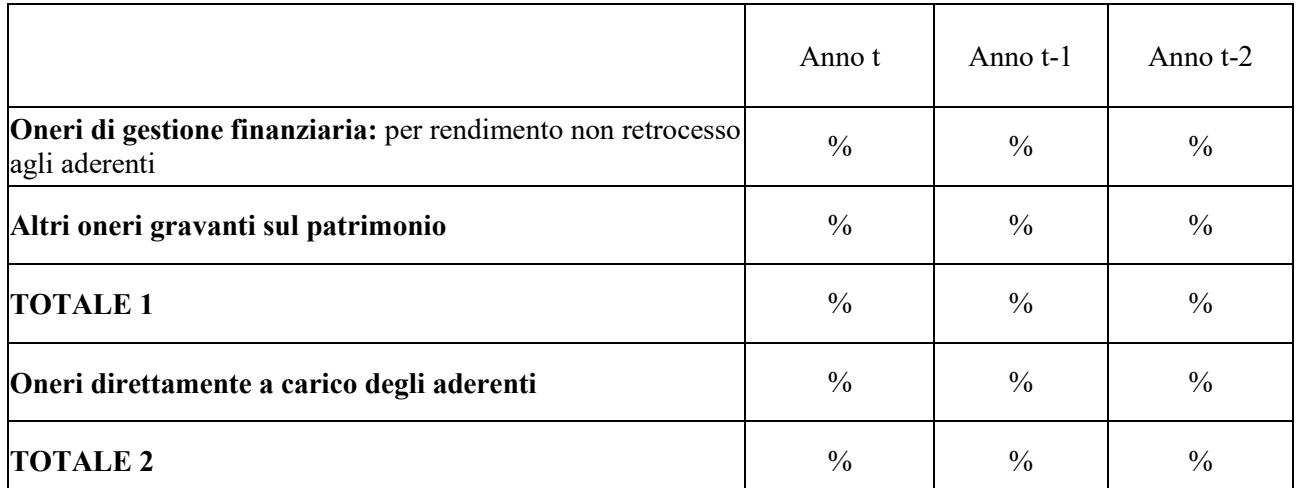

Per i comparti dei fondi pensione negoziali/preesistenti

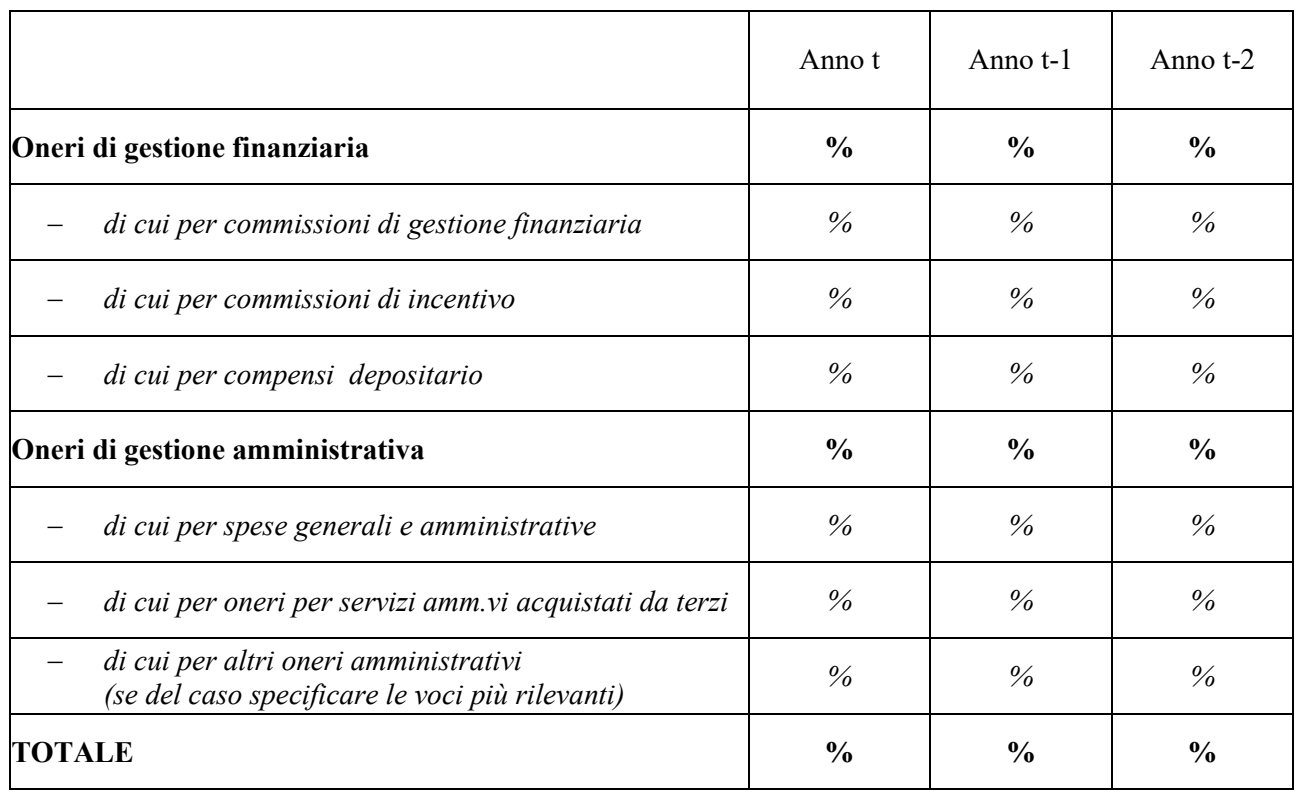

Indicare, in forma di 'AVVERTENZA', che il TER esprime un dato medio del comparto [fondo interno/OICR/gestione interna separata] e non è pertanto rappresentativo dell'incidenza dei costi sulla posizione individuale del singolo aderente; utilizzare l'icona 'AVVERTENZA'.

 Per i fondi pensione negoziali/preesistenti: riportare i criteri e le modalità secondo cui sono state ripartite tra i lavoratori associati le eventuali differenze fra le spese gravanti sugli aderenti e i costi effettivamente sostenuti dal fondo nell'anno*.*

# **Scheda 'Le informazioni sui soggetti coinvolti'**

Inserire la denominazione della scheda ['Le informazioni sui soggetti coinvolti'; *in evidenza grafica*] e indicare la data dalla quale sono in vigore le informazioni riportate.

## **per i fondi pensione negoziali/preesistenti:**

## **Paragrafo 'Le fonti istitutive'**

Inserire la denominazione del paragrafo ['Le fonti istitutive'; *in evidenza grafica*].

Riportare l'indicazione delle fonti istitutive del fondo.

Nel caso di forme pensionistiche complementari che risultino da operazioni di fusione, scissione, cessione di rami d'azienda o simili, riguardanti la forma pensionistica complementare o il soggetto istitutore, indicare sinteticamente le caratteristiche dell'operazione e i soggetti interessati.

## **per i fondi pensione aperti e per i PIP:**

## **Paragrafo 'Il soggetto istitutore/gestore'**

Inserire la denominazione del paragrafo ['Il soggetto istitutore/gestore'; *in evidenza grafica*].

Riportare le seguenti informazioni:

- denominazione, forma giuridica, tipologia e gruppo di appartenenza;
- sede sociale e sede amministrativa principale, se diversa;
- estremi del provvedimento di autorizzazione della competente Autorità di vigilanza e il numero di iscrizione nel relativo Albo;
- presentazione delle attività esercitate e sintesi delle attività effettivamente svolte;
- capitale sociale sottoscritto e versato; azionisti che, secondo le informazioni a disposizione della società, detengono una percentuale del capitale superiore al 5%; persone fisiche o giuridiche che, direttamente o indirettamente, singolarmente o congiuntamente, esercitano o possono esercitare un controllo sulla società.

Nel caso di forme pensionistiche complementari che risultino da operazioni di fusione, scissione, cessione di rami d'azienda o simili, riguardanti la forma pensionistica complementare o il soggetto istitutore, indicare sinteticamente le caratteristiche dell'operazione e i soggetti interessati.

Riportare, inoltre, le seguenti ulteriori informazioni:

- generalità e carica ricoperta con relativa scadenza dei componenti l'organo amministrativo;
- generalità e scadenza dalla carica dei componenti l'organo di controllo.

## **Paragrafo 'Gli organi' [***per i fondi pensione negoziali/preesistenti***]**

Inserire la denominazione del paragrafo ['Gli organi'; *in evidenza grafica*]. Riportare le seguenti informazioni:

 $\triangleright$  per i <u>fondi pensione negoziali/preesistenti</u>:

- generalità, carica ricoperta con relativa scadenza, attribuzione dell'incarico (elezione dei lavoratori/pensionati, designazione dei datori di lavoro) dei componenti dell'organo di amministrazione;
- generalità, carica ricoperta con relativa scadenza, attribuzione dell'incarico (elezione dei lavoratori/pensionati, designazione dei datori di lavoro) dei componenti dell'organo di controllo;
- generalità del direttore generale e eventuale data di scadenza.

## **Paragrafo 'Il Responsabile' [***per i fondi pensione aperti e per i PIP***]**

Inserire la denominazione del paragrafo ['Il Responsabile'; *in evidenza grafica*].

Riportare le generalità del responsabile del fondo e eventuale data di scadenza dalla carica.

## **Paragrafo 'La gestione amministrativa' [***eventuale***]**

Inserire la denominazione del paragrafo ['La gestione amministrativa'; *in evidenza grafica*].

Indicare denominazione e forma giuridica, sede legale e amministrativa principale, se diversa, del soggetto incaricato della gestione amministrativa.

### **Paragrafo 'Il depositario' [***per i fondi pensione negoziali/preesistenti e per i fondi pensione aperti***]**

Inserire la denominazione del paragrafo ['Il depositario'].

Indicare denominazione e forma giuridica; sede legale e amministrativa principale, se diversa, nonché sede presso cui sono espletate le funzioni di depositario.

### **Paragrafo 'I gestori delle risorse'**

Inserire la denominazione del paragrafo ['I gestori delle risorse'; *in evidenza grafica*].

Indicare denominazione e forma giuridica, sede legale e amministrativa principale, se diversa, dei soggetti incaricati della gestione delle risorse finanziarie.

Per i fondi pensione aperti e per i PIP: indicare che alla gestione provvede il soggetto istitutore. Nel caso in cui per la prestazione di garanzie di restituzione del capitale o di rendimento minimo siano state stipulate apposite convenzioni con soggetti terzi, indicare denominazione e forma giuridica, sede legale e amministrativa principale, se diversa, del soggetto contraente.

Indicare denominazione e forma giuridica, sede legale e amministrativa principale, se diversa, dei soggetti cui sono state conferite deleghe di gestione.

### **Paragrafo 'L'erogazione delle rendite'**

Inserire la denominazione del paragrafo ['L'erogazione delle rendite'; *in evidenza grafica*].

Indicare denominazione e forma giuridica, sede legale e amministrativa principale, se diversa, della impresa di assicurazione incaricata dell'erogazione delle rendite.

 Per i fondi pensione negoziali autorizzati alla erogazione diretta delle rendite: indicare la data di autorizzazione all'esercizio di tale attività; indicare inoltre i soggetti incaricati della gestione finanziaria degli attivi di copertura, le caratteristiche delle convenzioni stipulate e la relativa scadenza nonché il soggetto con cui è stata stipulata la convenzione assicurativa contro il rischio di sopravvivenza in relazione alla speranza di vita oltre la media.

## **Paragrafo 'Le altre convenzioni assicurative' [***eventuale***]**

Inserire la denominazione del paragrafo ['Le altre convenzioni assicurative'; *in evidenza grafica*].

 $\triangleright$  Per i fondi pensione negoziali/preesistenti e per i fondi pensione aperti: indicare denominazione e forma giuridica; sede legale e amministrativa principale, se diversa, delle imprese di assicurazione con cui sono state stipulate le convenzioni per le coperture accessorie per invalidità e premorienza [*eventuale,* nonché per non autosufficienza].

## **Paragrafo 'La revisione legale dei conti'**

Inserire la denominazione del paragrafo ['La revisione legale dei conti'; *in evidenza grafica*].

Indicare denominazione e forma giuridica del soggetto incaricato della revisione del bilancio/rendiconto; estremi della deliberazione di conferimento dell'incarico e durata dello stesso.

### **Paragrafo 'La raccolta delle adesioni'**

Inserire la denominazione del paragrafo ['La raccolta delle adesioni'; *in evidenza grafica*].

- $\triangleright$  Per i fondi pensione negoziali/preesistenti: indicare i luoghi in cui avviene la raccolta delle adesioni.
- Per i fondi pensione aperti e per i PIP: indicare denominazione e forma giuridica, sede legale e amministrativa principale, se diversa, dei soggetti che procedono al collocamento. È consentito il rinvio ad apposito foglio allegato.

In caso di raccolta delle adesioni mediante sito *web*, riportare il relativo indirizzo.

### **Paragrafo 'Dove trovare ulteriori informazioni' [***per i fondi pensione negoziali/preesistenti***]**

Inserire la denominazione del paragrafo ['Dove trovare ulteriori informazioni'; *in evidenza grafica*].

Riportare le seguenti indicazioni:

"Ti potrebbero inoltre interessare i seguenti documenti:

- lo Statuto (Parte IV profili organizzativi);
- il Regolamento elettorale;
- il Documento sul sistema di governo;
- altri documenti la cui redazione è prevista dalla regolamentazione."

Inserire un 'RIMANDO' all'area pubblica del sito *web* della forma pensionistica, specificando che i suddetti documenti possono essere acquisiti accedendo alla stessa; indicare che è inoltre disponibile sul sito *web* della COVIP la 'Guida introduttiva alla previdenza complementare'; utilizzare l'Icona 'RIMANDO ESTERNO'.

# **Modulo di adesione**

Indicare, in forma di 'AVVERTENZA', che l'adesione deve essere preceduta dalla consegna e presa visione del documento 'Informazioni chiave per l'aderente'*.*

Riportare la seguente indicazione:

"La Nota informativa, lo [Statuto/Regolamento/Regolamento e Condizioni generali di contratto] sono disponibili sul sito *web*. Gli stessi verranno consegnati in formato cartaceo soltanto su espressa richiesta dell'aderente."

Riportare gli elementi utili alla instaurazione del rapporto contrattuale e ogni altro elemento ritenuto necessario per corrispondere agli obblighi informativi nei confronti della COVIP.

Per i fondi pensione aperti e per i PIP: indicare i mezzi di pagamento utilizzabili e i relativi giorni di valuta.

Indicare se l'aderente è titolare o meno di una posizione presso altra forma pensionistica complementare e, in caso affermativo, riportare gli elementi identificativi di detta forma, prevedere la consegna della Scheda 'I costi' della forma pensionistica alla quale risulta iscritto e dare evidenza dell'avvenuta presa visione da parte dell'aderente.

Riportare indicazioni sulle modalità, e relativi termini, con le quali l'aderente può eventualmente esercitare il diritto di recesso o di ripensamento sulla base della normativa applicabile.

- Per i fondi pensione negoziali*/*preesistenti: indicare, in forma di 'AVVERTENZA', che l'aderente perde la propria qualifica nei casi in cui la posizione individuale rimanga priva di consistenza per un anno. Evidenziare che in tali casi il fondo comunica all'aderente, almeno 60 giorni prima del decorso dell'anno, che provvederà alla cancellazione dello stesso dal libro degli aderenti, salvo che questi effettui un versamento prima del decorso del suddetto termine.
- Peri i fondi pensione aperti e i PIP: indicare, in forma di 'AVVERTENZA', che il versamento della prima contribuzione deve essere effettuato entro sei mesi dall'adesione al fondo. Evidenziare che in caso di inadempimento la società può risolvere il contratto comunicando all'aderente la propria volontà di avvalersi della clausola risolutiva espressa, salvo che l'aderente non effettui un versamento entro 60 giorni dalla ricezione della comunicazione della società. Specificare inoltre che la società può avvalersi della clausola risolutiva espressa anche nel caso in cui l'aderente interrompa il flusso contributivo con conseguente azzeramento della posizione a seguito dell'applicazione delle spese annuali.

Indicare che l'aderente è responsabile della completezza e veridicità delle informazioni fornite, ivi compresa la sussistenza dei requisiti di partecipazione eventualmente richiesti.

Riportare il seguente 'Questionario di autovalutazione':

### **Questionario di Autovalutazione**

Il 'Questionario di autovalutazione' è uno strumento che aiuta l'aderente a verificare il proprio livello di conoscenza in materia previdenziale e ad orientarsi tra le diverse opzioni di investimento.

### CONOSCENZE IN MATERIA DI PREVIDENZA

- 1. Conoscenza dei fondi pensione
	- $\Box$  ne so poco
	- sono in grado di distinguere, per grandi linee, le differenze rispetto ad altre forme di investimento, in particolare finanziario o assicurativo
	- ho una conoscenza dei diversi tipi di fondi pensione e delle principali tipologie di prestazioni
- 2. Conoscenza della possibilità di richiedere le somme versate al fondo pensione
	- $\Box$  non ne sono al corrente
	- so che le somme versate non sono liberamente disponibili
	- $\Box$ so che le somme sono disponibili soltanto al momento della maturazione dei requisiti per il pensionamento o al verificarsi di alcuni eventi personali, di particolare rilevanza, individuati dalla legge
- 3. A che età prevede di andare in pensione?

 $\square \square$  anni

4. Quanto prevede di percepire come pensione di base, rispetto al suo reddito da lavoro appena prima del pensionamento (in percentuale)?

 $\square \square$  per cento

5. Ha confrontato tale previsione con quella a Lei resa disponibile dall'INPS tramite il suo sito *web* ovvero a Lei recapitata a casa tramite la 'busta arancione' (cosiddetta 'La mia pensione futura')?

0 si

- $\Box$  no
- 6. Ha verificato il paragrafo 'Quanto potresti ricevere quando andrai in pensione', della Scheda 'Presentazione', della Parte I 'Le informazioni chiave per l'aderente', al fine di decidere quanto versare al fondo pensione per ottenere una integrazione della Sua pensione di base, tenendo conto della Sua situazione lavorativa?
	- $\Box$  si
	- $\Box$  no

*in alternativa, per i soli fondi pensione preesistenti:*

Ha un'idea di quanto versare al fondo pensione per ottenere una integrazione della Sua pensione di base, tenendo conto della Sua situazione lavorativa?

- $\Box$  si
- $\Box$  no

# CONGRUITÀ DELLA SCELTA PREVIDENZIALE

*Per trarre indicazioni sulla congruità della opzione di investimento scelta è necessario rispondere integralmente alle domande 7, 8 e 9*

- 7. Capacità di risparmio personale (escluso il TFR)
	- Risparmio medio annuo fino a 3.000 Euro (punteggio 1)
	- Risparmio medio annuo oltre 3.000 e fino a 5.000 Euro (punteggio 2)  $\Box$
	- Risparmio medio annuo oltre 5.000 Euro (punteggio 3)  $\Box$
	- Non so/non rispondo (punteggio 1)  $\Box$
- 8. Fra quanti anni prevede di chiedere la prestazione pensionistica complementare?
	- $\Box$  2 anni (punteggio 1)
	- $\Box$  5 anni (punteggio 2)
	- $\Box$  7 anni (punteggio 3)
	- $\Box$  10 anni (punteggio 4)
	- $\Box$  20 anni (punteggio 5)
	- Oltre 20 anni (punteggio 6)
- 9. In che misura è disposto a tollerare le oscillazioni del valore della Sua posizione individuale?
	- Non sono disposto a tollerare oscillazioni del valore della posizione individuale accontentandomi anche di rendimenti contenuti (punteggio 1)
	- Sono disposto a tollerare oscillazioni contenute del valore della posizione individuale, al fine di conseguire rendimenti probabilmente maggiori (punteggio 2)
	- Sono disposto a tollerare oscillazioni anche elevate del valore della posizione individuale nell'ottica di perseguire nel tempo la massimizzazione dei rendimenti (punteggio 3)

Riportare: 'Punteggio ottenuto

Specificare che il punteggio va riportato solo in caso di risposta alle domande 7, 8 e 9 e che costituisce un ausilio nella scelta fra le diverse opzioni di investimento offerte dal fondo pensione, sulla base della griglia di valutazione.

## **GRIGLIA DI VALUTAZIONE**

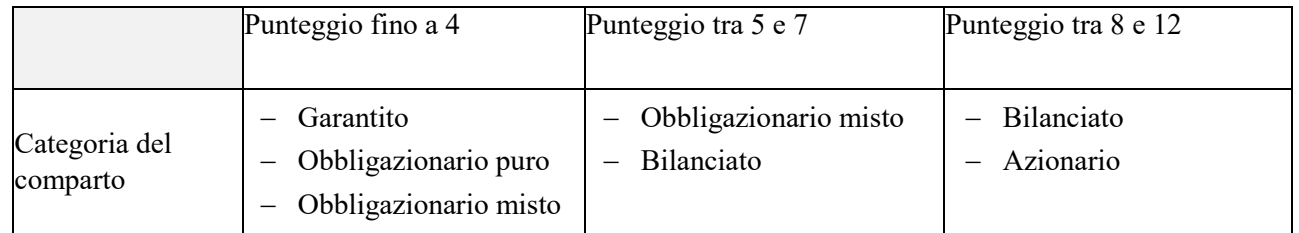

Chiarire che la scelta di un percorso *life-cycle* (o comparto *data target*) è congrua rispetto a qualunque punteggio ottenuto dal 'Questionario di autovalutazione' e che, in caso di adesione a più comparti, la verifica di congruità sulla base del Questionario non risulta possibile ed è l'aderente a dover effettuare una propria valutazione circa la categoria nella quale ricade la combinazione da lui scelta.

Prevedere le seguenti attestazioni inerenti la sottoscrizione del 'Questionario di autovalutazione':

- una attestazione per il caso in cui il Questionario sia stato compilato in ogni sua parte, nella quale l'aderente dichiara di aver valutato la congruità o meno della propria scelta sulla base del punteggio ottenuto;
- una attestazione per il caso in cui il Questionario non è stato compilato, oppure è stato compilato solo in parte, nella quale l'aderente dichiara di essere consapevole che la mancata compilazione, parziale o totale, della sezione relativa alla Congruità della scelta previdenziale non consente di utilizzare la griglia di valutazione come ausilio per la scelta dell'opzione di investimento.

A seconda dei casi l'aderente provvederà alla sottoscrizione dell'una o dell'altra attestazione, indicando anche il luogo e la data.

# **Nota metodologica per il calcolo dell'indicatore sintetico dei costi**

L''indicatore sintetico dei costi' è volto a fornire una rappresentazione complessiva dei costi che gravano a vario titolo nella fase di accumulo della prestazione previdenziale, esprimendo l'incidenza percentuale annua dei costi sulla posizione individuale dell'aderente.

Il calcolo è effettuato facendo riferimento allo sviluppo nel tempo della posizione individuale di un aderentetipo che effettua un versamento contributivo annuo di 2.500 euro (versati in unica soluzione all'inizio di ogni anno). I versamenti sono rivalutati ad un tasso di rendimento costante, fissato, in fase di prima applicazione, nella misura del 4 per cento annuo. L'indicatore viene calcolato con riferimento a differenti ipotesi di permanenza nella forma pensionistica complementare, in particolare 2 anni, 5 anni, 10 anni e 35 anni, ed è dato dalla differenza tra:

- *a)* il tasso interno di rendimento determinato sui flussi di cassa relativi a un piano di investimento, avente le caratteristiche sopra descritte, per il quale, per ipotesi, non sono previsti oneri (di seguito indicato come *RT*);
- *b)* il tasso interno di rendimento determinato sui flussi di cassa relativi ad un piano di investimento analogo, considerando i costi di adesione e gli altri costi previsti durante la fase di accumulo, ad eccezione del prelievo fiscale (di seguito indicato come *RN*).

L'indicatore, di seguito definito *CT*, è pertanto calcolato come *(RT- RN).*

Nel calcolo di *RN* vengono quindi considerati tutte le spese e gli oneri gravanti, direttamente o indirettamente, sull'aderente (con l'eccezione del prelievo fiscale), nel rispetto di quanto di seguito indicato*.*

Per quanto riguarda i costi relativi all'esercizio di prerogative individuali, viene considerato unicamente il costo del trasferimento. Tale costo non è tuttavia incluso nel calcolo dell'indicatore relativo al 35esimo anno di partecipazione, assunto quale anno di pensionamento.

Tra gli oneri indirettamente a carico dell'aderente vengono ricompresi anche, sotto forma di stima, eventuali oneri gravanti sul patrimonio della forma pensionistica ma che risultino determinabili soltanto a consuntivo. Nell'effettuare la stima si tiene conto dei dati a consuntivo riportati nei conti economici relativi agli esercizi precedenti e dei fattori che inducano a prevedere una diversa incidenza delle spese amministrative per il futuro*.*

Restano in ogni caso esclusi i costi relativi a eventuali commissioni di incentivo e a commissioni di negoziazione, nonché, più in generale, quelli che presentano carattere di eccezionalità o sono comunque collegati a eventi o situazioni non prevedibili a priori (ad esempio, le spese legali e giudiziarie).

Con riferimento ai prodotti PIP, nel caso in cui siano garantite maggiorazioni delle prestazioni alla scadenza del contratto (*bonus* a scadenza) o a ricorrenze prestabilite (*bonus* periodici), tali *bonus* vengono considerati nel calcolo come maggiorazione della prestazione e determineranno pertanto una diminuzione dei costi fino a quel momento sostenuti.

Qualora l'adesione alla forma pensionistica preveda il pagamento di premi per coperture di puro rischio ad adesione obbligatoria (anche se riferiti a prestazioni accessorie) ovvero per garanzie di risultato, anche tali componenti sono considerate nel calcolo del tasso di rendimento *RN*.

In questo caso è necessario calcolare anche il tasso interno di rendimento *RL* derivante dai flussi di cassa relativi all'investimento che considera solo queste componenti e non anche gli altri costi sostenuti all'atto dell'adesione o durante la fase di accumulo, al fine di presentare una scomposizione dell'indicatore in:

- una prima parte, di seguito *CA*, relativa alle coperture di puro rischio e garanzie di risultato, calcolata come differenza tra il tasso di rendimento *RT* e il tasso di rendimento *RL*;
- una seconda parte, di seguito *CG*, relativa più strettamente agli oneri di amministrazione e gestione, calcolata come differenza tra il tasso di rendimento *RL* e il tasso di rendimento *RN*.

Con riferimento alla parte definita come *CA* viene inoltre presentata un'ulteriore scomposizione per singole coperture assicurative; qualora, tuttavia, tale ulteriore scomposizione non sia tecnicamente possibile, tali coperture vengono comunque indicate separatamente nella tavola relativa all'indicatore sintetico presentata nella Nota informativa, mentre il relativo costo viene presentato in forma aggregata.

In presenza di garanzie di tipo assicurativo o finanziario con riferimento alle quali non sia scorporabile la relativa parte di costo, neanche mediante procedimento di stima, le stesse vengono considerate nell'ambito della componente definita *CG* (oppure dell'indicatore totale *CT,* nel caso in cui non si proceda al calcolo di *CG*). In tal caso, nella tavola relativa all'indicatore sintetico presentata nella Nota informativa, a tali garanzie verrà data evidenza a livello descrittivo, come componenti separate di *CG* (ovvero *CT*).

| <b>Misura</b> | Modalità di calcolo                                                                                                    |
|---------------|----------------------------------------------------------------------------------------------------|
| CT            | $RT$ - $RN$<br>$CA+CG$<br>ovvero                                                                                                    |
| $C_A$         | $RT - RL$                                                                                                    |
| C G           | $RL$ - $RN$                                                                                                    |
| RT            | Tasso interno di rendimento determinato sui flussi di cassa relativi all'investimento - tipo,<br>sotto l'ipotesi che non siano previsti oneri.                                                                                                    |
| RL            | Tasso interno di rendimento determinato sui flussi di cassa relativi all'investimento - tipo,<br>considerando solamente i costi sostenuti per il pagamento dei premi per coperture di puro<br>rischio, anche se riferiti a prestazioni complementari e/o accessorie, purché ad adesione<br>obbligatoria ovvero per garanzie di risultato.                            |
| $R_N$         | Tasso interno di rendimento determinato sui flussi di cassa relativi all'investimento - tipo,<br>considerando tutti i costi previsti per l'adesione e durante la fase di accumulo, ad eccezione<br>del prelievo fiscale, nonché quelli relativi al pagamento di premi per coperture di puro rischio<br>e per garanzie di risultato che rientrano nel calcolo di $RL$ |

*Tavola riepilogativa delle modalità di calcolo dell'indicatore sintetico dei costi*

L'indicatore sintetico viene calcolato separatamente con riferimento a ciascun comparto/fondo interno/OICR/gestione interna separata e a ciascuna combinazione predefinita degli stessi.

Infine, se è prevista una differenziazione dei costi in base all'assunzione di rischi assicurativi, l'indicatore è calcolato separatamente con riferimento a figure-tipo che maggiormente evidenziano le differenze tra tali costi. A fini di comparabilità, tra le figure-tipo presentate va in ogni caso considerato un aderente maschio di 30 anni di età.

# **Nota metodologica per il calcolo standardizzato del rendimento al netto della tassazione dei piani individuali pensionistici di tipo assicurativo**

Al fine di assicurare la confrontabilità dei risultati di gestione delle forme pensionistiche complementari, tenendo conto delle modalità di applicazione del regime fiscale, si forniscono le Istruzioni per il calcolo del rendimento, al netto della tassazione, dei piani individuali pensionistici di tipo assicurativo (PIP) di cui all'art. 13, del Decreto. Il procedimento di calcolo del rendimento al netto della tassazione è così individuato:

- nel corso dell'anno *T*, il risultato lordo<sup>(2)</sup> di ciascun PIP per l'intervallo di tempo che va dalla fine dell'anno *T-1* fino alla fine del mese/trimestre di uscita (rendimento infrannuale) ovvero fino alla fine dell'anno *T* (rendimento annuale), su cui applicare l'imposta sostitutiva, è supposto pari al rendimento, *RLT*, che l'impresa di assicurazione utilizza per rivalutare la posizione individuale di un ipotetico aderente che esce dalla forma pensionistica alla fine del periodo considerato;
- il rendimento netto *RNT* si determina moltiplicando il rendimento lordo dei PIP per un fattore di nettizzazione c = (1 - T), dove *x* dipende dall'aliquota fiscale tempo per tempo vigente, secondo la seguente formula  $RN_T = R L_T x c$ ;
- il fattore di nettizzazione c'è pari a:

1

- i) per gli anni precedenti al 2014: (1 0,11), corrispondente a un'aliquota x dell'11 per cento;
- ii) per l'anno 2014:  $(1 0.115)$ , corrispondente a un'aliquota x dell'11,5 per cento<sup>(3)</sup>;
- iii) dal 1<sup>°</sup> gennaio 2015: (1 (0,125 x w<sub>ts</sub> + 0,2 x (1 w<sub>ts</sub>))), dove w<sub>ts</sub> è la quota del portafoglio investita direttamente e tramite OICR in titoli del debito pubblico ed equiparati così come individuati dalla normativa vigente, mentre 0,125 e 0,2 corrispondono alle aliquote fiscali applicate, rispettivamente, ai titoli pubblici ed equiparati e ai restanti strumenti finanziari. Ad esempio, nell'ipotesi di una quota di titoli pubblici ed equiparati, detenuti direttamente e indirettamente pari al 50 per cento del portafoglio, il fattore di correzione fiscale sarà pari a:  $c = (1 - 0.1625)$ .
- la quota dei titoli pubblici ed equiparati di ciascun PIP presa a riferimento per la determinazione del fattore di nettizzazione dell'anno *T* è calcolata sulla base dell'ultimo rendiconto annuale disponibile. Così determinato, il fattore di nettizzazione dovrà essere utilizzato per tutto l'anno *T*;
- nell'ipotesi di un PIP collegato a una nuova gestione separata/fondo interno/OICR, il fattore di nettizzazione è calcolato ipotizzando una quota di titoli pubblici (ed equiparati) pari a quella presente nel *benchmark* di riferimento; in caso di assenza del *benchmark*, esso è determinato assumendo un fattore di nettizzazione *c* pari allo 0,875 per le gestioni separate e allo 0,80 per quelle *unit-linked*;
- nell'ipotesi che il rendimento utilizzato per rivalutare le posizioni individuali nelle gestioni di ramo I si riferisca a un esercizio contabile che non coincide con l'anno solare, la quota dei titoli pubblici ed equiparati nel portafoglio di ciascun PIP per la determinazione del fattore di nettizzazione viene rilevata sulla base dell'ultimo rendiconto disponibile, ed è valida per tutto l'anno successivo.

 $(2)$  Nelle gestioni di ramo I, il rendimento lordo è quello effettivamente utilizzato per rivalutare le posizioni individuali, al netto di quanto trattenuto dall'impresa di assicurazione (rendimento lordo retrocesso). Nelle gestioni di ramo III, esso coincide con la variazione del valore della quota del fondo interno/OICR nel periodo considerato.

<sup>(3)</sup> In conformità alle indicazioni fornite nella Circolare COVIP n. 158 del 9 gennaio 2015, sui rendimenti dei fondi interni/OICR dell'anno 2014 si applica il fattore di nettizzazione calcolato secondo il procedimento di cui al punto sub ii) in quanto tali gestioni adottano il sistema di valorizzazione in quote; per il solo anno 2015, il fattore di nettizzazione calcolato secondo il procedimento di cui al punto sub iii) tiene conto del conguaglio fiscale stabilito dalla Legge 190/2014 a valere sul rendimento dell'anno 2014, versato in occasione della prima valorizzazione in quote dell'anno 2015.

Per i rendimenti delle gestioni separate, invece, si anticipa già al 2014 il fattore di nettizzazione calcolato secondo il procedimento di cui al punto sub iii).

# **Nota metodologica per il calcolo standardizzato del rendimento del** *benchmark* **al netto della tassazione**

Al fine di rappresentare in modo omogeneo il rendimento del *benchmark* utilizzato dalle forme pensionistiche complementari per il confronto dei risultati della gestione, si forniscono le Istruzioni per il calcolo standardizzato del rendimento al netto della tassazione.

Il procedimento di calcolo del rendimento del *benchmark* al netto della tassazione (*RBNT*) è così individuato:

- il rendimento del *benchmark* al netto della tassazione (*RBNT* ) è determinato applicando al rendimento lordo *RBL<sup>T</sup>* un fattore di nettizzazione *c =* (1 — T), dove *T* dipende dall'aliquota fiscale tempo per tempo vigente, secondo la seguente formula:  $RBN_T = RBL_T \times c$ ;
- il fattore di nettizzazione *c* è pari a:
	- i) per gli anni precedenti al 2014:  $(I 0, I)$ , corrispondente a un'aliquota *t* dell'11 per cento;
	- ii) per l'anno 2014:  $(l 0.115)$ , corrispondente a un'aliquota *t* dell'11,5 per cento<sup>(4)</sup>;
	- iii) dal 1<sup>°</sup> gennaio 2015:  $(1 (0.125 \times w_{ts} + 0.2 \times (1 w_{ts})))$ , dove  $w_{ts}$  è la quota del portafoglio del *benchmark* investita direttamente e tramite OICR in titoli del debito pubblico ed equiparati così come individuati dalla normativa vigente; 0,125 e 0,2 corrispondono alle aliquote fiscali applicate, rispettivamente, ai titoli pubblici ed equiparati e ai restanti strumenti finanziari (ad esempio, nell'ipotesi di una quota di titoli pubblici ed equiparati detenuti direttamente e indirettamente pari al 50 per cento del portafoglio, il fattore di correzione fiscale sarà pari a:  $c = (1 - 0.1625)$ ;
- la verifica della quota dei titoli pubblici ed equiparati presa a riferimento per il calcolo del fattore di nettizzazione è effettuata alla fine dell'anno *T-1*, sulla base della composizione del paniere costituente il *benchmark* rilevata alla stessa data. Così determinato, il fattore di correzione fiscale dovrà essere utilizzato per tutto l'anno *T*;
- nel caso di *benchmark* costituito da più indicatori, il fattore di nettizzazione si applica al rendimento di ciascun indicatore elementare; così operando, il rendimento netto del *benchmark* sarà pari al rendimento netto di ciascun indicatore ponderato per il rispettivo peso sul portafoglio *benchmark* complessivo;
- nel caso venga utilizzato come parametro di riferimento la rivalutazione del TFR, il fattore di nettizzazione si determina tenendo conto della relativa aliquota fiscale tempo per tempo vigente (ad esempio dal gennaio 2015 il fattore di nettizzazione è pari allo 0,83, corrispondente ad un'aliquota *t* del 17 per cento);

nel caso di variazioni in corso d'anno per via dell'avvio di un nuovo prodotto o di una modifica del *benchmark*, la data di riferimento per la determinazione della quota di titoli pubblici ed equiparati è quella di entrata in vigore dell'offerta o dell'aggiornamento della Nota informativa.

<sup>1</sup> (4) In analogia con le indicazioni fornite nella Circolare COVIP n. 158, del 9 gennaio 2015, tale fattore di nettizzazione si applica per il 2014 ai rendimenti dei *benchmark* delle forme pensionistiche che adottano il sistema di valorizzazione in quote; per il solo anno 2015, in analogia con quanto previsto per i rendimenti delle forme pensionistiche, il fattore di nettizzazione calcolato secondo il procedimento di cui al punto sub iii) tiene conto dell'incremento della tassazione sui rendimenti maturati nell'anno 2014 ai sensi della Legge 190/2014. Per le forme pensionistiche che non adottano il sistema di valorizzazione in quote, è anticipato già al 2014 il fattore di nettizzazione del *benchmark* calcolato secondo il procedimento previsto al punto sub iii).

# **Nota metodologica per il calcolo dell'indicatore di** *turnover* **di portafoglio**

L'indicatore è calcolato come rapporto tra il valore minimo individuato tra quello degli acquisti e quello delle vendite di strumenti finanziari effettuati nell'anno e il patrimonio medio gestito:

#### min (acquisti: vendite) patrimonio medio

L'utilizzo al numeratore del valore minimo tra acquisti e vendite nel periodo costituisce un efficace strumento per permettere di neutralizzare gli effetti distorsivi sul calcolo dell'indicatore derivanti dalle entrate e dalle uscite della gestione previdenziale. Il denominatore del rapporto è rappresentato dalla media semplice dei valori mensili relativi al patrimonio investito in strumenti finanziari.

Vengono considerati tutti gli acquisti e le vendite con data dell'operazione compresa tra il 1° gennaio e il 31 dicembre.

I rimborsi di titoli di debito sono equiparati a vendite.

In caso di investimenti in OICR, le sottoscrizioni sono equiparate a 'acquisti' e i rimborsi a 'vendite'

Gli acquisti e le vendite di strumenti derivati non entrano nel calcolo dell'indicatore.

# SEZIONE IV

# DISPOSIZIONI IN MATERIA DI COMUNICAZIONI AGLI ADERENTI E AI BENEFICIARI

#### **1. Premessa**

Le Istruzioni di cui alla presente Sezione riguardano le seguenti comunicazioni destinate agli aderenti e ai beneficiari, suddivise secondo la fase in cui vengono rese:

*fase di accumulo*

- A. l'informativa periodica da fornire agli aderenti nella fase di accumulo circa la posizione individuale, ('Prospetto delle prestazioni pensionistiche – fase di accumulo'); tale informativa dovrà essere integrata in fase di prepensionamento con ulteriori informazioni (Sezione 'Informazioni all'avvicinarsi del pensionamento di vecchiaia');
- B. le altre informative da rendere in corso d'anno ('Altre informative da fornire in corso d'anno al verificarsi di determinati eventi');
- C. l'informativa da rendere *una tantum* al momento della liquidazione di prestazioni diverse dalla rendita ('Prospetto in caso di liquidazione di prestazioni diverse dalla rendita');
- D. l'informativa da rendere *una tantum* al momento della liquidazione della prestazione in rendita ('Prospetto in caso di liquidazione di prestazione in rendita');

[*nel caso di erogazione della prestazione pensionistica sia in capitale sia in rendita trasmettere un unico prospetto*]

*fase di erogazione in rendita*

E. l'informativa periodica da fornire ai beneficiari in caso di erogazione della rendita ('Prospetto delle prestazioni pensionistiche – fase di erogazione').

### **2. Ambito di applicazione**

Le Istruzioni di cui alla presente Sezione si applicano alle seguenti forme pensionistiche complementari:

- fondi pensione negoziali;
- fondi pensione aperti;
- piani individuali pensionistici (PIP);
- i fondi pensione preesistenti di cui all'art. 20, comma 1, del Decreto, in regime di contribuzione definita, o con una sezione a contribuzione definita, con almeno 1.000 aderenti attivi al 31 dicembre dell'anno precedente.

I fondi pensione preesistenti a contribuzione definita con meno di 1.000 aderenti attivi al 31 dicembre dell'anno precedente e quelli a prestazione definita, a prescindere dal numero degli aderenti, trasmettono almeno le informazioni previste nell'art. 13-*quater*, comma 2, del Decreto, e nell'art. 13-*sexies*, commi 1 e 2, del Decreto. I fondi pensione preesistenti trasmettono altresì l'informativa di cui all'art. 13-*bis*, comma 3.

Sono esonerati dall'obbligo i fondi pensione preesistenti rivolti esclusivamente a pensionati e/o differiti.

Le Istruzioni di cui alla presente Sezione si applicano inoltre, in quanto compatibili, alle forme pensionistiche dell'Unione europea di cui all'art.15-*ter*, comma 1, del Decreto.

## **3. Altre regole di redazione**

Le informative indicate in Premessa, da trasmettere agli aderenti e beneficiari, sono redatte in conformità alle disposizioni di carattere generale di cui alla Sezione I delle presenti Istruzioni e, sulla base dei seguenti criteri:

- in caso di impiego di termini in lingua straniera di uso non comune, questi verranno accompagnati da una breve spiegazione del significato assunto;
- sono utilizzate le seguenti immagini grafiche per identificare alcuni concetti di base; qui di seguito vengono riportate in forma tabellare le icone da utilizzare con evidenza della denominazione, che sarà usata per richiamarle nel testo delle presenti Istruzioni, e la relativa regola di utilizzo:

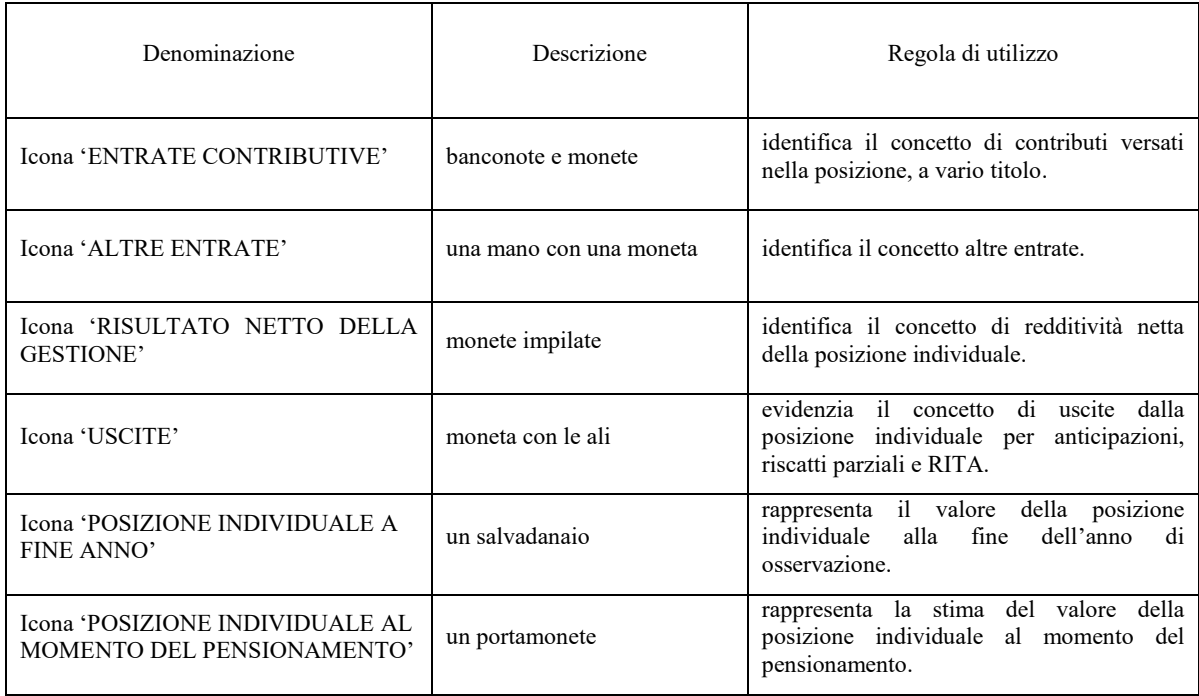

la numerazione delle pagine è effettuata riportandone il numero totale.

### **4. Diffusione**

I prospetti sono trasmessi mediante posta elettronica all'indirizzo dell'aderente, previamente acquisito dalla forma pensionistica complementare, ovvero messi a disposizione nell'area riservata del sito *web*, con modalità *responsive*. In tale ultimo caso, l'aderente è tempestivamente informato dell'avvenuto inserimento del documento nell'area riservata tramite un messaggio di posta elettronica, o mediante un *sms* al numero di telefono ove disponibile. La forma pensionistica complementare/società individua le modalità con le quali l'aderente sceglie come ricevere i prospetti, nonché le modalità con le quali tale scelta può essere modificata. L'invio dei prospetti in formato cartaceo mediante posta ordinaria potrà prevedere l'applicazione di costi che, comunque, non potranno eccedere i costi di spedizione. L'invio per posta elettronica è gratuito.

# **5. Schemi di comunicazioni agli aderenti/beneficiari**

## **A. 'Prospetto delle prestazioni pensionistiche – fase di accumulo'**

## **Adempimenti**

Il prospetto è predisposto con cadenza annuale e riferito a un periodo coincidente con l'ultimo anno solare.

Esso è trasmesso a coloro che risultano aderenti al 31 dicembre di ciascun anno, entro il 31 marzo dell'anno successivo.

I fondi pensione preesistenti, il cui modello gestionale prevede una gestione di tipo assicurativo, provvedono all'adempimento di cui sopra entro un mese dall'approvazione del bilancio consuntivo da parte dei competenti organi e, comunque, non oltre il termine del 30 giugno.

È possibile interrompere l'invio del prospetto nel caso in cui la posizione individuale dell'aderente, che non versi contributi da almeno un anno, risulti priva di consistenza (inferiore a 100 euro).

Il prospetto è integrato con le informazioni relative alla fase di prepensionamento (Sezione "Informazioni all'avvicinarsi del pensionamento di vecchiaia") quando mancano 3 anni o meno alla presumibile età del pensionamento di vecchiaia dell'aderente.

Entro il medesimo termine previsto per l'invio agli aderenti è inviato alla COVIP un esemplare del 'Prospetto delle prestazioni pensionistiche – fase di accumulo', completo della Sezione 'Informazioni all'avvicinarsi del pensionamento di vecchiaia'. Tale esemplare deve riportare in chiaro tutte le informazioni richieste (anche quelle di tipo quantitativo) con eccezione dei dati identificativi dell'aderente.

#### **Schema**

Riportare le informazioni e le frasi di seguito indicate. Informazioni ulteriori possono essere fornite solo laddove sia strettamente necessario e, in ogni caso, coerentemente con la natura di rendiconto personale del prospetto.

Riportare l'intestazione redatta con le seguenti modalità:

- in ALTO A SINISTRA, riportare la denominazione e la denominazione breve, ove esistente, della forma pensionistica complementare, il logo [*eventuale*], il numero di iscrizione all'Albo tenuto dalla COVIP e lo Stato membro in cui la stessa è stata istituita.
	- Per i fondi pensione aperti e per i PIP: indicare altresì la denominazione e il logo [*eventuale*] del soggetto istitutore, nonché il gruppo di appartenenza dello stesso [*eventuale*]

[*qualora il soggetto istitutore del fondo pensione aperto/PIP non coincida più con il soggetto gestore, i richiami al soggetto istitutore contenuti nel presente Schema vanno riferiti al soggetto gestore*]*.*

- in ALTO A DESTRA, riportare le seguenti informazioni:
	- Per i fondi pensione negoziali: sede legale e sede amministrativa, se diversa.
	- Per i fondi pensione aperti: sede legale della società e sede ove è svolta l'attività del fondo, se diversa.
	- $\triangleright$  Per i PIP: sede legale della società e sede della direzione generale, se diversa;

utilizzare l'icona 'CASA'.

Indicare il recapito telefonico [*inserire l'icona 'CORNETTA'*], l'indirizzo di posta elettronica semplice e quello di posta elettronica certificata (PEC) utilizzabili dall'aderente per comunicazioni e richieste [*inserire l'icona 'BUSTA - LETTERA'*], nonché il sito *web* [*inserire l'icona 'MAPPAMONDO'*].

Le imprese di assicurazione straniere specificano se operano in Italia in regime di stabilimento o di libera prestazione di servizi.

Riportare, di seguito, quanto segue:

"Prospetto delle prestazioni pensionistiche – fase di accumulo (Anno aaaa)."

#### **Sezione 'I tuoi dati'**

Inserire la denominazione della sezione ['I tuoi dati'*; in evidenza grafica*].

Indicare i dati anagrafici dell'aderente (cognome e nome, luogo e data di nascita, residenza, codice fiscale), la tipologia di adesione (su base individuale o collettiva), il codice di adesione/numero di polizza, la data di adesione alla forma pensionistica complementare e quella di iscrizione alla previdenza complementare, la data prevista per il pensionamento di vecchiaia [*inserire la data comunicata dall'aderente, ovvero, nel caso in cui l'aderente non l'ha indicata, quella che la forma pensionistica complementare/società ricava sulla base delle informazioni disponibili. Nel caso in cui la data non possa essere individuata sulla base delle informazioni a disposizione, riportare quella prevista per il pensionamento di vecchiaia dei lavoratori dipendenti*].

Riportare la seguente 'AVVERTENZA':

"Verifica la completezza e l'esattezza dei dati riportati; se riscontri anomalie contatta … [*inserire la denominazione breve della forma pensionistica complementare/società*]".

Indicare la tipologia dei soggetti (designati/eredi) che hanno diritto di riscattare la posizione individuale in caso di decesso dell'aderente prima del pensionamento. Qualora i beneficiari siano diversi dagli eredi, indicare il cognome, il nome, il codice fiscale e la residenza del/i soggetto/i designato/i.

Riportare la seguente 'AVVERTENZA':

"Nel caso tu voglia cambiare i soggetti (designati/eredi) contatta … [*inserire denominazione breve della forma pensionistica complementare/società*]".

Riportare, in forma di annotazione alla presente sezione, la seguente precisazione:

"I dati personali in possesso della forma pensionistica complementare/società sono trattati nel rispetto del Regolamento (UE) 2016/679 e del Decreto lgs. 196/2003 (Codice in materia di protezione dei dati personali) e, in tale ambito, sono trasmessi a soggetti o a società esterne che forniscono servizi strettamente connessi e strumentali all'attività della forma pensionistica complementare medesima, nonché alla COVIP per i compiti istituzionali dell'Autorità, e ad altri organismi di vigilanza nei casi previsti dalla normativa vigente."

#### **Sezione 'Quanto hai finora maturato nella tua posizione individuale'**

Inserire la denominazione della sezione ['Quanti hai finora maturato nella tua posizione individuale'*; in evidenza grafica*].

Riportare il valore della posizione individuale alla fine dell'anno di riferimento con il dettaglio delle singole componenti che ne hanno determinato la sua costituzione [*tali valori sono coerenti con quelli indicati nel Paragrafo 'Come si è formata la tua posizione individuale', della Sezione 'La tua posizione individuale'*]. Rappresentare graficamente il valore della posizione come somma delle sue componenti, indicandone la denominazione e mediante l'utilizzo delle seguenti icone, come di seguito indicato:

icona 'ENTRATE CONTRIBUTIVE'

[*indicare, in forma di annotazione, che l'importo comprende i contributi del lavoratore, del datore di lavoro (incluso il contributo aggiuntivo), il TFR, nonché i contributi derivanti dalla conversione dei premi di risultato*]

icona 'ALTRE ENTRATE' – [*indicare, in forma di annotazione, che l'importo comprende i trasferimenti da altra forma pensionistica e i reintegri di anticipazioni*]

icona 'USCITE' +

icona 'RISULTATO NETTO DELLA GESTIONE' [*indicare, in forma di annotazione, che si tratta di valori calcolati al netto delle imposte gravanti sui rendimenti e dei costi previsti dalla forma pensionistica*]

icona 'POSIZIONE INDIVIDUALE A FINE ANNO'.

Inserire un 'RIMANDO' al Paragrafo 'Come si è formata la tua posizione individuale', nella Sezione 'La tua posizione individuale'; utilizzare l'icona 'RIMANDO INTERNO'.

## **Sezione 'Quanto potresti ricevere quando andrai in pensione'**

Inserire la denominazione della sezione ['Quanto potresti ricevere quando andrai in pensione'*; in evidenza grafica*].

Riportare, di seguito, quanto segue:

"Se continuerai a contribuire, come stai facendo ora, al MOMENTO DEL PENSIONAMENTO potresti avere:"

Riportare il valore della posizione individuale al momento del pensionamento e il corrispondente valore della rata di rendita annua attesa, nell'ipotesi che l'intera prestazione sia erogata in forma di rendita vitalizia immediata senza reversibilità; utilizzare l'icona 'POSIZIONE INDIVIDUALE AL MOMENTO DEL PENSIONAMENTO' per rappresentare tale concetto.

Per la determinazione dei suddetti importi utilizzare le indicazioni fornite nell'ambito della Sezione V 'Disposizioni sulle proiezioni delle prestazioni pensionistiche' delle presenti Istruzioni.

Dare evidenza, in forma di annotazione, che gli importi sono al lordo della fiscalità e sono espressi in termini reali. Precisare inoltre che la tipologia di rendita a cui si fa riferimento è la rendita vitalizia immediata.

Riportare, in forma di 'AVVERTENZA', le seguenti indicazioni:

"Gli importi sopra riportati sono proiezioni fondate su ipotesi di calcolo definite dalla COVIP e potrebbero risultare differenti da quelli effettivamente maturati al momento del pensionamento. Le indicazioni fornite non impegnano pertanto in alcun modo né … [*riportare la denominazione breve della forma pensionistica complementare/società*] né la COVIP.

Tieni inoltre in considerazione che la posizione individuale è soggetta a variazioni in conseguenza della variabilità dei rendimenti effettivamente conseguiti dalla gestione e che le prestazioni pensionistiche sono soggette a tassazione.";

utilizzare l'icona 'AVVERTENZA'.

Inserire un 'RIMANDO' al sito *web* [*indicare link*] in merito a dove ottenere informazioni inerenti alla metodologia e alle ipotesi sottostanti al calcolo dei citati importi, nonché a dove trovare i motori di calcolo per effettuare simulazioni personalizzate del valore futuro della posizione individuale; utilizzare l'Icona 'RIMANDO ESTERNO'.

## **Sezione 'La tua posizione individuale'**

Inserire la denominazione della sezione ['La tua posizione individuale'*; in evidenza grafica*].

## **Paragrafo 'Come si è formata la tua posizione individuale'**

Inserire la denominazione del paragrafo ['Come si è formata la tua posizione individuale'*; in evidenza grafica*].

Rappresentare in forma tabellare, secondo lo schema fornito più avanti, lo sviluppo della posizione individuale dando evidenza del valore della posizione maturata alla fine dell'anno di riferimento e dell'anno precedente.

Riportare l'ammontare del totale delle entrate nel corso e alla fine dell'anno di riferimento al lordo dei costi, distinguendo tra entrate contributive [*specificare nel dettaglio, ove del caso, i contributi del lavoratore, quelli del datore di lavoro, i contributi contrattuali, il TFR, i contributi aggiuntivi del datore di lavoro nonché i contributi derivanti dalla conversione dei premi di risultato erogati in forza di contratti collettivi aziendali o territoriali ai sensi dell'art. 1, comma 182, della Legge 208/2015*] e altre entrate [*specificare nel dettaglio, ove del caso, i reintegri di anticipazioni e le somme provenienti da trasferimenti*].

Riportare il totale delle uscite, distinguendo tra anticipazioni, riscatti parziali e RITA. Nel caso di erogazione della RITA, riportare l'ammontare delle rate di rendita erogata, precisando che l'importo è dato dalla somma delle rate corrisposte al lordo degli eventuali costi amministrativi sostenuti per l'erogazione.

Riportare il risultato netto della gestione dall'iscrizione e in corso d'anno, calcolato come segue:

- il risultato netto della gestione dall'iscrizione si ottiene sottraendo il totale delle entrate dalla somma del valore della posizione alla fine dell'anno di riferimento e del totale delle uscite;
- Il risultato netto della gestione nel corso dell'anno si ottiene sottraendo le entrate dell'anno dalla somma della variazione della posizione individuale rispetto all'anno precedente e delle uscite dell'anno.

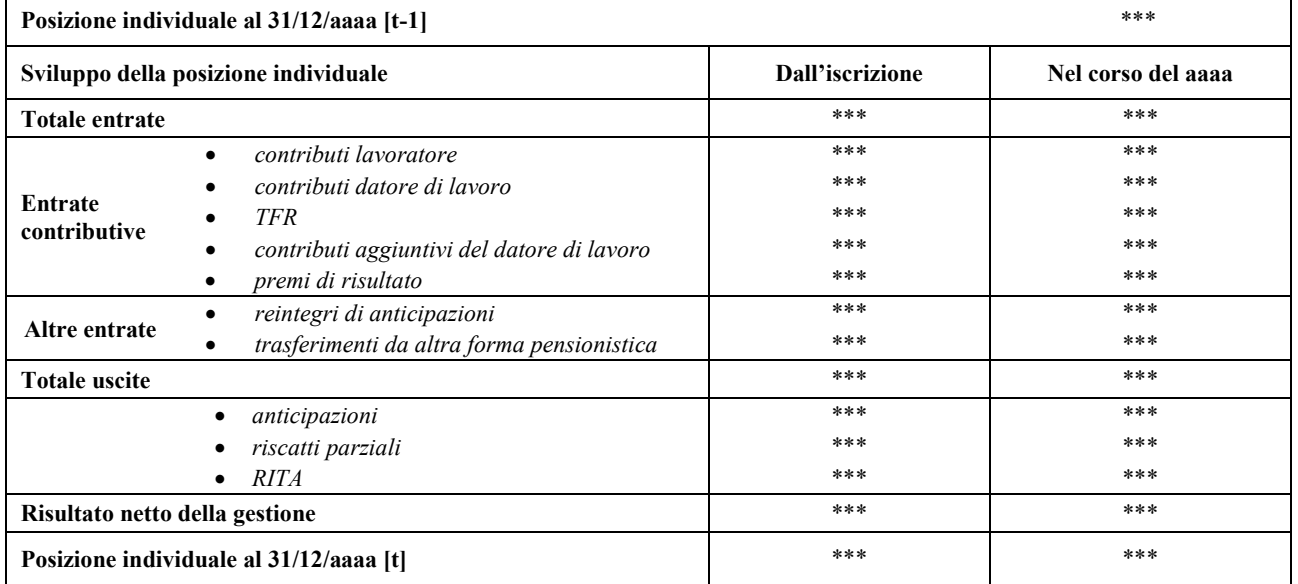

## **Paragrafo 'Come è composta la tua posizione individuale'**

Inserire la denominazione del paragrafo ['Come è composta la tua posizione individuale'*; in evidenza grafica*].

Rappresentare, mediante diagramma circolare (cosiddetto 'grafico a torta'):

- la ripartizione della posizione individuale per tipologia di strumenti finanziari, distinguendo tra la quota complessivamente investita in titoli di debito, nella quale è inclusa anche la liquidità, e quella in titoli di capitale. Nel calcolo di tali quote considerare, per la parte di pertinenza della posizione individuale, anche gli investimenti effettuati indirettamente attraverso strumenti finanziari derivati ovvero OICR, utilizzando, qualora sia necessario, stime effettuate sulla base delle informazioni disponibili [i*nserire il seguente titolo:* 'Composizione per strumenti finanziari'*; in evidenza grafica*];
- la ripartizione della posizione individuale per i comparti scelti dall'aderente [i*nserire il seguente titolo:* 'Composizione per comparto investimento'*; in evidenza grafica*].

Riportare, di seguito, quanto segue:

"Il valore della tua posizione individuale è dato dal prodotto del valore di quota per il numero delle quote che ti sono state assegnate. Qui di seguito trovi la ripartizione della tua posizione individuale con riferimento a ciascun comparto in cui hai deciso di investire:"

Riportare, in forma tabellare, il valore della posizione individuale alla fine del periodo di riferimento e alla fine dell'anno precedente. La posizione individuale è indicata al netto degli oneri gravanti nella fase di accumulo e dell'imposta sostitutiva.

Evidenziare il comparto prescelto.

 Per i fondi pensione negoziali, per i fondi pensione preesistenti che prevedono la valorizzazione in quote, per i fondi pensione aperti e per i PIP attuati con contratti di ramo III evidenziare il numero di quote assegnate e il valore unitario della quota alla fine dell'anno precedente e di quello di riferimento.

Ove del caso, tutte le informazioni dovranno essere distinte per comparto, precisando, altresì, la percentuale di allocazione del valore delle posizione individuale.

Nel caso in cui l'aderente abbia sottoscritto polizze per l'erogazione di prestazioni accessorie, indicare il tipo di prestazione e fornire informazioni di sintesi sul livello della copertura.

Riportare, in forma di 'AVVERTENZA', le seguenti indicazioni:

"Verifica che le caratteristiche dei comparti ai quali sei iscritto corrispondano alle tue esigenze previdenziali. Nel farlo tieni conto dell'età, del reddito, della situazione lavorativa, degli obiettivi previdenziali, della possibilità di oscillazioni di valore della posizione individuale e della capacità di risparmio personale. A tal fine puoi compilare nuovamente il 'Questionario di autovalutazione'.";

utilizzare l'icona 'AVVERTENZA'.

Inserire un 'RIMANDO' all'area riservata del sito *web* al fine di indicare dove trovare il 'Questionario di autovalutazione' e le informazioni di dettaglio sulla composizione della posizione individuale; utilizzare l'Icona 'RIMANDO ESTERNO'.

### **Sezione 'Informazioni di dettaglio sulla tua posizione individuale'**

Inserire la denominazione della sezione ['Informazioni di dettaglio sulla tua posizione individuale'*; in evidenza grafica*].

## **Paragrafo 'Dettaglio delle operazioni effettuate nell'anno'**

Inserire la denominazione del paragrafo ['Dettaglio delle operazioni effettuate nell'anno'*; in evidenza grafica*].

Riportare, in forma tabellare, il dettaglio delle operazioni effettuate nel corso dell'anno, indicando:

- la tipologia (ad esempio, contributo, anticipazione, reintegro di anticipazione, trasferimento da altra forma pensionistica complementare o da/verso altro comparto di investimento; con riferimento ai contributi dare evidenza di quelli derivanti dalla conversione dei premi di risultato);
- la data (è da intendersi riferita, per le entrate, al giorno in cui la forma pensionistica complementare riceve la disponibilità delle somme afferenti alle operazioni di versamento e, per le uscite, al giorno in cui le somme sono prelevate dalla posizione individuale);
- il comparto sul quale insiste l'operazione;
- l'importo delle entrate, distinguendo, ove del caso, tra contributo dell'aderente, contributo del datore di lavoro, quote di TFR indicando le entrate a titolo diverso (ad esempio, reintegro di anticipazione, trasferimento da altra forma pensionistica complementare o da altro comparto);
- l'importo delle uscite, indicando le somme erogate (ad esempio, anticipazione, riscatto parziale, pagamenti delle rate della RITA) o trasferite verso altro comparto;
- l'ammontare delle spese direttamente a carico dell'aderente, da intendersi come tutti gli oneri sostenuti direttamente dall'aderente e prelevati in relazione a ciascuna operazione sulla base di quanto previsto dallo Statuto/Regolamento e dalla Nota informativa (spese di adesione, spese relative alla fase di accumulo, spese collegate all'esercizio di prerogative individuali, spese addebitate per l'erogazione della RITA, spese e premi relativi alle prestazioni assicurative accessorie<sup>(5)</sup>, secondo le modalità di prelievo utilizzate dalla forma pensionistica complementare/società);
- l'ammontare investito/disinvestito, da intendersi come le somme che per ogni operazione hanno incrementato o diminuito la posizione individuale;
- il totale delle entrate, delle uscite e delle somme investite/disinvestite nel corso dell'anno. Ove del caso, tutte le informazioni dovranno essere distinte per comparto.
	- $\triangleright$  Per i <u>fondi pensione negoziali</u>, i fondi pensione preesistenti che prevedono la valorizzazione in quote, per i fondi pensione aperti e per i PIP attuati con contratti di ramo III, evidenziare il valore unitario della quota alla data della valorizzazione, il corrispondente numero delle quote attribuite o annullate e il totale del numero di quote attribuite/annullate nell'anno. Ove del caso, tutte le informazioni dovranno essere distinte per comparto.

Nel caso di erogazione della RITA, fornire le informazioni sull'ammontare dell'imposta applicata; indicare il numero delle rate residue e la periodicità delle stesse<sup>(6)</sup>, precisando che il relativo importo dipende dai risultati di gestione del comparto in cui il residuo montante è confluito. Indicare la data dell'ultima rata di cui è prevista l'erogazione.

Riportare, in forma di 'AVVERTENZA', le seguenti indicazioni:

 $\overline{a}$ 

"Verifica la correttezza delle informazioni riportate (in caso di anomalie contatta … [*inserire la denominazione breve della forma pensionistica/società*]).

<sup>(5)</sup> Precisare se il costo delle prestazioni assicurative accessorie è compreso negli altri costi di partecipazione.

 $^{(6)}$  L'erogazione della RITA deve avere una periodicità non superiore ai tre mesi.

Ricorda che i contributi sopra riportati sono soltanto quelli che, nel corso dell'anno, sono stati effettivamente versati alla forma pensionistica complementare, già attribuiti alla posizione individuale e disponibili per l'investimento anche se non ancora trasformati in quote.

I contributi relativi all'ultimo periodo di contribuzione dell'anno, se versati nel corso dell'anno successivo, verranno riportati nel prossimo prospetto.";

utilizzare l'icona 'AVVERTENZA'.

#### **Paragrafo 'Cessione del quinto' [***eventuale***]**

Inserire la denominazione del paragrafo ['Cessione del quinto'*; in evidenza grafica*].

Indicare gli eventuali contratti di finanziamento con cessione del quinto notificati alla forma pensionistica complementare/società, precisando la denominazione dell'intermediario e la data di notifica.

#### **Sezione 'Aspetti fiscali'**

Inserire la denominazione della sezione ['Aspetti fiscali'*; in evidenza grafica*].

Indicare l'ammontare dei contributi che risultano versati e non dedotti nell'anno di riferimento, nonché nel corso della complessiva partecipazione dell'aderente alla previdenza complementare. Precisare che l'ammontare indicato si basa sulle comunicazioni effettuate dall'aderente alla forma pensionistica ovvero, nel caso di trasferimento da altra forma pensionistica, da quest'ultima.

Riportare, in forma di 'AVVERTENZA', le seguenti indicazioni:

"Ricordati di comunicare, entro il 31 dicembre del corrente anno, l'importo di eventuali contributi che nell'anno precedente non hanno fruito della deduzione fiscale, al fine di evitare una doppia imposizione in fase di liquidazione delle prestazioni.

Ricordati di comunicare, entro il medesimo termine, l'importo dei contributi versati al fondo e derivanti dalla conversione dei premi di risultato erogati in forza di contratti collettivi aziendali o territoriali, affinché non siano tassati al momento della liquidazione delle prestazioni.";

utilizzare l'icona 'AVVERTENZA'.

### **Sezione 'Informazioni all'avvicinarsi del pensionamento di vecchiaia'**

[*Le informazioni riportate in questa parte del prospetto andranno inserite unicamente per gli aderenti ai quali mancano 3 o meno anni alla presumibile età di pensionamento di vecchiaia, come individuata nello Schema di "Prospetto delle prestazioni pensionistiche – fase di accumulo" (Sezione 'I tuoi dati'*).]

Inserire la denominazione della sezione ['Informazioni all'avvicinarsi del pensionamento di vecchiaia'*; in evidenza grafica*].

Chiarire che in questa parte del documento sono fornite all'aderente informazioni quando mancano 3 o meno anni, alla presumibile età di pensionamento di vecchiaia.

Riportare, di seguito, quanto segue:

"In vista del pensionamento tieni conto che, una volta conseguiti i requisiti, puoi:

- PROSEGUIRE LA CONTRIBUZIONE [*in evidenza grafica*] oltre il raggiungimento dell'età pensionabile di vecchiaia prevista dal regime obbligatorio di appartenenza (se, alla data di pensionamento di vecchiaia, puoi far valere almeno 1 anno di contribuzione alla previdenza complementare);
- RICHIEDERE L'EROGAZIONE DELLA PRESTAZIONE PENSIONISTICA [*in evidenza grafica*], in RENDITA e/o CAPITALE;
- TRASFERIRE [*in evidenza grafica*] la tua posizione individuale presso altra forma pensionistica complementare alla quale puoi iscriverti, per avvalerti delle condizioni di erogazione della rendita praticate da quest'ultima."

Riportare la seguente 'AVVERTENZA':

"L'ammontare delle prestazioni pensionistiche sarà determinato al momento dell'accesso al pensionamento e pertanto può differire dal valore della posizione individuale riportato nel "Prospetto delle prestazioni pensionistiche – fase di accumulo", in conseguenza della variabilità dei rendimenti effettivamente conseguiti dalla gestione.";

utilizzare l'icona 'AVVERTENZA'.

### **Paragrafo 'Informazioni sulla rendita'**

Inserire la denominazione del paragrafo ['Informazioni sulla rendita'*; in evidenza grafica*].

Specificare che le condizioni di rendita effettivamente applicate all'aderente saranno quelle in vigore al momento del pensionamento.

Precisare che non verranno applicate eventuali modifiche relative ai coefficienti di trasformazione in rendita nei casi in cui l'aderente eserciti il diritto alla prestazione pensionistica in forma di rendita nei tre anni successivi alla modifica medesima.

 $\triangleright$  Nel caso di PIP che prevedono una garanzia demografica: precisare che le modifiche alle basi demografiche hanno effetto solo con riferimento ai versamenti successivi all'entrata in vigore delle modifiche medesime.

Illustrare sinteticamente le modalità di calcolo della rata di rendita con riferimento all'ammontare della posizione individuale maturata e all'applicazione dei coefficienti di conversione, fornendo un esempio di calcolo.

Riportare, in forma tabellare, le proiezioni dell'importo della posizione individuale maturata e del corrispondente valore della rata annua per ciascuna tipologia di rendita offerta (7) , con riferimento alla presumibile età di pensionamento di vecchiaia e ai 4 anni successivi. Qualora l'età anagrafica dell'aderente sia maggiore della presumibile età di pensionamento di vecchiaia indicata nel presente documento, riportare, per ciascuna tipologia di rendita, l'importo corrispondente con riferimento all'età anagrafica dell'aderente, e ai 4 anni successivi.

Per la determinazione dell'importo delle rate di ciascuna tipologia di rendita utilizzare le indicazioni fornite nell'ambito della Sezione V 'Disposizioni sulle proiezioni delle prestazioni pensionistiche' delle presenti Istruzioni.

Dare evidenza, in forma di annotazione in calce alla tabella, che l'importo della rata è al lordo della fiscalità ed è espresso in termini reali. Precisare inoltre che la tipologia di rendita a cui si fa riferimento è la rendita vitalizia immediata.

Riportare la seguente 'AVVERTENZA':

"Gli importi sopra riportati sono proiezioni fondate su ipotesi di calcolo definite dalla COVIP e potrebbero risultare differenti da quelli effettivamente maturati al momento del pensionamento. Le indicazioni fornite non impegnano pertanto in alcun modo né … [*riportare la denominazione breve della forma pensionistica complementare/società*] né la COVIP.

Le opzioni di rendita e i coefficienti di conversione di rendita utilizzati per il calcolo sono quelli in essere al momento dell'invio del prospetto e potrebbero non corrispondere a quelli previsti alla data dell'effettivo pensionamento.";

utilizzare l'icona 'AVVERTENZA'.

Inserire un 'RIMANDO' al sito *web* [*indicare link*] in merito a dove ottenere informazioni inerenti alla metodologia e alle ipotesi sottostanti al calcolo dei citati importi, nonché a dove trovare i motori di calcolo per effettuare simulazioni personalizzate del valore futuro della posizione individuale; utilizzare l'Icona 'RIMANDO ESTERNO'.

Precisare che il calcolo di ciascuna rata di rendita si basa su un'ipotesi di rateizzazione annuale; indicare le altre tipologie di rateizzazione, qualora consentite, evidenziando che possono essere previsti costi differenziati in base alla periodicità della rateizzazione.

## **Paragrafo 'Tipologie di rendite previste'**

Inserire la denominazione del paragrafo ['Tipologie di rendite previste'*; in evidenza grafica*].

Fornire in forma tabellare, per ogni tipologia di rendita disponibile, una breve descrizione.

Riportare la seguente 'AVVERTENZA':

"Contatta … [*inserire la denominazione breve della forma pensionistica complementare/società*] per farti supportare nella scelta della tipologia di rendita più adatta alle tue esigenze.";

utilizzare l'icona 'AVVERTENZA'.

1

Inserire un 'RIMANDO' al Documento sulle rendite, reperibile nell'area pubblica del sito *web*, per ulteriori informazioni riguardanti la fase di erogazione e i costi di erogazione applicati; utilizzare l'Icona 'RIMANDO ESTERNO'.

 $(7)$  Con eccezione della rendita vitalizia reversibile, precisando (in forma di annotazione in calce alla tabella) che non viene riportata in quanto il calcolo della rata dipende dall'età del soggetto reversionario.

## **Sezione 'Informazioni di carattere generale'**

Inserire la denominazione della sezione ['Informazioni di carattere generale'].

## **Paragrafo 'I rendimenti e la gestione finanziaria'**

Inserire la denominazione del paragrafo ['I rendimenti e la gestione finanziaria'*; in evidenza grafica*].

Indicare, in forma tabellare, il rendimento netto medio composto del comparto scelto dall'aderente, su base annua, nel corso dell'anno di riferimento, degli ultimi 3, 5 e 10 anni in confronto con il rendimento netto del *benchmark*, o di altro indicatore di rendimento. Nel caso di comparti operativi da meno di 5 anni riportare il rendimento netto dei singoli anni di attività, senza annualizzare i rendimenti relativi a eventuali frazioni di anno, precisando che il comparto è operativo da meno di 5 anni.

 $\triangleright$  Per i PIP con prestazioni collegate a gestioni interne separate, qualora sia prevista la rivalutazione della posizione individuale a una scadenza diversa dal 31 dicembre, indicare il valore della posizione individuale rivalutata sulla base del rendimento netto che l'impresa avrebbe utilizzato con riferimento all'anno solare al quale si riferiscono i dati.

Dare evidenza [*con un asterisco*] dei comparti caratterizzati da una politica di investimento che tiene conto dei fattori ambientali, climatici, sociali e di governo societario (fattori ESG) informando sinteticamente, in forma di annotazione in calce alla tabella, in merito alla strategia utilizzata al riguardo.

Riportare la seguente 'AVVERTENZA':

"Si ricorda che i rendimenti passati non sono necessariamente indicativi di quelli futuri e vanno considerati prendendo a riferimento orizzonti temporali ampi.";

utilizzare l'icona 'AVVERTENZA'.

Con riferimento ai rendimenti e alle variazioni del *benchmark* utilizzare la metodologia indicata nello Schema di Nota informativa. Fornire al riguardo le medesime specifiche indicate nel citato Schema.

Nel caso di ripartizione della posizione individuale su più comparti, riportare le informazioni sopra indicate per ognuno dei comparti prescelti.

Riportare, le seguenti indicazioni:

"Nell'esaminare i dati sui rendimenti occorre tener presente che:

- i dati di rendimento non tengono conto dei costi gravanti direttamente sull'aderente;
- il rendimento del comparto risente degli oneri di gestione che invece non influenzano l'andamento del *benchmark*; il rendimento del comparto e il *benchmark* sono calcolati al netto degli oneri fiscali."

### **Paragrafo 'I costi'**

Inserire la denominazione del paragrafo ['I costi'*; in evidenza grafica*].

Riportare, in forma tabellare, il TER del comparto prescelto dall'aderente relativo all'anno di riferimento. Fornire una sintetica spiegazione del significato del dato. Il TER è calcolato con la medesima metodologia indicata nello Schema di Nota informativa.

Riportare, in forma di annotazione in calce alla tabella, quanto segue:

"Il *Total Expenses Ratio* (TER) esprime l'incidenza dei costi effettivamente sostenuti nell'anno per la gestione finanziaria e amministrativa (a eccezione degli oneri connessi alla negoziazione dei titoli e di quelli fiscali) sul patrimonio del comparto alla fine del … [*inserire l'anno di riferimento*]."

Inserire un 'RIMANDO' alla Nota informativa, reperibile nell'area pubblica del sito *web*, per ulteriori informazioni sulle caratteristiche dei comparti, sull'andamento della gestione e i costi di OMEGA; utilizzare l'Icona 'RIMANDO ESTERNO'.

Nel caso di ripartizione della posizione individuale su più comparti, riportare le informazioni sopra indicate per ognuno dei comparti prescelti.

### **Sezione 'Dove trovare altre informazioni'**

Inserire la denominazione della sezione ['Dove trovare altre informazioni'*; in evidenza grafica*].

## **Paragrafo 'Dove trovare la documentazione informativa'**

Inserire la denominazione del paragrafo ['Dove trovare la documentazione informativa'*; in evidenza grafica*].

Indicare che nell'area pubblica del sito *web* della forma pensionistica complementare [*inserire link*] sono resi disponibili tutti i documenti di cui la normativa e la COVIP ne prevedono la pubblicazione e ogni altro documento e/o informazione di carattere generale utile all'aderente.

## **Paragrafo 'Altre informazioni rilevanti'**

Inserire la denominazione del paragrafo ['Altre informazioni rilevanti'*; in evidenza grafica*].

Indicare che è inoltre disponibile sul sito *web* della COVIP la 'Guida introduttiva alla previdenza complementare'.

## **Paragrafo 'Cosa puoi fare nell'area riservata'**

Inserire la denominazione del paragrafo ['Cosa puoi fare nell'area riservata'*; in evidenza grafica*].

Riportare tutte le operazioni che l'aderente può effettuare mediante l'accesso all'area riservata del sito *web*.

## **Paragrafo 'Come contattare … [***inserire la denominazione breve della forma pensionistica complementare/società***]'**

Inserire la denominazione del paragrafo ['Come contattare … [*inserire la denominazione breve della forma pensionistica complementare/società*]'*; in evidenza grafica*].

Indicare i recapiti (telefono, indirizzo di posta elettronica certificata, indirizzo di posta elettronica semplice, indirizzo postale) utilizzabili dall'aderente per comunicazioni e richieste.

## **B. Altre informative da fornire in corso d'anno al verificarsi di determinati eventi**

Le presenti disposizioni si applicano alle altre informazioni da rendere in corso d'anno e sono trasmesse/messe a disposizione con le medesime modalità. Qui di seguito vengono riportate le fattispecie che danno luogo a tali informative.

## **Perdita dei requisiti di partecipazione**

Nel caso in cui vengano meno i requisiti di partecipazione alla forma pensionistica complementare, la forma pensionistica complementare/società trasmette una comunicazione all'aderente per informarlo che è possibile mantenere la posizione individuale in gestione presso la forma pensionistica complementare, anche in assenza di ulteriore contribuzione. Tale opzione trova automatica applicazione in difetto di diversa scelta da parte dell'aderente, e fatta salva l'ipotesi in cui la posizione individuale non sia superiore all'importo di una mensilità dell'assegno sociale, determinato sulla base della normativa vigente; in tale circostanza il fondo informa l'aderente della facoltà di trasferire ad altra forma pensionistica complementare o di riscattare l'intera posizione individuale.

## **Trasferimento in caso di modifiche peggiorative delle condizioni economiche e di modifiche delle caratteristiche della forma pensionistica**

Nel caso di modifiche peggiorative delle condizioni economiche e di modifiche delle caratteristiche della forma pensionistica la forma pensionistica complementare/società fornisce la relativa informativa all'aderente interessato in merito alla possibilità di trasferire la posizione maturata presso altra forma pensionistica complementare anche prima che siano decorsi due anni dall'iscrizione e a titolo gratuito. L'invio è effettuato almeno 120 giorni prima della relativa data di efficacia.

### *Switch* **nell'ambito della scelta di un percorso** *life-cycle*

La forma pensionistica complementare/società fornisce un'informativa all'aderente a percorsi *life-cycle* che si trova in prossimità di uno *switch* automatico, contenente informazioni sulla composizione della posizione individuale e sulle modifiche che interverranno per effetto della riallocazione stessa. L'invio è effettuato almeno 30 giorni prima della data stabilita per ciascuna riallocazione automatica.

### **Posizioni nulle**

La forma pensionistica complementare/società fornisce un'informativa all'aderente non versante la cui posizione risulti priva di consistenza, in merito alla risoluzione del contratto, salvo che lo stesso non provveda a riattivare la contribuzione entro il termine indicato.

# **C. Prospetto in caso di liquidazione di prestazioni diverse dalla rendita**

## **Adempimenti**

Le presenti Disposizioni si applicano ai casi di:

- anticipazione;
- riscatto (parziale o totale) della posizione individuale maturata;
- trasferimento ad altra forma pensionistica;
- prestazione pensionistica in capitale<sup>(8)</sup>.

Il prospetto è trasmesso all'interessato (aderente/avente diritto in caso di premorienza) entro 30 giorni dalla liquidazione della prestazione.

#### **Schema**

Riportare l'intestazione redatta con le seguenti modalità:

- in ALTO A SINISTRA, riportare la denominazione e la denominazione breve, ove esistente, della forma pensionistica complementare, il logo [*eventuale*], il numero di iscrizione all'Albo tenuto dalla COVIP e lo Stato membro in cui la stessa è stata istituita.
	- Per i fondi pensione aperti e per i PIP: indicare altresì la denominazione e il logo [*eventuale*] del soggetto istitutore, nonché il gruppo di appartenenza dello stesso [*eventuale*]

[*qualora il soggetto istitutore del fondo pensione aperto non coincida più con il soggetto gestore, i richiami al soggetto istitutore contenuti nel presente Schema vanno riferiti al soggetto gestore*]*.*

- in ALTO A DESTRA, riportare le seguenti informazioni:
	- Per i fondi pensione negoziali/preesistenti: sede legale e sede amministrativa, se diversa.
	- $\triangleright$  Per i fondi pensione aperti: sede legale della società e sede ove è svolta l'attività del fondo, se diversa.
	- Per i PIP: sede legale della società e sede della direzione generale, se diversa;

utilizzare l'icona 'CASA'.

Indicare il recapito telefonico [*inserire l'icona 'CORNETTA'*], l'indirizzo di posta elettronica semplice e quello di posta elettronica certificata (PEC) utilizzabili dall'aderente per comunicazioni e richieste [*inserire l'icona 'BUSTA - LETTERA'*], nonché il sito *web* [*inserire l'icona 'MAPPAMONDO'*].

Le imprese di assicurazione straniere specificano se operano in Italia in regime di stabilimento o di libera prestazione di servizi.

Riportare, di seguito, quanto segue:

"Prospetto in caso di liquidazione di prestazioni diverse dalla rendita"

 $\overline{a}$  $<sup>(8)</sup>$  Nel caso di erogazione della prestazione pensionistica sia in capitale che in rendita trasmettere un unico prospetto.</sup>

#### **Sezione 'I tuoi dati'**

Inserire la denominazione della sezione ['I tuoi dati'*; in evidenza grafica*].

Indicare i dati anagrafici del richiedente (cognome e nome, luogo e data di nascita, residenza, codice fiscale), la tipologia di adesione (su base individuale o collettiva), il codice di adesione/numero di polizza, la data di adesione alla forma pensionistica complementare e quella di iscrizione alla previdenza complementare.

Indicare la tipologia di richiesta [anticipazione/riscatto parziale/riscatto totale/trasferimento della posizione individuale; prestazione pensionistica in capitale].

Per le richieste di trasferimento indicare la forma pensionistica presso la quale è trasferita la posizione.

Riportare la seguente 'AVVERTENZA':

"Verifica la completezza e l'esattezza dei dati riportati; se riscontri anomalie contatta … [*inserire la denominazione breve della forma pensionistica complementare/società*]".

Riportare, in forma di annotazione alla presente sezione, la seguente precisazione:

"I dati personali in possesso della forma pensionistica complementare/società sono trattati nel rispetto del Regolamento (UE) 2016/679 e del Decreto lgs. 196/2003 (Codice in materia di protezione dei dati personali) e, in tale ambito, sono trasmessi a soggetti o a società esterne che forniscono servizi strettamente connessi e strumentali all'attività della forma pensionistica complementare medesima, nonché alla COVIP per i compiti istituzionali dell'Autorità, e ad altri organismi di vigilanza nei casi previsti dalla normativa vigente."

#### **Sezione 'La posizione individuale maturata'**

Inserire la denominazione della sezione ['La posizione individuale maturata'*; in evidenza grafica*].

- Nei casi di riscatto totale, trasferimento e prestazione pensionistica in capitale, riportare le informazioni contenute nella Sezione 'La tua posizione individuale' dello Schema di "Prospetto delle prestazioni pensionistiche – fase di accumulo", relativamente al periodo compreso tra il 31 dicembre dell'anno precedente e la data in cui la posizione individuale viene disinvestita. Non occorre riportare i diagrammi circolari né le 'AVVERTENZE' e i 'RIMANDI' ivi indicati.
- $\triangleright$  Nei casi di <u>anticipazione</u> e riscatto parziale indicare il totale dei contributi versati nel periodo compreso tra il 31 dicembre dell'anno precedente e la data in cui la relativa parte di posizione individuale viene disinvestita, il valore della posizione individuale maturata alla stessa data, nonché l'ammontare dei contributi versati e non dedotti.

#### **Sezione 'Aspetti fiscali'**

Inserire la denominazione della sezione ['Aspetti fiscali'*; in evidenza grafica*].

Riportare le informazioni contenute nella Sezione 'Aspetti fiscali' dello Schema di "Prospetto delle prestazioni pensionistiche – fase di accumulo", fino alla data in cui la posizione individuale viene disinvestita. Precisare che l'ammontare indicato si basa sulle comunicazioni effettuate dall'aderente alla forma pensionistica ovvero, nel caso di trasferimento da altra forma pensionistica, da quest'ultima.

Non occorre riportare le 'AVVERTENZE' ivi indicate.

## **Sezione 'L'importo liquidato'**

Inserire la denominazione della sezione ['L'importo liquidato'*; in evidenza grafica*].

Precisare, qualora abbiano operato sulla posizione individuale garanzie di risultato, gli importi riconosciuti in relazione al verificarsi degli eventi assicurati.

Nel caso in cui l'aderente abbia sottoscritto polizze per l'erogazione di prestazioni accessorie, riportare gli importi liquidati a tale titolo.

 Nell'ipotesi di anticipazione, riscatto e prestazione pensionistica in capitale: indicare altresì l'ammontare complessivo dell'imposta applicata, precisando nel dettaglio l'importo della stessa con riferimento ai diversi regimi impositivi tempo per tempo vigenti e rinviando al documento sul regime fiscale per la descrizione dei regimi impositivi.

Nei medesimi casi, indicare l'eventuale ammontare della posizione individuale da erogare a terzi a seguito di cessione del credito.

Indicare l'importo richiesto dall'aderente.

Riportare i costi applicati a ciascuna tipologia di prestazione.

Indicare l'importo risultante e liquidato e il valore della posizione individuale residua.

Qualora la forma pensionistica sia a conoscenza di ritardi nei versamenti contributivi ovvero sussistano altre cause che non permettano di liquidare l'intero importo spettante, precisare che la liquidazione è provvisoria e che pertanto, non appena gli importi residui verranno versati alla forma pensionistica, sarà inviata la relativa comunicazione integrativa. Anche nel redigere tale comunicazione integrativa, la forma pensionistica si attiene alle presenti Disposizioni, con i necessari adattamenti e semplificazioni.

Inserire un 'RIMANDO' al "Documento sul regime fiscale", rappresentando che è disponibile sul sito *web* della forma pensionistica complementare; utilizzare l'icona 'RIMANDO ESTERNO'.

# **4. 'Prospetto in caso di liquidazione di prestazione in rendita'**

## **Adempimenti**

Le presenti Disposizioni si applicano ai casi di prestazione pensionistica in rendita<sup>(9)</sup>. Il prospetto è trasmesso all'interessato entro 30 giorni dalla conversione della posizione.

### **Schema**

Riportare l'intestazione redatta con le seguenti modalità:

- in ALTO A SINISTRA, riportare la denominazione e la denominazione breve, ove esistente, della forma pensionistica complementare, il logo [*eventuale*], il numero di iscrizione all'Albo tenuto dalla COVIP e lo Stato membro in cui la stessa è stata istituita.
	- Per i fondi pensione aperti e per i PIP: indicare altresì la denominazione e il logo [*eventuale*] del soggetto istitutore, nonché il gruppo di appartenenza dello stesso [*eventuale*]

[*qualora il soggetto istitutore del fondo pensione aperto non coincida più con il soggetto gestore, i richiami al soggetto istitutore contenuti nel presente Schema vanno riferiti al soggetto gestore*]*.*

- in ALTO A DESTRA, riportare le seguenti informazioni:
	- Per i fondi pensione negoziali/preesistenti: sede legale e sede amministrativa, se diversa.
	- $\triangleright$  Per i fondi pensione aperti: sede legale della società e sede ove è svolta l'attività del fondo, se diversa.
	- Per i PIP: sede legale della società e sede della direzione generale, se diversa;

utilizzare l'icona 'CASA'.

Indicare il recapito telefonico [*inserire l'icona 'CORNETTA'*], l'indirizzo di posta elettronica semplice e quello di posta elettronica certificata (PEC) utilizzabili dall'aderente per comunicazioni e richieste [*inserire l'icona 'BUSTA - LETTERA'*], nonché il sito *web* [*inserire l'icona 'MAPPAMONDO'*].

Le imprese di assicurazione straniere specificano se operano in Italia in regime di stabilimento o di libera prestazione di servizi.

Riportare, di seguito, quanto segue:

"Prospetto in caso di conversione in rendita" [*in evidenza grafica*]

## **Sezione 'I tuoi dati'**

Inserire la denominazione della sezione ['I tuoi dati'*; in evidenza grafica*].

Indicare i dati anagrafici del richiedente (cognome e nome, luogo e data di nascita, residenza, codice fiscale), la tipologia di adesione (su base individuale o collettiva), il codice di adesione/numero di polizza, la data di adesione alla forma pensionistica complementare e quella di iscrizione alla previdenza complementare.

 $\overline{a}$  $<sup>(9)</sup>$  Nel caso di erogazione della prestazione pensionistica sia in capitale che in rendita trasmettere un unico prospetto.</sup>

Riportare la seguente 'AVVERTENZA':

"Verifica la completezza e l'esattezza dei dati riportati; se riscontri anomalie contatta … [*inserire la denominazione breve della forma pensionistica complementare/società*]".

Riportare, in forma di annotazione alla presente sezione, la seguente precisazione:

"I dati personali in possesso della forma pensionistica complementare/società sono trattati nel rispetto del Regolamento (UE) 2016/679 e del Decreto lgs. 196/2003 (Codice in materia di protezione dei dati personali) e, in tale ambito, sono trasmessi a soggetti o a società esterne che forniscono servizi strettamente connessi e strumentali all'attività della forma pensionistica complementare medesima, nonché alla COVIP per i compiti istituzionali dell'Autorità, e ad altri organismi di vigilanza nei casi previsti dalla normativa vigente."

### **Sezione 'La posizione individuale maturata'**

Inserire la denominazione della sezione ['La posizione individuale maturata'*; in evidenza grafica*].

Riportare le informazioni contenute nella Sezione 'La tua posizione individuale' dello Schema di "Prospetto delle prestazioni pensionistiche – fase di accumulo", relativamente al periodo compreso tra il 31 dicembre dell'anno precedente e la data in cui la posizione individuale viene disinvestita. Non occorre riportare i diagrammi circolari né le 'AVVERTENZE' e i 'RIMANDI' ivi indicati.

## **Sezione 'Aspetti fiscali'**

Inserire la denominazione della sezione ['Aspetti fiscali'*; in evidenza grafica*].

Riportare le informazioni contenute nella Sezione 'Aspetti fiscali' dello Schema di "Prospetto delle prestazioni pensionistiche – fase di accumulo", fino alla data in cui la posizione individuale viene disinvestita. Precisare che l'ammontare indicato si basa sulle comunicazioni effettuate dall'aderente alla forma pensionistica ovvero, nel caso di trasferimento da altra forma pensionistica, da quest'ultima.

Non occorre riportare le 'AVVERTENZE' ivi indicate.

### **Sezione 'L'importo trasformato in rendita'**

Inserire la denominazione della sezione ['L'importo trasformato in rendita'*; in evidenza grafica*].

Riportare le seguenti informazioni:

- la denominazione del soggetto erogatore della rendita;
- la tipologia di rendita scelta dall'aderente;
- la periodicità dei pagamenti;
- la data di pagamento della prima rata di rendita.

Indicare, ove prevista, la possibilità di modificare la rateizzazione dei pagamenti.

Riportare il valore della posizione individuale disinvestita.

Precisare, qualora abbiano operato sulla posizione individuale garanzie di risultato, gli importi riconosciuti in relazione al verificarsi degli eventi assicurati.

Indicare l'eventuale ammontare della posizione individuale da erogare a terzi a seguito di cessione del credito.

Indicare il coefficiente di trasformazione utilizzato.

Riportare i costi di erogazione della rendita, indicando se si tratta di costi inclusi nel coefficiente di conversione.

Indicare altresì l'ammontare complessivo dell'imposta applicata, precisando nel dettaglio l'importo della stessa con riferimento ai diversi regimi impositivi tempo per tempo vigenti e rinviando al documento sul regime fiscale per la descrizione dei regimi impositivi.

Indicare l'importo della rata di rendita risultante dalla trasformazione del capitale e liquidata.

Qualora la forma pensionistica sia a conoscenza di ritardi nei versamenti contributivi ovvero sussistano altre cause che non permettano di convertire l'intero importo spettante, precisare che la conversione è provvisoria e che pertanto, non appena gli importi residui verranno versati alla forma pensionistica, sarà inviata la relativa comunicazione integrativa. Anche nel redigere tale comunicazione integrativa, la forma pensionistica si attiene alle presenti Disposizioni, con i necessari adattamenti e semplificazioni.

Inserire un 'RIMANDO' al "Documento sul regime fiscale", rappresentando che è disponibile sul sito *web* della forma pensionistica complementare; utilizzare l'icona 'RIMANDO ESTERNO'.

## **5. 'Prospetto delle prestazioni pensionistiche – fase di erogazione'**

### **Adempimenti**

Il prospetto è predisposto su base annuale dopo il pensionamento ed è trasmesso all'interessato entro il 31 marzo di ciascun anno con riferimento all'ultimo anno solare.

Nel caso in cui l'erogazione della rendita avvenga sulla base di un incarico conferito a un'impresa di assicurazione, le informazioni del "Prospetto delle prestazioni pensionistiche – fase di erogazione" possono essere fornite direttamente dall'impresa erogante conformemente alle presenti disposizioni.

La forma pensionistica complementare/società acquisisce copia informatica delle comunicazioni inviate agli interessati al fine di inserirle nell'area riservata.

#### **Schema**

Riportare l'intestazione redatta con le seguenti modalità:

- in ALTO A SINISTRA, riportare la denominazione e la denominazione breve, ove esistente, della forma pensionistica complementare, il logo [*eventuale*], il numero di iscrizione all'Albo tenuto dalla COVIP e lo Stato membro in cui la stessa è stata istituita.
	- Per i fondi pensione aperti e per i PIP: indicare altresì la denominazione e il logo [*eventuale*] del soggetto istitutore, nonché il gruppo di appartenenza dello stesso [*eventuale*]

[*qualora il soggetto istitutore del fondo pensione aperto non coincida più con il soggetto gestore, i richiami al soggetto istitutore contenuti nel presente Schema vanno riferiti al soggetto gestore*]*.*

- in ALTO A DESTRA, riportare le seguenti informazioni:
	- Per i fondi pensione negoziali/preesistenti: sede legale e sede amministrativa, se diversa.
	- Per i fondi pensione aperti: sede legale della società e sede ove è svolta l'attività del fondo, se diversa.
	- Per i PIP: sede legale della società e sede della direzione generale, se diversa;

utilizzare l'icona 'CASA'.

Indicare il recapito telefonico [*inserire l'icona 'CORNETTA'*], l'indirizzo di posta elettronica semplice e quello di posta elettronica certificata (PEC) utilizzabili dall'aderente per comunicazioni e richieste [*inserire l'icona 'BUSTA - LETTERA'*], nonché il sito *web* [*inserire l'icona 'MAPPAMONDO'*].

Le imprese di assicurazione straniere specificano se operano in Italia in regime di stabilimento o di libera prestazione di servizi.

Riportare, di seguito, quanto segue:

"Prospetto delle prestazioni pensionistiche – fase di erogazione" [*in evidenza grafica*]

Fornire le informazioni di dettaglio relative agli importi pagati nel corso dell'anno di riferimento con riguardo a ciascuna rata, indicando le rispettive date di pagamento.

Riportare il tasso di rivalutazione applicato alla rendita che sarà corrisposta nell'anno successivo a quello in corso di erogazione specificando, in forma di annotazione, che è al lordo della fiscalità, il valore annuo della rata di rendita rivalutata, la periodicità di pagamento e il valore della singola rata di rendita rivalutata secondo la periodicità prescelta.

Fornire ai beneficiari informazioni adeguate nel caso in cui gli stessi assumano una parte significativa del rischio di investimento nella fase di erogazione.

Indicare le modalità con cui il beneficiario deve fornire alla forma pensionistica complementare, nel caso di erogazione diretta della rendita, prova dell'esistenza in vita.
# SEZIONE V

# DISPOSIZIONI SULLE PROIEZIONI PENSIONISTICHE

### **1. Premessa**

Le Istruzioni di cui alla presente Sezione sono volte a definire una metodologia uniforme per l'elaborazione di proiezioni che le forme pensionistiche complementari/società utilizzano per fornire, in qualunque forma e a qualunque fine, anche promozionale, indicazioni circa le prestazioni attese.

In particolare, le forme pensionistiche complementari/società nell'ambito della Parte I 'Le informazioni chiave per l'aderente', della Nota informativa, forniscono proiezioni standardizzate prendendo a riferimento figuretipo di aderenti. Tale documento informativo, che viene consegnato al potenziale aderente prima dell'adesione, è volto a illustrare:

- l'importo della prestazione attesa al momento del pensionamento;
- il valore della rendita corrispondente alla posizione individuale maturata.

Le forme pensionistiche complementari/società forniscono altresì annualmente agli aderenti proiezioni personalizzate nell'ambito del 'Prospetto delle prestazioni pensionistiche – fase di accumulo' (cfr. Sezione IV), basate sulle caratteristiche proprie dell'aderente (posizione individuale maturata, misura delle contribuzioni, età anagrafica).

Inoltre nei siti *web* nei quali sono pubblicati i documenti relativi alla forma pensionistica complementare è reso disponibile al pubblico un motore di calcolo per lo sviluppo di proiezioni personalizzate.

### **2. Ambito di applicazione**

Le Istruzioni di cui alla presente Sezione si applicano alle seguenti forme pensionistiche:

- fondi pensione negoziali,
- fondi pensione aperti,
- piani individuali pensionistici (PIP);
- fondi pensione preesistenti, di cui all'art. 20, comma 1, del Decreto lgs. 5 dicembre 2005, n. 252 (di seguito, Decreto), in regime di contribuzione definita, o con una sezione a contribuzione definita; sono esonerati dall'obbligo i fondi pensione preesistenti rivolti esclusivamente a pensionati e/o differiti.

Le Istruzioni di cui alla presente Sezione si applicano inoltre, in quanto compatibili, alle forme pensionistiche dell'Unione europea di cui all'art.15-*ter*, comma 1, del Decreto.

### **3. Variabili utilizzate per la costruzione di proiezioni pensionistiche personalizzate**

Per la costruzione di proiezioni pensionistiche personalizzate si considerano informazioni relative al singolo aderente, informazioni proprie della forma pensionistica complementare e ipotesi definite dalla COVIP in modo uniforme per tutte le forme pensionistiche complementari. Le variabili utilizzate sono le seguenti:

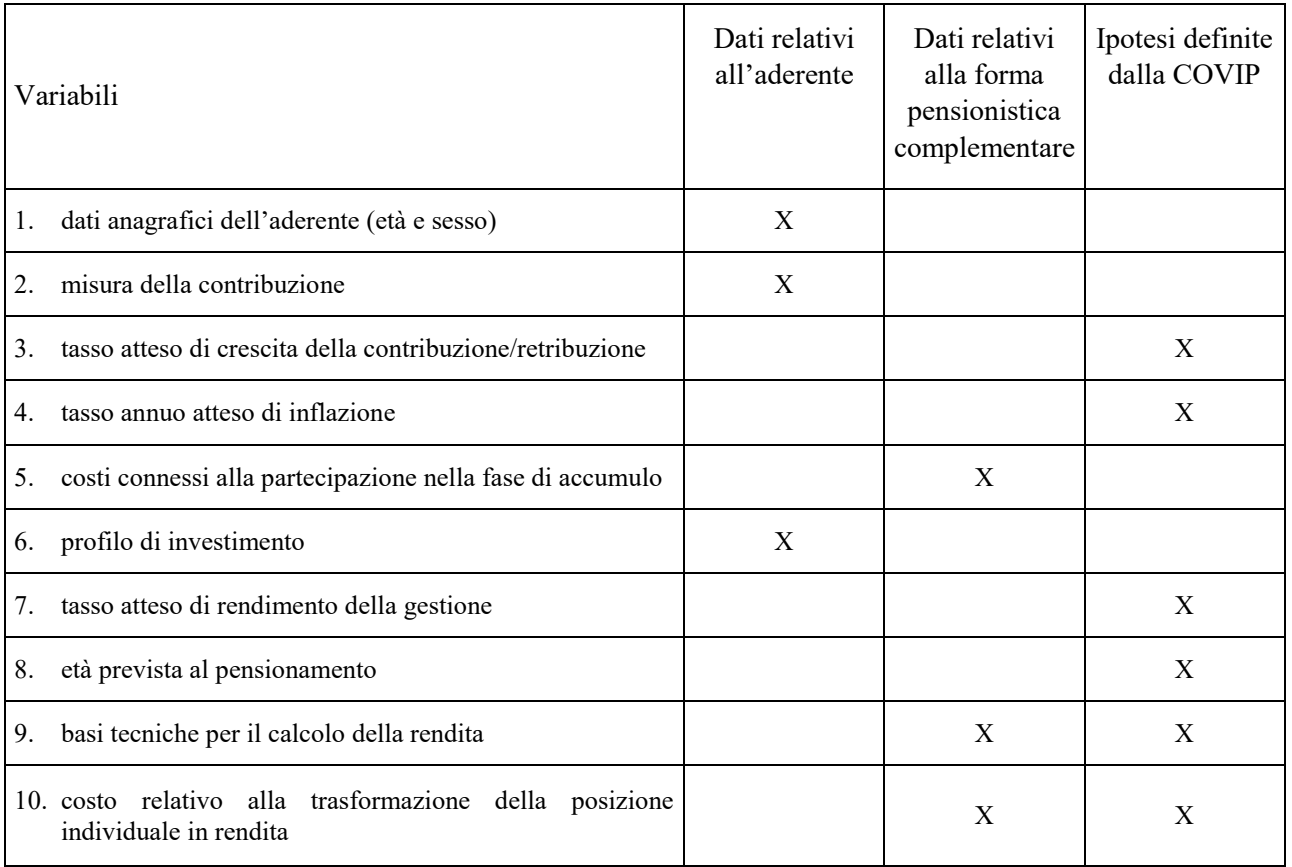

Dati anagrafici: l'età e il sesso sono quelli relativi all'aderente.

Misura della contribuzione: la misura della contribuzione è quella risultante alla forma pensionistica complementare sulla base delle indicazioni dell'aderente ovvero quella che risulti effettivamente versata con carattere di stabilità. La stessa è espressa su base annuale.

Tasso atteso di crescita della contribuzione/retribuzione: la contribuzione è rivalutata annualmente. La rivalutazione avviene a un tasso reale dell'1%, qualora la contribuzione sia espressa in cifra fissa; qualora la stessa sia invece espressa in percentuale della retribuzione, si assume un tasso annuo atteso di crescita della retribuzione pari all'1% in termini reali.

Tasso annuo atteso di inflazione: il tasso annuo atteso di inflazione è posto pari al 2%.

Costi connessi alla partecipazione nella fase di accumulo: i costi relativi alla fase di accumulo sono quelli effettivamente applicati all'aderente; gli stessi tengono pertanto conto delle eventuali agevolazioni commissionali praticate dalla forma pensionistica complementare. Con riferimento ai criteri di individuazione e di trattamento dei costi, si fa riferimento a quanto previsto nella Nota metodologica per il calcolo dell'indicatore sintetico dei costi da riportare nella Nota informativa, con esclusione del costo per il trasferimento della posizione individuale ad altra forma pensionistica complementare. Le variabili relative alla misura della contribuzione e alle ipotesi di rendimento atteso sono tuttavia individuate sulla base di quanto indicato nelle presenti Istruzioni.

Profilo di investimento: il profilo di investimento è quello scelto dall'aderente. In presenza di meccanismi di riallocazione automatica della posizione individuale o dei flussi di contribuzione tra comparti (o fondi interni/OICR/gestioni interne separate) o combinazioni degli stessi in funzione dell'età dell'aderente o degli anni mancanti al pensionamento *(life cycle style)*, lo sviluppo delle proiezioni ne tiene conto secondo le modalità previste dalla forma pensionistica complementare.

Tasso atteso di rendimento della gestione: al fine di tenere conto delle differenti caratteristiche di investimento dei comparti (o fondi interni/OICR/gestioni interne separate), i parametri di rendimento sono definiti in funzione delle diverse classi di attività (azionario o obbligazionario). Le ipotesi di rendimento sono pertanto distinte per gli investimenti azionari e per quelli obbligazionari. I tassi di rendimento riportati nella Tabella che segue sono espressi in termini reali e al lordo dei costi e della tassazione:

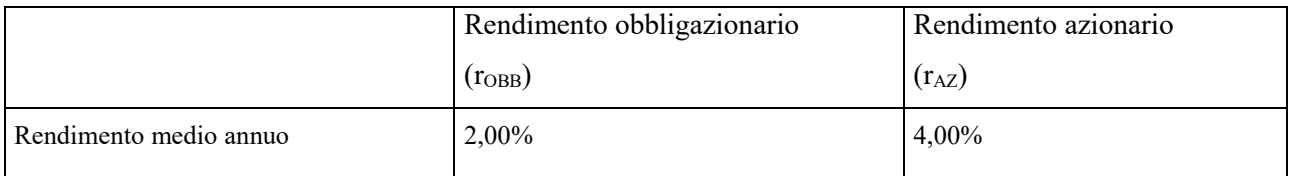

Con riferimento a ciascun comparto (o fondo interno/OICR/gestione interna separata) rientrante nel profilo di investimento scelto dall'aderente, i versamenti sono rivalutati annualmente sulla base dei seguenti parametri di rendimento (r), calcolati secondo le formule che seguono:

#### $r = \alpha r_{AZ} + \beta r_{OBB}$

I coefficienti  $\alpha$  e  $\beta$  rappresentano le percentuali di investimento, rispettivamente, azionario e obbligazionario di ciascun comparto (o fondo interno/OICR/gestione interna separata), corrispondenti alla composizione del relativo *benchmark*. I coefficienti assumono pertanto valori tali per cui  $(\alpha + \beta) = 1$ . Qualora il *benchmark* non costituisca un parametro significativo per lo stile gestionale adottato, la ripartizione degli investimenti viene definita sulla base di ogni informazione utile, coerentemente con la politica di investimento perseguita in un orizzonte temporale di lungo periodo (composizione effettiva realizzata negli esercizi precedenti, informazioni riportate nella nota informativa ...). Laddove ciò non sia possibile, è posto per convenzione, in caso di comparti caratterizzati da garanzie di risultato,  $\alpha = 0$  e  $\beta = 1$  e in tutti gli altri casi  $\alpha = 0.3$  e  $\beta = 0.7$ .

Età di pensionamento: si tratta della presumibile età di pensionamento di vecchiaia, come individuata nello Schema di "Prospetto delle prestazioni pensionistiche – fase di accumulo" (Sezione 'I tuoi dati') e ai 4 anni successivi.

Ipotesi tecniche per il calcolo della rendita: il calcolo della prima rata annua di rendita è effettuato applicando i coefficienti di conversione relativi alle seguenti ipotesi:

- basi demografiche: la tavola di mortalità è la IPS55, ove la forma pensionistica complementare preveda una differenziazione per sesso, e, negli altri casi, la IPS55U (IPS55 indifferenziata per sesso), corrispondente alla combinazione 60 per cento maschi, 40 per cento femmine;
- basi finanziarie: il tasso tecnico è posto pari allo 0%;
- costo relativo alla trasformazione della posizione individuale in rendita: 1,25% della posizione individuale maturata al termine della fase di accumulo.

Qualora i coefficienti di conversione effettivamente utilizzati dalla forma pensionistica complementare al momento dell'elaborazione del documento risultino meno favorevoli all'aderente rispetto a quelli sopra indicati, il calcolo della prima rata annua di rendita è effettuato applicando i coefficienti propri della forma pensionistica complementare.

Nei casi in cui sussista un impegno contrattuale al mantenimento dei coefficienti di conversione in rendita, la simulazione può essere effettuata sulla base delle condizioni applicate dalla forma pensionistica complementare, per le situazioni riguardate da detto impegno.

Qualora al momento dell'elaborazione le condizioni per l'erogazione delle rendite non risultino ancora definite, le ipotesi relative alle basi tecniche da impiegare sono in ogni caso quelle sopra indicate.

# **4. Istruzioni per l'elaborazione delle proiezioni pensionistiche personalizzate fornite periodicamente nell'ambito del 'Prospetto delle prestazioni pensionistiche – fase di accumulo'**

Nell'ambito del 'Prospetto delle prestazioni pensionistiche – fase di accumulo' vengono fornite proiezioni pensionistiche volte a consentire all'aderente una valutazione sintetica e prospettica del proprio programma previdenziale. Tali rappresentazioni costituiscono pertanto uno strumento di ausilio nella adozione delle scelte relative alla partecipazione alla forma pensionistica complementare per le variabili dipendenti da determinazioni dell'aderente medesimo.

In particolare, la Sezione 'Quanto riceverai quando andrai in pensione' contiene una proiezione della posizione maturata al momento del pensionamento e della relativa rata annua di rendita attesa nell'ipotesi che l'intera prestazione sia erogata in forma di rendita vitalizia immediata senza reversibilità.

Inoltre, nella Sezione 'Informazioni all'avvicinarsi del pensionamento di vecchiaia' (che viene fornita in aggiunta agli aderenti ai quali mancano tre anni o meno alla presumibile età di pensionamento) viene altresì riportata una stima del valore della posizione individuale maturata e della relativa rata di rendita per ciascuna tipologia di rendita offerta (con eccezione della rendita vitalizia reversibile) in corrispondenza alla presumibile età di pensionamento di vecchiaia e ai quattro anni successivi.

Il valore della posizione individuale prospettica e il corrispondente valore della rata annua di rendita attesa sono rappresentati in termini reali, anche qualora sia necessario effettuare il relativo calcolo in termini nominali. Il documento contiene chiara indicazione del fatto che si tratta di valori espressi in termini reali.

L'elaborazione delle proiezioni inerenti al valore della posizione individuale si basano sulle seguenti esemplificazioni:

 I versamenti sono considerati al lordo dei costi gravanti direttamente sull'aderente e, per il primo anno, delle spese di adesione, nonché dei costi e premi relativi a eventuali prestazioni assicurative ad adesione obbligatoria. I versamenti non includono invece eventuali somme destinate al finanziamento di prestazioni assicurative a carattere facoltativo.

Per semplicità si assume che i versamenti vengano effettuati all'inizio di ciascun anno. Qualora, per i lavoratori dipendenti, i versamenti comprendano anche il flusso di TFR, si assume inoltre che gli eventuali contributi a carico del datore di lavoro e/o del lavoratore (ove non determinati in cifra fissa) siano espressi in percentuale della retribuzione utile per il calcolo del TFR, anche laddove i contratti o accordi collettivi utilizzino una base di calcolo differente.

 La posizione individuale relativa a ciascun anno di sviluppo della proiezione è calcolata tenendo conto della contribuzione lorda relativa a ciascun anno, del tasso di rendimento corrispondente al profilo di investimento dell'aderente, dei costi praticati dalla forma pensionistica complementare e del prelievo fiscale sui rendimenti della gestione, secondo la normativa tempo per tempo vigente.

In sede di aggiornamento annuale del documento per l'elaborazione delle proiezioni inerenti al valore della posizione individuale maturata si assume quale dato iniziale la posizione individuale effettivamente maturata dall'aderente alla fine dell'anno solare precedente e, per la relativa conversione in rendita, si utilizzano i coefficienti di conversione calcolati sulla base delle ipotesi tecniche sopra riportate. L'indicazione della rata di rendita è al lordo della tassazione.

L'aggiornamento tiene conto delle condizioni di partecipazione in vigore al momento in cui si procede alla elaborazione.

# **5. Istruzioni per l'elaborazione di prestazioni pensionistiche standardizzate fornite nell'ambito della Nota informativa**

Nella Nota informativa sono fornite simulazioni effettuate nel rispetto delle Istruzioni sopra indicate, avendo a riferimento figure-tipo aventi le seguenti caratteristiche:

- età anagrafica al momento dell'adesione: 30 e 40 anni;
- contributo annuo: 2.500 e 5.000;
- età di pensionamento: 67 anni.

In particolare il Paragrafo 'Quanto potresti ricevere quando andrai in pensione', della Parte I 'Le informazioni chiave per l'aderente', della Nota informativa, riporta il valore della posizione individuale e il corrispondente valore della rata annua di rendita attesa, calcolata con riferimento alle suddette ipotesi.

Qualora la forma pensionistica complementare adotti basi demografiche differenziate per sesso, nel medesimo Paragrafo 'Quanto potresti ricevere quando andrai in pensione', della Nota informativa riporta, in versione standardizzata per ogni figura-tipo, il valore della prima rata annuale di rendita distintamente per maschi e femmine.

L'elaborazione è compiuta per ciascun comparto (o fondo interno/OICR/gestione interna separata) e/o combinazione predefinita offerti dalla forma pensionistica complementare.

### **6. Altre procedure per la proiezione della prestazione pensionistica complementare**

Le procedure che le forme pensionistiche complementari utilizzino per fornire, in qualunque forma e a qualunque fine, anche promozionale, indicazioni circa le prestazioni attese sono implementate in ottemperanza delle presenti Istruzioni.

Nei siti *web* nei quali sono pubblicati i documenti relativi alla forma pensionistica complementare è reso disponibile al pubblico un motore di calcolo per lo sviluppo delle proiezioni.

Per quanto attiene alla individuazioni delle variabili da impiegare nelle elaborazioni, il motore di calcolo consente la modificabilità delle ipotesi in materia di:

- dati anagrafici dell'aderente;
- misura della contribuzione;
- tasso annuo atteso di crescita della contribuzione/retribuzione: per questo aspetto, i motori possono anche consentire all'utente di scegliere l'andamento della crescita contribuzione/retribuzione (ad esempio, ipotizzando dinamiche lineari, concave o convesse). In ogni caso, il tasso medio annuo atteso di crescita della contribuzione/retribuzione non può superare il 3% reale;
- profilo di investimento;
- età prevista al pensionamento.

Il programma può sviluppare modalità di rappresentazione del rischio connesso all'investimento, indicando le ipotesi alla base di tale rappresentazione.

Nel caso in cui ciò avvenga mediante l'indicazione di scenari alternativi, come scenario centrale dovrà essere utilizzato quello definito sulla base delle Istruzioni COVIP; gli altri scenari dovranno essere definiti in modo simmetrico rispetto a quest'ultimo; a tale scenario centrale dovrà essere data particolare evidenza, indicando che esso è quello corrispondente alle menzionate Istruzioni COVIP.

Il programma può inoltre consentire di simulare l'effetto sulla posizione individuale in maturazione e sulla prestazione pensionistica attesa di eventuali opzioni esercitabili dall'aderente (anticipazioni, riscatti parziali, riallocazione della posizione individuale e/o dei versamenti contributivi, ecc.).

La presentazione del motore di calcolo è corredata da chiare istruzioni per l'utilizzo e dare evidenza delle medesime indicazioni riportate nel documento redatto in forma cartacea. Queste ultime sono riportate anche nelle versioni a stampa delle simulazioni effettuate sul sito *web*.

Il programma consente all'aderente il raccordo con le proiezioni fornite nell'ambito del 'Prospetto delle prestazioni pensionistiche – fase di accumulo'.

Nelle modalità di accesso al programma i fondi possono acquisire informazioni relative all'aderente stesso anche finalizzate alla redazione del documento in versione personalizzata.

I motori di calcolo possono altresì consentire di stimare il tasso di copertura atteso dal sistema di previdenza obbligatoria di appartenenza. Nella rappresentazione del tasso complessivo atteso di copertura pensionistica deve essere possibile identificare chiaramente la quota riconducibile alla prestazione di base e quella relativa alla prestazione complementare.

Le forme pensionistiche complementari precisano che sul sito dell'INPS è comunque disponibile il servizio "La mia pensione", che permette di simulare quella che sarà presumibilmente la prestazione di base che un lavoratore iscritto al Fondo pensione lavoratori dipendenti o ad altri fondi o gestioni amministrati dall'INPS riceverà al termine dell'attività lavorativa.

# SEZIONE VI

# SITI *WEB*, TECNOLOGIE INFORMATICHE E RAPPORTI CON GLI ADERENTI

### **1. Premessa**

Le Istruzioni contenute in questa Sezione sono volte ad accrescere l'utilizzo di tecnologie informatiche da parte delle forme pensionistiche complementari/società, con l'obiettivo di favorire la diffusione di documenti e di informazioni utili agli aderenti, effettivi e potenziali, nonché di rendere più efficace la gestione dei rapporti con gli stessi.

L'utilizzo di tecnologie informatiche comporta un necessario e continuo processo di adeguamento i cui profili evolutivi sono oggetto di attenzione da parte delle forme pensionistiche complementari/società nel piano strategico sulle tecnologie dell'informazione e della comunicazione, da inserire nel 'Documento politiche di *governance*'. In particolare, in tale ambito sono riportate le scelte al riguardo operate dalla forma pensionistica complementare/società, le valutazioni di ordine economico e di fattibilità delle possibili soluzioni analizzate e le tempistiche previste per le implementazioni.

La semplificazione dei rapporti tra forma pensionistica complementare/società e aderenti può avvenire già dalla fase di adesione; è pertanto importante che si sviluppino ulteriormente le modalità di adesione *on-line*.

Anche tale ultimo profilo forma oggetto di attenzione nel suddetto piano strategico. In particolare, il piano strategico dovrà contenere le valutazioni effettuate dalla forma pensionistica complementare/società riguardo l'adozione di tale modalità, evidenziando chiaramente, qualora la forma pensionistica complementare/società ritenga di non poter adottare tale modalità, i motivi che giustificano tale scelta.

### **2. Ambito di applicazione**

Le disposizioni di cui alla presente sezione si applicano ai fondi pensione negoziali, ai fondi pensione aperti, ai PIP nonché ai fondi pensione preesistenti, di cui all'art. 20, comma 1, del Decreto, dotati di soggettività giuridica con le precisazioni e nei termini sotto indicati.

Sito *web* – area pubblica:

I fondi pensione preesistenti con soggettività giuridica, con meno di 1.000 aderenti attivi e beneficiari che ad oggi non sono ancora dotati di un proprio sito *web*, procedono alla creazione del sito *web* – area pubblica con le caratteristiche previste dalle presenti Istruzioni entro 12 mesi dall'entrata in vigore delle stesse.

Sono esonerati dall'obbligo i fondi pensione preesistenti rivolti esclusivamente a pensionati e/o differiti.

Sito *web* – area riservata:

Sono esonerati dall'obbligo i fondi pensione preesistenti rivolti esclusivamente a pensionati e/o differiti.

posta elettronica certificata (PEC)

Tutte le forme pensionistiche complementari attivano almeno una casella di posta elettronica certificata entro XXXXXXX.

Le forme pensionistiche complementari istituite da società o all'interno di società/enti possono limitarsi alla creazione di una sezione dedicata sul sito *web* dell'azienda.

Le disposizioni di cui alla presente Sezione si applicano inoltre, in quanto compatibili, alle forme pensionistiche comunitarie di cui all'art.15-*ter*, comma 1, del Decreto.

### **3. Caratteristiche del sito** *web*

Il sito *web* è redatto almeno in lingua italiana. Il linguaggio utilizzato è semplice e comprensibile a un pubblico ampio.

Le modalità di realizzazione dei siti sono tali da rendere agevole l'accesso alla documentazione informativa e l'acquisizione della stessa. La documentazione ivi contenuta, pertanto, deve essere facilmente scaricabile.

I siti *web* delle forme pensionistiche complementari sono realizzati con modalità che consentano una chiara e immediata distinzione delle informazioni relative alle forme di previdenza rispetto a quelle inerenti agli altri prodotti eventualmente offerti.

I siti sono realizzati con modalità di *design* di tipo *responsive*, in grado cioè di adattare automaticamente le proprie funzionalità al tipo e alle dimensioni del dispositivo utilizzato dall'utente per l'accesso (*computer* con diverse [risoluzioni,](https://it.wikipedia.org/wiki/Risoluzione_video) *[tablet](https://it.wikipedia.org/wiki/Tablet_computer)*, *[smartphone](https://it.wikipedia.org/wiki/Smartphone)*, [cellulari,](https://it.wikipedia.org/wiki/Telefono_cellulare) *[web](https://it.wikipedia.org/wiki/Web_tv)* tv).

La documentazione ivi contenuta deve essere facilmente scaricabile.

### **3.1 Sito** *web* **– area pubblica**

Nella *home page*, ovvero in un'apposita pagina direttamente accessibile dalla *home page*, sono fornite, in maniera chiara e visibile, almeno le seguenti informazioni:

- denominazione della forma pensionistica complementare, il numero di iscrizione all'Albo, la sede legale e l'eventuale sede secondaria della forma pensionistica complementare (o quelle della società al cui interno è istituita la forma pensionistica complementare);
- indicazione dei contatti o qualsiasi altro strumento idoneo a fornire tempestiva e gratuita assistenza agli aderenti, l'indirizzo di posta elettronica e di posta elettronica certificata;
- indicazione che la forma pensionistica complementare è soggetta alla vigilanza della COVIP, riportando il sito *web* dell'Autorità;
- eventuale possibilità di aderire alla forma pensionistica complementare tramite il sito *web*.

L'area pubblica contiene specifici documenti/informazioni riguardanti la forma pensionistica complementare di cui la normativa di settore impone la pubblicazione. In particolare si tratta di:

- Statuto/Regolamento/Regolamento e Condizioni generali di contratto;
- Nota informativa (ed eventuali supplementi), la Scheda 'I costi' e il 'Modulo di adesione';
- 'Istruzioni per l'elaborazione di prestazioni pensionistiche standardizzate fornite nell'ambito della Nota informativa;
- 'Documento sul regime fiscale', 'Documento sulle anticipazioni' e 'Documento sulle rendite';
- Bilanci/Rendiconti (e relative relazioni);
- 'Documento sul sistema di governo';
- informazioni essenziali e pertinenti relative alla politica di remunerazione;
- 'Documento sulla politica di investimento';
- ogni altro documento che, in base alla normativa, deve essere pubblicato sul sito *web* della forma.

In tale ambito sono rese disponibili le informazioni relative ai seguenti aspetti:

- esercizio di prerogative individuali (*switch*, anticipazione, trasferimento, riscatto, RITA);
- opzioni di rendita esercitabili in caso di pensionamento;
- altre opzioni esercitabili in caso di raggiungimento dell'età pensionabile.

Nell'area pubblica è, altresì, reso disponibile un 'motore di calcolo' che consenta di generare simulazioni sulla prestazione pensionistica, ottenute sulla base delle Istruzioni di cui alla Sezione V ('Disposizioni sulle prestazioni pensionistiche') e sulla base delle informazioni personali inserite dall'aderente o dal potenziale aderente. Tale strumento consente di effettuare simulazioni prendendo in considerazione anche ulteriori opzioni quali, a titolo esemplificativo, gli effetti della fruizione di anticipazioni o riscatti parziali. La presentazione del motore di calcolo è corredata da chiare istruzioni per l'utilizzo, che sono riportate anche nelle versioni a stampa delle simulazioni effettuate.

L'area pubblica può contenere ulteriori documenti/strumenti ritenuti utili all'aderente, effettivo o potenziale, per effettuare più consapevolmente le scelte relative al rapporto di partecipazione.

Nel caso in cui le decisioni di investimento promuovono caratteristiche ambientali, climatiche, sociali e di governo societario nella strategia di investimento, ovvero hanno come obiettivo investimenti sostenibili che tengano conto dei fattori ambientali, climatici, sociali e di governo societario (fattori ESG) riportare, in una sezione ben visibile e facilmente accessibile del sito *web*, le seguenti informazioni assicurando la coerenza con quanto rappresentato al riguardo in Nota informativa:

- la descrizione delle caratteristiche ambientali, climatiche, sociali e di governo societario promosse, ovvero dell'obiettivo di investimento sostenibile perseguito;
- le informazioni sulle metodologie utilizzate per valutare, misurare e monitorare le caratteristiche e gli obiettivi citati o l'impatto degli investimenti sostenibili selezionati;
- le informazioni in materia di investimenti sostenibili e responsabili inserite nella relazione sulla gestione allegata al bilancio/rendiconto della forma pensionistica complementare.

Nel caso in cui non si prendano in considerazione i fattori ambientali, climatici, sociali e di governo societario, darne informativa.

### **3.2 Area riservata**

La forma pensionistica complementare/società predispone sistemi informatici per la gestione telematica dei rapporti tra forma pensionistica complementare/società e aderenti/beneficiari attraverso l'accesso ad aree riservate.

I sistemi informatici consentono di effettuare almeno le seguenti operazioni:

- trasmissione di richieste di liquidazione delle prestazioni pensionistiche e di quelle inerenti all'esercizio di prerogative individuali (*switch*, anticipazione, trasferimento, riscatto, RITA);
- trasmissione di reclami attraverso la compilazione di moduli o schede *on-line*.

Consentono altresì all'aderente/beneficiario di effettuare le ulteriori operazioni:

modifica dei dati personali;

- possibilità di valutare la coerenza delle scelte di investimento effettuate dall'aderente, anche attraverso la ri-sottoposizione periodica (almeno ogni 3 anni) della sezione sulla congruità della scelta previdenziale del 'Questionario di autovalutazione' di cui allo Schema di Nota informativa;
- realizzazione di simulazioni personalizzate in merito alla prestazione pensionistica attraverso l'utilizzo del 'motore di calcolo' di cui sopra, senza la necessità di inserire le informazioni relative all'aderente (sesso, età e valore della posizione individuale maturata al momento della simulazione).

I sistemi informatici consentono inoltre all'aderente di accedere ai dati relativi alla propria posizione individuale rendendo disponibili alla consultazione almeno le seguenti informazioni:

- *Dati identificativi e inerenti a scelte effettuate in fase di adesione*
	- dati personali dell'aderente;
	- tipologia di adesione;
	- codice di adesione/numero di polizza;
	- data di adesione alla forma pensionistica complementare e quella di iscrizione alla previdenza complementare;
	- tipologia dei beneficiari (designati/eredi) e, se diversi dagli eredi, i relativi dati personali;
	- sottoscrizione di prestazioni accessorie;
	- scelta dei comparti, percentuali di allocazione delle risorse destinate alle prestazioni, eventuale presenza di garanzie.
- *Dati inerenti alla contribuzione e alla situazione in essere*
	- contributi versati in corso d'anno;
	- evoluzione della posizione individuale maturata (con evidenza, qualora la forma pensionistica complementare/società preveda la valorizzazione in quote, del numero di quote e valore della quota).
- *Informazioni utili nel corso della fase di accumulo*
	- informazioni sull'esercizio di prerogative individuali (*switch*, anticipazioni, trasferimento, riscatto, RITA);
	- informazioni sulle opzioni di rendita esercitabili in caso di pensionamento;
	- altre opzioni esercitabili in caso di raggiungimento dell'età pensionabile.
- *Novità intervenute nel corso dell'anno*

Informazioni sulle novità di interesse per l'aderente (ad esempio, informazioni relative a vicende della forma pensionistica complementare/società, intervenute novità legislative/orientamenti interpretativi, ecc.).

- Per i fondi pensione negoziali e per i fondi pensione preesistenti: illustrare le variazioni degli accordi istitutivi, con particolare riguardo al livello contributivo e alle modalità di elezione dei delegati in assemblea. Riportare criteri e modalità secondo cui sono state ripartite tra i lavoratori associati le eventuali differenze tra le spese gravanti sugli aderenti e i costi effettivamente sostenuti dalla forma pensionistica complementare. Riportare le modifiche che hanno interessato le convenzioni di gestione.
- Per i fondi pensione aperti e per i PIP: indicare gli eventi societari di particolare rilevanza che hanno interessato il soggetto istitutore.

Tali informazioni sono contenute in un'apposita sezione, da istituirsi all'interno dell'area riservata (Sezione 'Novità').

*Comunicazioni tra aderente e forma pensionistica complementare/società*

La documentazione trasmessa dall'aderente alla forma pensionistica complementare/società, nonché i documenti inviati dalla forma pensionistica complementare/società all'aderente con riguardo alle seguenti tipologie di comunicazioni:

- Prospetto delle prestazioni pensionistiche fase di accumulo;
- Altre informative da fornire in corso d'anno al verificarsi di determinati eventi;
- Prospetto in caso liquidazione di prestazioni diverse dalla rendita;
- Prospetto in caso di conversione in rendita;
- Prospetto delle prestazioni pensionistiche fase di erogazione;
- copia delle lettere di riscontro trasmesse all'aderente con riguardo alle istanze effettuate dallo stesso nel corso del rapporto. In tali casi il sistema consente all'aderente di seguire lo stato di avanzamento della pratica.

Tale documentazione è archiviata in un'apposita sezione istituita all'interno dell'area riservata (sezione 'Documentazione') e conservata in tale sezione almeno per tutta la durata del rapporto di partecipazione alla forma pensionistica e nel corso della fase di erogazione.

La documentazione è predisposta in formati di comune utilizzo e deve poter essere salvata su supporto durevole anche consentendo all'aderente l'acquisizione di più documenti contemporaneamente.

La forma pensionistica complementare/società aggiorna le informazioni contenute nelle aree riservate con una tempistica coerente con le caratteristiche della forma pensionistica complementare a cui si riferiscono e indica chiaramente la data di aggiornamento.

La forma pensionistica complementare/società deve consentire l'accesso all'area riservata mediante *link* da *home page* del proprio sito *web* (o della pagina dedicata, laddove consentito).

In aggiunta a tale modalità, la forma pensionistica complementare/società può prevedere che l'accesso all'area riservata avvenga anche mediante apposita applicazione mobile utilizzabile sui principali sistemi operativi di pc, *tablet* e *smartphone*, ovvero da altra modalità di accesso da remoto.

Nella predisposizione delle modalità di accesso la forma pensionistica complementare/società adotta idonei presidi di sicurezza al fine di garantire la tutela della riservatezza e la protezione dei dati e delle informazioni nel rispetto del Regolamento (UE) 2016/679 del Decreto lgs. 196/2003 (Codice in materia di protezione dei dati personali). Il livello di sicurezza deve essere proporzionato alle operazioni e funzioni messe a disposizione dell'aderente.

La forma pensionistica complementare/società garantisce la gratuità e la natura continuativa del servizio e la fruibilità della connessione da qualsiasi postazione e indica nel sito le modalità di contatto idonee a fornire tempestiva e gratuita assistenza agli utenti nel caso di difficoltà di accesso o consultazione dell'area.

L'aderente ha diritto di richiedere in ogni momento alla forma pensionistica complementare/società le credenziali di accesso all'area riservata.

La forma pensionistica complementare/società rende nota la possibilità di richiedere le credenziali di accesso all'area riservata, specificandone le modalità, mediante la pubblicazione di un'apposita informativa nella *home page* del proprio sito *web* (o della pagina dedicata alla previdenza complementare).

Nell'area riservata è, altresì, reso disponibile un 'motore di calcolo' che consenta di generare simulazioni sulla prestazione pensionistica, ottenute sulla base delle Istruzioni di cui alla Sezione V ('Disposizioni sulle proiezioni pensionistiche') e sulla base delle informazioni personali inserite dall'aderente. Tale strumento deve altresì consentire di effettuare simulazioni prendendo in considerazione anche ulteriori opzioni quali, a titolo esemplificativo, gli effetti della fruizione di anticipazioni o riscatti parziali. La presentazione del motore di calcolo è corredata da chiare istruzioni per l'utilizzo, che sono riportate anche nelle versioni a stampa delle simulazioni effettuate.

Il sito *web* può contenere ulteriori documenti/strumenti ritenuti utili all'aderente, effettivo o potenziale, per effettuare più consapevolmente le scelte relative al rapporto di partecipazione.

In caso di cessazione del rapporto di partecipazione la forma pensionistica complementare/società comunica tempestivamente all'aderente che l'accesso alla propria area riservata gli sarà consentito per ulteriori dodici mesi, al fine di scaricare la documentazione ivi contenuta. La forma pensionistica complementare/società avverte l'aderente almeno 60 giorni prima che venga chiuso l'accesso all'area riservata e fornisce un ulteriore avviso tramite un messaggio di posta elettronica, o mediante un *sms*, almeno 5 giorni prima della scadenza del suddetto termine.

Il sistema informatico di gestione dell'area riservata consente la predisposizione di un'utenza fittizia per ogni forma pensionistica complementare, realizzata con le medesime modalità e funzionalità delle utenze reali, per consentire le verifiche da parte degli organi di controllo della forma pensionistica/società e da parte della COVIP.

Al suo interno dovranno essere replicati i contenuti obbligatoriamente previsti e reso disponibile un esemplare dei seguenti documenti:

- Prospetto delle Prestazioni Pensionistiche fase di accumulo (comprensivo della Sezione 'Informazioni all'avvicinarsi del pensionamento di vecchiaia');
- Prospetto in caso di liquidazione di prestazioni diverse dalla rendita;
- Prospetto in caso di liquidazione di prestazione in rendita;
- Prospetto delle prestazioni pensionistiche fase di erogazione.

## **4. Adesioni** *on-line*

Le procedure di collocamento mediante sito *web* sono definite dal 'Regolamento sulle modalità di adesione alle forme pensionistiche complementari', di cui alla Deliberazione COVIP del 25 maggio 2016, e successive modificazioni e integrazioni.

Con particolare riguardo alle adesioni collettive, si ritengono ammissibili procedure che prevedono il coinvolgimento del datore di lavoro su iniziativa della forma pensionistica complementare in una fase che segue l'adesione da parte del lavoratore. In altri termini, potrà essere la stessa, una volta acquisita l'adesione del lavoratore secondo procedure conformi a quanto previsto dal richiamato 'Regolamento sulle modalità di adesione alle forme pensionistiche complementari', a coinvolgere il datore di lavoro al fine di:

- verificare l'effettivo diritto del lavoratore a iscriversi al fondo;
- attivare i relativi flussi contributivi.

# **5. Utilizzo della posta elettronica certificata**

La forma pensionistica complementare/società attiva un indirizzo di posta elettronica certificata (di seguito, indirizzo PEC) per le interlocuzioni con gli aderenti, beneficiari, Autorità di vigilanza e con tutti i soggetti terzi a ciò interessati.

L'indirizzo PEC della forma pensionistica complementare/società è indicato sulla carta intestata, nello Statuto/Regolamento, nella Nota informativa, nel Prospetto delle prestazioni pensionistiche e sul sito *web* della forma pensionistica complementare/società*.* La forma pensionistica complementare/società consente la trasmissione di moduli per la modifica dei dati personali, di richieste di liquidazione di prestazioni e di quelle

inerenti all'esercizio di prerogative individuali (*switch,* anticipazione, trasferimento, riscatto, RITA), nonché di reclami attraverso l'utilizzo di PEC da parte di coloro che ne dispongano.

La forma pensionistica complementare/società adotta modalità organizzative adeguate per la corretta gestione di tutte le richieste trasmesse attraverso l'indirizzo PEC da parte di coloro che ne dispongano.